# **Funsor Documentation**

*Release 0.0*

**Uber AI Labs**

**Dec 28, 2022**

# **FUNSOR CORE:**

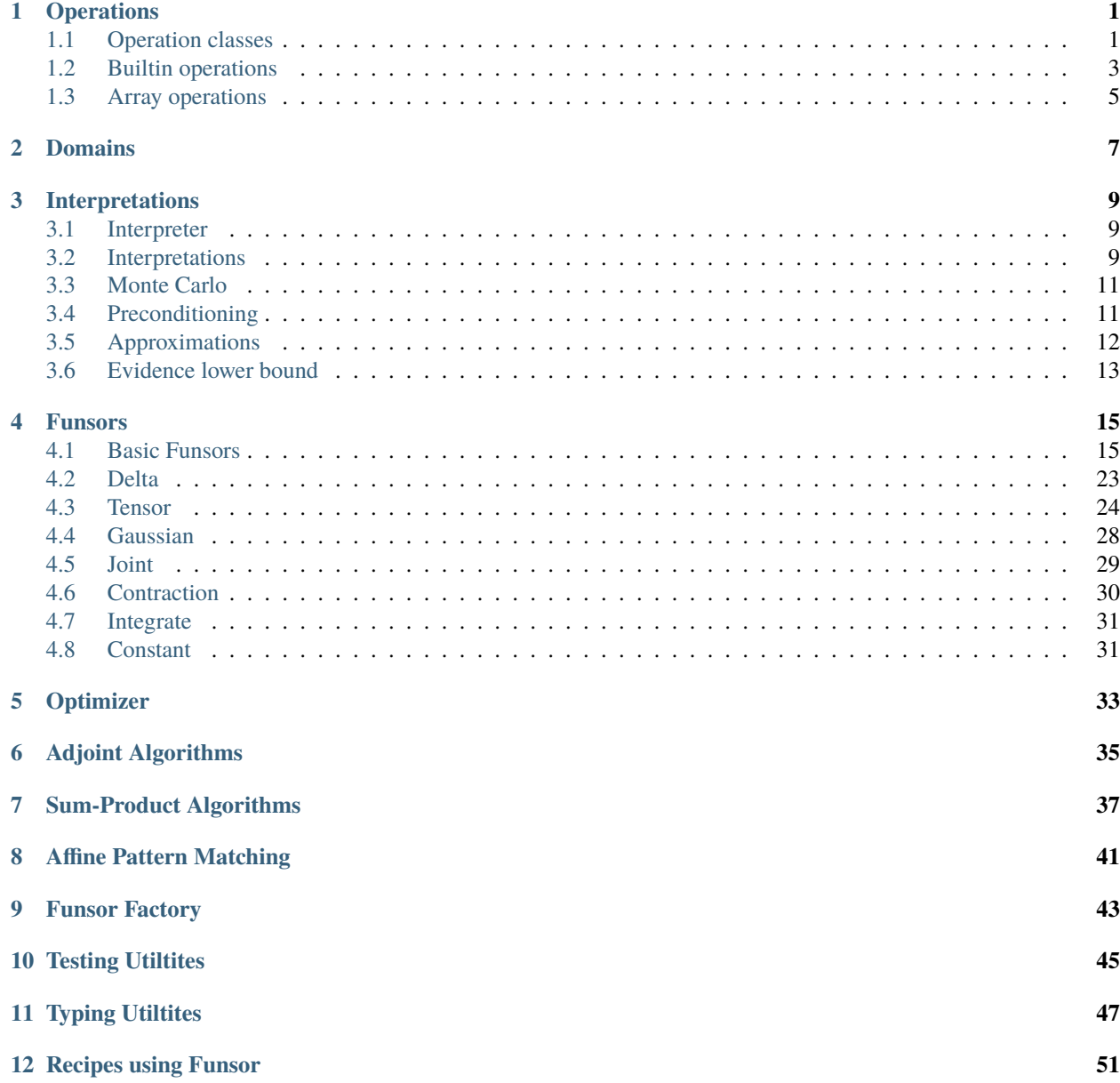

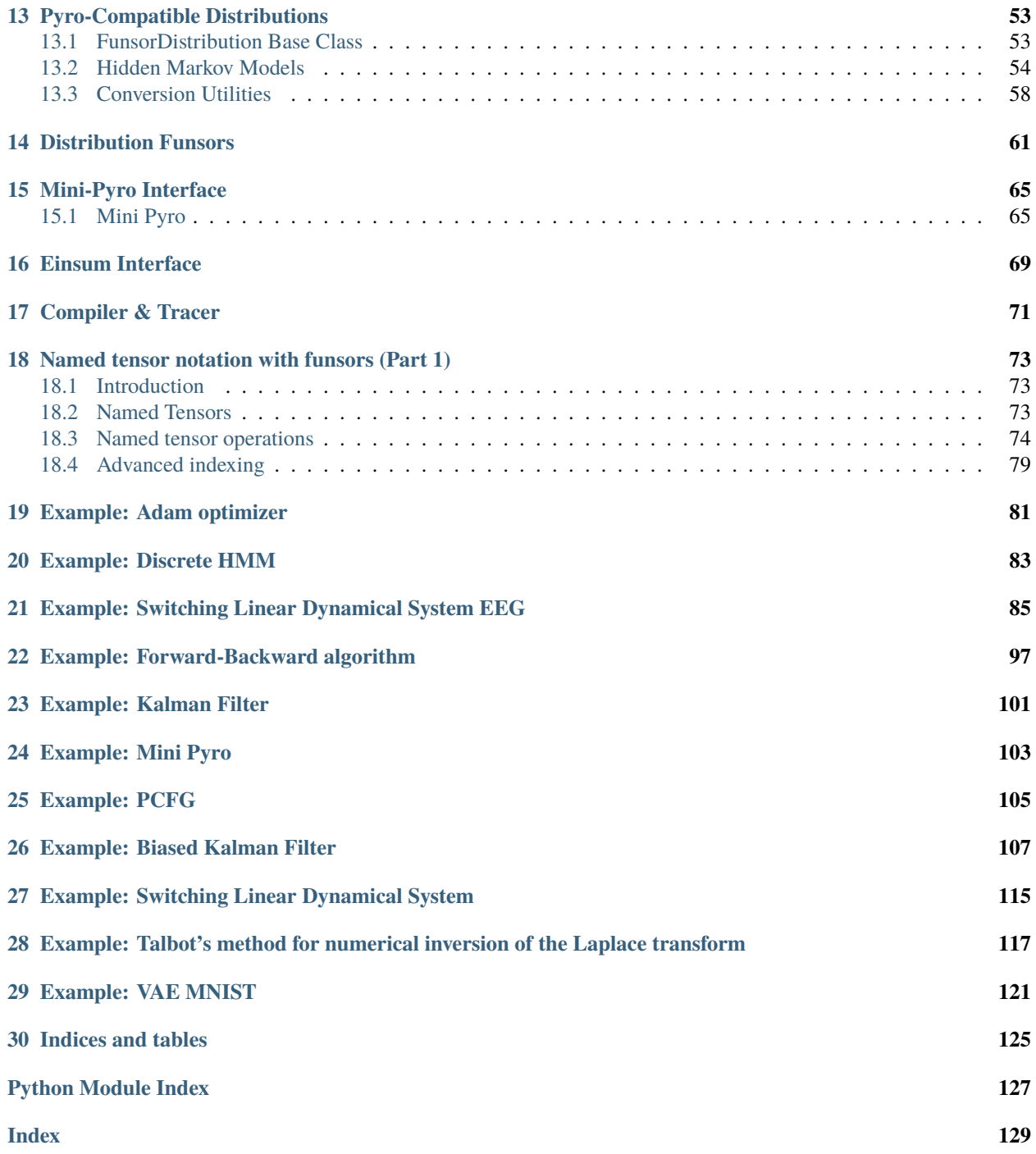

# **CHAPTER**

# **ONE**

# **OPERATIONS**

# <span id="page-4-1"></span><span id="page-4-0"></span>**1.1 Operation classes**

<span id="page-4-3"></span>class BinaryOp(*\*args*, *\*\*kwargs*)

```
Bases: Op
```
arity = 2

class FinitaryOp(*\*args*, *\*\*kwargs*)

Bases: [Op](#page-4-2)

 $arity = 1$ 

<span id="page-4-4"></span>class LogAbsDetJacobianOp(*\*args*, *\*\*kwargs*)

```
Bases: BinaryOp
```

```
static default(x, y, fn)
```
dispatcher = <dispatched log\_abs\_det\_jacobian>

```
name = 'log_abs_det_jacobian'
```
signature =  $\langle$ Signature (x, y, fn)>

```
class NullaryOp(*args, **kwargs)
```

```
Bases: Op
```
 $arity =  $0$$ 

<span id="page-4-2"></span>class Op(*\*args*, *\*\*kwargs*)

Bases: [object](https://docs.python.org/3/library/functions.html#object)

Abstract base class for all mathematical operations on ground terms.

Ops take arity-many leftmost positional args that may be funsors, followed by additional non-funsor args and kwargs. The additional args and kwargs must have default values.

When wrapping new backend ops, keep in mind these restrictions, which may require you to wrap backend functions before making them into ops:

- Create new ops only by decoraing a default implementation with @UnaryOp.make, @BinaryOp.make, etc.
- Register backend-specific implementations via @my\_op.register(type1), @my\_op.register(type1, type2) etc for arity 1, 2, etc. Patterns may include only the first arity-many types.
- Only the first arity-many arguments may be funsors. Remaining args and kwargs must all be ground Python data.

### **Variables**

 $\sim$ . arity ([int](https://docs.python.org/3/library/functions.html#int)) – The number of funsor arguments this op takes. Must be defined by subclasses.

### **Parameters**

•  $*args -$ 

• \*\*kwargs – All extra arguments to this op, excluding the arguments up to .arity,

#### arity = NotImplemented

```
register(*pattern)
```
#### classmethod subclass\_register(*\*pattern*)

classmethod make(*fn=None*, *\**, *name=None*, *metaclass=None*, *module\_name='funsor.ops'*)

Factory to create a new [Op](#page-4-2) subclass together with a new default instance of that class.

#### **Parameters**

fn (callable) – A function whose signature can be inspected.

# **Returns**

The new default instance.

**Return type** *[Op](#page-4-2)*

class TernaryOp(*\*args*, *\*\*kwargs*)

Bases: [Op](#page-4-2)

 $arity = 3$ 

<span id="page-5-1"></span>class TransformOp(*\*args*, *\*\*kwargs*)

Bases: [UnaryOp](#page-5-0)

set\_inv(*fn*)

# **Parameters**

 $fn(callable) - A$  function that inputs an arg y and outputs a value x such that  $y=self(x)$ .

set\_log\_abs\_det\_jacobian(*fn*)

### **Parameters**

**fn** (callable) – A function that inputs two args x, y, where y=self(x), and returns log(abs(det(dy/dx))).

static  $inv(x)$ 

static log\_abs\_det\_jacobian(*x*, *y*)

<span id="page-5-0"></span>class UnaryOp(*\*args*, *\*\*kwargs*)

Bases: [Op](#page-4-2)

 $arity = 1$ 

# <span id="page-5-2"></span>class WrappedTransformOp(*\*args*, *\*\*kwargs*)

Bases: [TransformOp](#page-5-1)

Wrapper for a backend Transform object that provides .inv and .log\_abs\_det\_jacobian. This additionally validates shapes on the first \_\_call\_\_().

static default(*x*, *fn*, *\**, *validate\_args=True*)

Wrapper for a backend Transform object that provides .inv and .log\_abs\_det\_jacobian. This additionally validates shapes on the first \_\_call\_\_().

dispatcher = <dispatched wrapped\_transform>

property inv

property log\_abs\_det\_jacobian

name = 'wrapped\_transform'

signature = <Signature (x, fn, \*, validate\_args=True)>

declare\_op\_types(*locals\_*, *all\_*, *name\_*)

# <span id="page-6-0"></span>**1.2 Builtin operations**

```
abs = ops.abs
```
Return the absolute value of the argument.

#### $add = ops.add$

Same as  $a + b$ .

#### and  $=$  ops. and

Same as a & b.

#### atanh = ops.atanh

Return the inverse hyperbolic tangent of x.

### eq = ops.eq

Same as  $a == b$ .

### $exp = ops.exp$

Return e raised to the power of x.

#### $floordiv = ops.floordiv$

Same as a // b.

#### $ge = ops.get$

Same as  $a \geq b$ .

### getitem = ops.getitem

#### getslice = ops.getslice

# $gt = ops.get$

Same as a > b.

### invert = ops.invert

Same as ~a.

# $le = ops.1e$

Same as  $a \leq b$ .

# lgamma = ops.lgamma

Natural logarithm of absolute value of Gamma function at x.

# $log = ops.log$

# $log1p = ops.log1p$

Return the natural logarithm of 1+x (base e).

The result is computed in a way which is accurate for x near zero.

# lshift = ops.lshift

Same as  $a \lt b$ .

#### $lt = ops.lt$

Same as a < b.

#### matmul = ops.matmul

Same as a @ b.

### $max = ops.max$

### $min = ops.min$

### mod = ops.mod

Same as a % b.

# mul = ops.mul

Same as a \* b.

# ne = ops.ne

Same as a != b.

# neg = ops.neg

Same as -a.

# null = ops.null

Placeholder associative op that unifies with any other op

# $or_{-} = ops. or_{-}$

Same as a | b.

# pos = ops.pos

Same as +a.

### pow = ops.pow

Same as a \*\* b.

# reciprocal = ops.reciprocal

```
rshift = ops.rshift
```
Same as a >> b.

# safediv = ops.safediv

safesub = ops.safesub

# sigmoid = ops.sigmoid

# $sqrt = ops.sqrt$

Return the square root of x.

 $sub = ops.sub$ 

Same as a - b.

# $tanh = ops.tanh$

Return the hyperbolic tangent of x.

# truediv = ops.truediv

Same as a / b.

# xor = ops.xor

Same as a  $\wedge$  b.

# <span id="page-8-0"></span>**1.3 Array operations**

```
all = ops.allamax = ops . amaxamin = ops.amin
any = ops.any
argmax = ops.argmax
argmin = ops.argmin
astype = ops.astype
cat = ops.catcholesky = ops.cholesky
     numpy.linalg.cholesky() but uses sqrt for scalar matrices.
cholesky_inverse = ops.cholesky_inverse
     torch.cholesky_inverse() but supports batching and gradients.
cholesky_solve = ops.cholesky_solve
clamp = ops.clamp
detach = ops.detach
diagonal = ops.diagonaleinsum = ops.einsum
expand = ops.expand
finfo = ops.finfo
flip = ops.flipfull_like = ops.full_like
```

```
isnan = ops.isnan
logaddexp = ops.logaddexp
logsumexp = ops.logsumexp
mean = ops.macnew_arange = ops.new_arange
new_eye = ops.new_eye
new_full = ops.new_full
new_zeros = ops.new_zeros
permute = ops.permute
prod = ops.prod
qr = ops.qrrandn = ops.randn
sample = ops.sample
scatter = ops.scatter
scatter_add = ops.scatter_add
stack = ops.stack
std = ops.std
sum = ops.sum
transpose = ops.transpose
triangular_inv = ops.triangular_inv
triangular_solve = ops.triangular_solve
unsqueeze = ops.unsqueeze
var = ops.var
```
# **CHAPTER**

# **TWO**

# **DOMAINS**

# <span id="page-10-0"></span>class Bint

Bases: [object](https://docs.python.org/3/library/functions.html#object)

Factory for bounded integer types:

```
Bint[5] \# integers ranging in \{0, 1, 2, 3, 4\}Bint[2, 3, 3] # 3x3 matrices with entries in \{0,1\}
```
dtype = None

shape = None

# class BintType

Bases: ArrayType

property size

# class Dependent(*fn*)

Bases: [object](https://docs.python.org/3/library/functions.html#object)

Type hint for dependently type-decorated functions.

Examples:

```
Dependent[Real] # a constant known domain
Dependent[lambda x: Array[x.dtype, x.shape[1:]] # args are Domains
Dependent [lambda x, y: Bint[x.size + y.size]]
```
# **Parameters**

fn (callable) – A lambda taking named arguments (in any order) which will be filled in with the domain of the similarly named funsor argument to the decorated function. This lambda should compute a desired resulting domain given domains of arguments.

# <span id="page-10-1"></span>Domain

alias of [type](https://docs.python.org/3/library/functions.html#type)

# class Real

Bases: [object](https://docs.python.org/3/library/functions.html#object)

shape  $=$  ()

# class Reals

Bases: [object](https://docs.python.org/3/library/functions.html#object)

Type of a real-valued array with known shape:

 $Reals[()] = Real # scalar$ Reals[8] # vector of length 8 Reals $[3, 3]$  # 3x3 matrix

shape = None

#### class RealsType

Bases: ArrayType

dtype = 'real'

bint(*size*)

find\_domain(*op*, *\*domains*)

find\_domain(*op:* [UnaryOp,](#page-5-0) *domain*)

find\_domain(*op: AstypeOp*, *domain*)

find\_domain(*op: ExpOp*, *domain*)

find\_domain(*op: LogOp*, *domain*)

find\_domain(*op: ReductionOp*, *domain*)

find\_domain(*op: ReshapeOp*, *domain*)

find\_domain(*op: GetitemOp*, *lhs\_domain*, *rhs\_domain*)

find\_domain(*op: GetsliceOp*, *domain*)

find\_domain(*op:* [BinaryOp,](#page-4-3) *lhs*, *rhs*)

find\_domain(*op: ComparisonOp*, *lhs*, *rhs*)

find\_domain(*op: FloordivOp*, *lhs*, *rhs*)

find\_domain(*op: ModOp*, *lhs*, *rhs*)

find\_domain(*op: MatmulOp*, *lhs*, *rhs*)

find\_domain(*op: AssociativeOp*, *\*domains*)

find\_domain(*op:* [WrappedTransformOp,](#page-5-2) *domain*)

find\_domain(*op:* [LogAbsDetJacobianOp,](#page-4-4) *domain*, *codomain*)

find\_domain(*op: StackOp*, *parts*)

find\_domain(*op: CatOp*, *parts*)

find\_domain(*op: EinsumOp*, *operands*)

Finds the *[Domain](#page-10-1)* resulting when applying op to domains. :param callable op: An operation. :param Domain \*domains: One or more input domains.

reals(*\*args*)

# **CHAPTER**

# **THREE**

# **INTERPRETATIONS**

# <span id="page-12-1"></span><span id="page-12-0"></span>**3.1 Interpreter**

# exception PatternMissingError

Bases: [NotImplementedError](https://docs.python.org/3/library/exceptions.html#NotImplementedError)

interpretation(*new*)

pop\_interpretation()

# push\_interpretation(*new*)

# reinterpret(*x*)

Overloaded reinterpretation of a deferred expression.

This handles a limited class of expressions, raising ValueError in unhandled cases.

### **Parameters**

 $x$  (A funsor or data structure holding funsors.) – An input, typically involving deferred [Funsor](#page-18-2) s.

# **Returns**

A reinterpreted version of the input.

#### **Raises**

ValueError

# <span id="page-12-2"></span>**3.2 Interpretations**

### class CallableInterpretation(*interpret*)

Bases: [Interpretation](#page-13-0)

A simple callable interpretation.

Example usage:

```
@CallableInterpretation
def my_interpretation(cls, *args):
    return ...
```
# **Parameters**

interpret (callable) – A function implementing interpretation.

```
set_callable(interpret)
```
Resets the callable .interpret attribute.

### class DispatchedInterpretation(*name='dispatched'*)

Bases: [Interpretation](#page-13-0)

An interpretation based on pattern matching.

Example usage:

```
my_interpretation = DispatchedInterpretation("my_interpretation")
# Register a funsor pattern and rule.
@my_interpretation.register(...)
def my_impl(cls, *args):
    ...
# Use the new interpretation.
with my_interpretation:
    ...
```
### <span id="page-13-0"></span>class Interpretation(*name*)

Bases: [ContextDecorator](https://docs.python.org/3/library/contextlib.html#contextlib.ContextDecorator), [ABC](https://docs.python.org/3/library/abc.html#abc.ABC)

Abstract base class for Funsor interpretations.

Instances may be used as context managers or decorators.

#### **Parameters**

**name**  $(str) - A$  $(str) - A$  $(str) - A$  name used for printing and debugging (required).

### <span id="page-13-1"></span>class Memoize(*base\_interpretation*, *cache=None*)

Bases: [Interpretation](#page-13-0)

Exploits cons-hashing to do implicit common subexpression elimination.

**Parameters**

- base\_interpretation ([Interpretation](#page-13-0)) The interpretation to memoize.
- cache  $(dict)$  $(dict)$  $(dict)$  An optional temporary cache where results will be memoized.

# <span id="page-13-2"></span>class StatefulInterpretation(*name='stateful'*)

Bases: [Interpretation](#page-13-0)

Base class for interpretations with instance-dependent state or parameters.

Example usage:

```
class MyInterpretation(StatefulInterpretation):
    def __init__(self, my_param):
        self.my_param = my_param
@MyInterpretation.register(...)
def my_impl(interpretation_state, cls, *args):
   my_param = interpretation_state.my_param
    ...
```
(continues on next page)

(continued from previous page)

```
with MyInterpretation(my_param=0.1):
```
...

# <span id="page-14-2"></span> $eager = eager/normalize/reflect$

Eager exact naive interpretation wherever possible.

# lazy = lazy/reflect

Performs substitutions eagerly, but construct lazy funsors for everything else.

```
memoize(cache=None)
```
Context manager wrapping [Memoize](#page-13-1) and yielding the cache dict.

#### moment\_matching = moment\_matching/eager/normalize/reflect

A moment matching interpretation of Reduce expressions. This falls back to [eager](#page-14-2) in other cases.

#### normalize = normalize/reflect

Normalize modulo associativity and commutativity, but do not evaluate any numerical operations.

### $sequential = sequential/eager/normalize/reflect$

Eagerly execute ops with known implementations; additonally execute vectorized ops sequentially if no known vectorized implementation exists.

# <span id="page-14-0"></span>**3.3 Monte Carlo**

```
class MonteCarlo(*, rng_key=None, **sample_inputs)
```
Bases: [StatefulInterpretation](#page-13-2)

A Monte Carlo interpretation of [Integrate](#page-34-2) expressions. This falls back to the previous interpreter in other cases.

**Parameters** rng $kev -$ 

# <span id="page-14-1"></span>**3.4 Preconditioning**

class Precondition(*aux\_name='aux'*)

Bases: [StatefulInterpretation](#page-13-2)

Preconditioning interpretation for adjoint computations.

This interpretation is intended to be used once, followed by a call to [combine\\_subs\(\)](#page-15-1) as follows:

```
# Lazily build a factor graph.
with reflect:
    log\_joint = Gaussian(...) + ... + Gaussian(...)log_Z = log_joint.reduce(ops.logaddexp)
# Run a backward sampling under the precondition interpretation.
with Precondition() as p:
   marginals = adjoint(ops.logaddexp, ops.add, log_Z, batch_vars=p.sample_vars
```
(continues on next page)

(continued from previous page)

```
)
combine_subs = p.combine_subs()
# Extract samples from Delta distributions.
samples = {
   k: v(**combine_subs)
   for name, delta in marginals.items()
    for k, v in funsor.montecarlo.extract_samples(delta).items()
}
```
See [forward\\_filter\\_backward\\_precondition\(\)](#page-54-1) for complete usage.

# **Parameters**

**aux\_name**  $(str)$  $(str)$  $(str)$  – Name of the auxiliary variable containing white noise.

#### <span id="page-15-1"></span>combine\_subs()

Method to create a combining substitution after preconditioning is complete. The returned substitution replaces per-factor auxiliary variables with slices into a single combined auxiliary variable.

#### **Returns**

A substitution indexing each factor-wise auxiliary variable into a single global auxiliary variable.

**Return type**

[dict](https://docs.python.org/3/library/stdtypes.html#dict)

# <span id="page-15-0"></span>**3.5 Approximations**

# argmax\_approximate = argmax\_approximate

Point-approximate at the argmax of the provided guide.

compute\_argmax(*model*, *approx\_vars*)

compute\_argmax(*model:* [Tensor,](#page-28-0) *approx\_vars*)

compute\_argmax(*model:* [Gaussian,](#page-31-1) *approx\_vars*)

compute\_argmax(*model:* [Contraction](#page-33-1)*[\[Union\[](https://docs.python.org/3/library/typing.html#typing.Union)LogaddexpOp, NullOp], AddOp, [frozenset,](https://docs.python.org/3/library/stdtypes.html#frozenset) [Tuple](https://docs.python.org/3/library/typing.html#typing.Tuple)[\[Union\[](https://docs.python.org/3/library/typing.html#typing.Union)*[Tensor](#page-28-0)*,* [Number](#page-22-0)*],* [Gaussian](#page-31-1)*]]*, *approx\_vars*)

compute\_argmax(*model:* [Contraction](#page-33-1)*[NullOp, AddOp, [frozenset,](https://docs.python.org/3/library/stdtypes.html#frozenset) [tuple\]](https://docs.python.org/3/library/stdtypes.html#tuple)*, *approx\_vars*)

Computes argmax of a funsor.

# **Parameters**

- **model** ([Funsor](#page-18-2)) A function of the approximated vars.
- approx\_vars ([frozenset](https://docs.python.org/3/library/stdtypes.html#frozenset)) A frozenset of [Variable](#page-24-0) s to maximize.

# **Returns**

A dict mapping name (str) to point estimate (Funsor), for each variable name in approx\_vars.

#### **Return type**

[str](https://docs.python.org/3/library/stdtypes.html#str)

# laplace\_approximate = laplace\_approximate

Gaussian approximate using the value and Hessian of the model, evaluated at the mode of the guide.

### mean\_approximate = mean\_approximate

Point-approximate at the mean of the provided guide.

# <span id="page-16-0"></span>**3.6 Evidence lower bound**

### class Elbo(*guide*, *approx\_vars*)

Bases: [StatefulInterpretation](#page-13-2)

Given an approximating guide funsor, approximates:

model.reduce(ops.logaddexp, approx\_vars)

by the lower bound:

Integrate(guide, model - guide, approx\_vars)

#### **Parameters**

- guide ([Funsor](#page-18-2)) A guide or proposal funsor.
- approx\_vars ([frozenset](https://docs.python.org/3/library/stdtypes.html#frozenset)) The variables being integrated.

# **CHAPTER**

# **FOUR**

# **FUNSORS**

# <span id="page-18-1"></span><span id="page-18-0"></span>**4.1 Basic Funsors**

# class Approximate(*\*args*, *\*\*kwargs*)

# Bases: [Funsor](#page-18-2)

Interpretation-specific approximation wrt a set of variables.

The default eager interpretation should be exact. The user-facing interface is the [Funsor.approximate\(\)](#page-19-0) method.

# **Parameters**

- op (AssociativeOp) An associative operator.
- model ([Funsor](#page-18-2)) An exact funsor depending on approx\_vars.
- guide ([Funsor](#page-18-2)) A proposal funsor guiding optional approximation.
- approx\_vars  $(frozenset) A$  $(frozenset) A$  $(frozenset) A$  set of variables over which to approximate.

# class Binary(*\*args*, *\*\*kwargs*)

# Bases: [Funsor](#page-18-2)

Lazy binary operation.

# **Parameters**

- op  $(op)$  A binary operator.
- **lhs** ([Funsor](#page-18-2)) A left hand side argument.
- $\mathbf{rhs}$  ([Funsor](#page-18-2)) A right hand side argument.

# class Cat(*name*, *parts*, *part\_name=None*)

# Bases: [Funsor](#page-18-2)

Concatenate funsors along an existing input dimension.

# **Parameters**

- **name**  $(str)$  $(str)$  $(str)$  The name of the input variable along which to concatenate.
- parts  $(tuple) A tuple of Funsors of homogeneous output domain.$  $(tuple) A tuple of Funsors of homogeneous output domain.$  $(tuple) A tuple of Funsors of homogeneous output domain.$

<span id="page-18-2"></span>eager\_subs(*subs*)

### class Funsor(*\*args*, *\*\*kwargs*)

Bases: [object](https://docs.python.org/3/library/functions.html#object)

Abstract base class for immutable functional tensors.

Concrete derived classes must implement \_\_init\_\_() methods taking hashable \*args and no optional \*\*kwargs so as to support cons hashing.

Derived classes with .fresh variables must implement an [eager\\_subs\(\)](#page-20-0) method. Derived classes with .bound variables must implement an \_alpha\_convert() method.

#### **Parameters**

- inputs  $(OrderedDict) A$  mapping from input name to domain. This can be viewed as a typed context or a mapping from free variables to domains.
- output  $(Domain) An output domain$ .

property dtype

property shape

input\_vars()

quote()

pretty(*\*args*, *\*\*kwargs*)

item()

# property requires\_grad

#### <span id="page-19-1"></span>reduce(*op*, *reduced\_vars=None*)

Reduce along all or a subset of inputs.

# **Parameters**

- op (AssociativeOp or ReductionOp) A reduction operation.
- reduced\_vars ([str,](https://docs.python.org/3/library/stdtypes.html#str) [Variable](#page-24-0), or [set](https://docs.python.org/3/library/stdtypes.html#set) or frozenset thereof.) An optional input name or set of names to reduce. If unspecified, all inputs will be reduced.

#### <span id="page-19-0"></span>approximate(*op*, *guide*, *approx\_vars=None*)

Approximate wrt and all or a subset of inputs.

#### **Parameters**

- op  $(AssociativeOp) A$  reduction operation.
- guide ([Funsor](#page-18-2)) A guide funsor (e.g. a proposal distribution).
- approx\_vars ([str,](https://docs.python.org/3/library/stdtypes.html#str) [Variable](#page-24-0), or [set](https://docs.python.org/3/library/stdtypes.html#set) or frozenset thereof.) An optional input name or set of names to reduce. If unspecified, all inputs will be reduced.

#### sample(*sampled\_vars*, *sample\_inputs=None*, *rng\_key=None*)

Create a Monte Carlo approximation to this funsor by replacing functions of sampled\_vars with [Delta](#page-26-1) s.

The result is a [Funsor](#page-18-2) with the same . inputs and . output as the original funsor (plus sample\_inputs if provided), so that self can be replaced by the sample in expectation computations:

```
y = x.sample(sampled_vars)
assert y. inputs = x. inputs
assert y.output == x.output
exact = (x.\exp() * interval).reduce(ops.add)approx = (y.exp() * integral) . reduce(ops.add)
```
If sample\_inputs is provided, this creates a batch of samples.

# **Parameters**

- sampled\_vars ([str,](https://docs.python.org/3/library/stdtypes.html#str) [Variable](#page-24-0), or [set](https://docs.python.org/3/library/stdtypes.html#set) or frozenset thereof.) A set of input variables to sample.
- sample\_inputs (OrderedDict) An optional mapping from variable name to [Domain](#page-10-1) over which samples will be batched.
- rng\_key (None or JAX's random.PRNGKey) a PRNG state to be used by JAX backend to generate random samples

# align(*names*)

Align this funsor to match given names. This is mainly useful in preparation for extracting .data of a [funsor.tensor.Tensor](#page-28-0).

### **Parameters**

**names**  $(tuple) - A tuple of strings representing all names but in a new order.$  $(tuple) - A tuple of strings representing all names but in a new order.$  $(tuple) - A tuple of strings representing all names but in a new order.$ 

### **Returns**

A permuted funsor equivalent to self.

#### **Return type**

*[Funsor](#page-18-2)*

# <span id="page-20-0"></span>eager\_subs(*subs*)

Internal substitution function. This relies on the user-facing \_\_call\_\_() method to coerce non-Funsors to Funsors. Once all inputs are Funsors, [eager\\_subs\(\)](#page-20-0) implementations can recurse to call [Subs](#page-23-0).

eager\_unary(*op*)

eager\_reduce(*op*, *reduced\_vars*)

sequential\_reduce(*op*, *reduced\_vars*)

moment\_matching\_reduce(*op*, *reduced\_vars*)

abs()

atanh()

sqrt()

exp()

 $log()$ 

 $log1p()$ 

sigmoid()

tanh()

reshape(*shape*)

```
all(axis=None, keepdims=False)
```
any(*axis=None*, *keepdims=False*)

argmax(*axis=None*, *keepdims=False*)

argmin(*axis=None*, *keepdims=False*)

max(*axis=None*, *keepdims=False*)

min(*axis=None*, *keepdims=False*)

sum(*axis=None*, *keepdims=False*)

prod(*axis=None*, *keepdims=False*)

logsumexp(*axis=None*, *keepdims=False*)

mean(*axis=None*, *keepdims=False*)

std(*axis=None*, *ddof=0*, *keepdims=False*)

var(*axis=None*, *ddof=0*, *keepdims=False*)

# <span id="page-21-0"></span>class Independent(*\*args*, *\*\*kwargs*)

Bases: [Funsor](#page-18-2)

Creates an independent diagonal distribution.

This is equivalent to substitution followed by reduction:

```
f = ... # a batched distribution
assert f.inputs['x_i'] == Reals[4, 5]
assert f.inputs['i'] == Bint[3]g = Independent(f, 'x', 'i', 'x_i')assert g.inputs['x'] == Reals[3, 4, 5]
assert 'x_i' not in g.inputs
assert 'i' not in g.inputs
x = \text{Variable}('x', \text{Reals}[3, 4, 5])g = f(x_i=x['i']). reduce(ops. add, 'i')
```
# **Parameters**

- $fn$  ([Funsor](#page-18-2)) A funsor.
- reals\_var  $(str)$  $(str)$  $(str)$  The name of a real-tensor input.
- bint\_var  $(str)$  $(str)$  $(str)$  The name of a new batch input of fn.
- diag\_var The name of a smaller-shape real input of fn.

eager\_subs(*subs*)

mean()

#### variance()

#### entropy()

class Lambda(*\*args*, *\*\*kwargs*)

Bases: [Funsor](#page-18-2)

Lazy inverse to ops.getitem.

This is useful to simulate higher-order functions of integers by representing those functions as arrays.

#### **Parameters**

- var ([Variable](#page-24-0)) A variable to bind.
- expr  $(funsor)$  A funsor.

<span id="page-22-0"></span>class Number(*data*, *dtype=None*)

Bases: [Funsor](#page-18-2)

Funsor backed by a Python number.

#### **Parameters**

- $\bullet$  data (numbers. Number) A python number.
- dtype A nonnegative integer or the string "real".

item()

eager\_unary(*op*)

### <span id="page-22-1"></span>class Reduce(*\*args*, *\*\*kwargs*)

### Bases: [Funsor](#page-18-2)

Lazy reduction over multiple variables.

The user-facing interface is the [Funsor.reduce\(\)](#page-19-1) method.

#### **Parameters**

- op  $(AssociativeOp)$  An associative operator.
- arg  $(fun sor)$  An argument to be reduced.
- reduced\_vars  $(frozenset) A set$  $(frozenset) A set$  $(frozenset) A set$  of variables over which to reduce.

### class Scatter(*\*args*, *\*\*kwargs*)

Bases: [Funsor](#page-18-2)

Transpose of structurally linear [Subs](#page-23-0), followed by [Reduce](#page-22-1).

For injective scatter operations this should satisfy the equation:

```
if destin = Scatter(op, subs, source, frozenset())then source = Subs (destin, subs)
```
The reduced\_vars is merely for computational efficiency, and could always be split out into a separate . reduce(). For example in the following equation, the left hand side uses much less memory than the right hand side:

```
Scatter(op, subs, source, reduced_vars) ==
 Scatter(op, subs, source, frozenset()).reduce(op, reduced_vars)
```
**Warning:** This is currently implemented only for injective scatter operations. In particular, this does not allow accumulation behavior like scatter-add.

**Note:** Scatter(ops.add, ...) is the funsor analog of numpy.add.at() or torch.index\_put() or [jax.](https://jax.readthedocs.io/en/latest/_autosummary/jax.lax.scatter_add.html#jax.lax.scatter_add) [lax.scatter\\_add\(\)](https://jax.readthedocs.io/en/latest/_autosummary/jax.lax.scatter_add.html#jax.lax.scatter_add). For injective substitutions, Scatter(ops.add, ...) is roughly equivalent to the tensor operation:

 $result = zeros(...)$  # since zero is the additive unit result[subs] = source

# **Parameters**

- op  $(AssociativeOp)$  An op. The unit of this op will be used as default value.
- subs  $(tuple) A$  $(tuple) A$  $(tuple) A$  substitution.
- source ([Funsor](#page-18-2)) A source for data to be scattered from.
- reduced\_vars  $(frozenset) A$  $(frozenset) A$  $(frozenset) A$  set of variables over which to reduce.

```
eager_subs(subs)
```
class Stack(*\*args*, *\*\*kwargs*)

Bases: [Funsor](#page-18-2)

Stack of funsors along a new input dimension.

# **Parameters**

- **name**  $(str)$  $(str)$  $(str)$  The name of the new input variable along which to stack.
- parts  $(tuple) A tuple of Funsors of homogeneous output domain.$  $(tuple) A tuple of Funsors of homogeneous output domain.$  $(tuple) A tuple of Funsors of homogeneous output domain.$

eager\_subs(*subs*)

eager\_reduce(*op*, *reduced\_vars*)

<span id="page-23-1"></span>class Slice(*name*, *\*args*, *\*\*kwargs*)

Bases: [Funsor](#page-18-2)

Symbolic representation of a Python [slice](https://docs.python.org/3/library/functions.html#slice) object.

### **Parameters**

- **name**  $(str) A$  $(str) A$  $(str) A$  name for the new slice dimension.
- start  $(int)$  $(int)$  $(int)$  –
- stop  $(int)$  $(int)$  $(int)$  –
- step  $(int)$  $(int)$  $(int)$  Three args following [slice](https://docs.python.org/3/library/functions.html#slice) semantics.
- dtype  $(int)$  $(int)$  $(int)$  An optional bounded integer type of this slice.

<span id="page-23-0"></span>eager\_subs(*subs*)

#### class Subs(*arg*, *subs*)

# Bases: [Funsor](#page-18-2)

Lazy substitution of the form  $x(u=y, v=z)$ .

### **Parameters**

- $arg (Funsor) A funsor being substituted into.$  $arg (Funsor) A funsor being substituted into.$  $arg (Funsor) A funsor being substituted into.$
- subs  $(tuple) A tuple of (name, value) pairs, where name is a string and value can be$  $(tuple) A tuple of (name, value) pairs, where name is a string and value can be$  $(tuple) A tuple of (name, value) pairs, where name is a string and value can be$ coerced to a [Funsor](#page-18-2) via [to\\_funsor\(\)](#page-25-0).

#### <span id="page-24-1"></span>class Unary(*\*args*, *\*\*kwargs*)

#### Bases: [Funsor](#page-18-2)

Lazy unary operation.

#### **Parameters**

- op  $(Op)$  A unary operator.
- $arg (Funsor) An argument.$  $arg (Funsor) An argument.$  $arg (Funsor) An argument.$

#### <span id="page-24-0"></span>class Variable(*\*args*, *\*\*kwargs*)

#### Bases: [Funsor](#page-18-2)

Funsor representing a single free variable.

#### **Parameters**

- **name**  $(str)$  $(str)$  $(str)$  A variable name.
- output (funsor.domains.Domain) A domain.

eager\_subs(*subs*)

#### of\_shape(*\*shape*)

- to\_data(*x*, *name\_to\_dim=None*, *\*\*kwargs*)
- to\_data(*x:* [Funsor,](#page-18-2) *name\_to\_dim=None*)
- to\_data(*x:* [Number,](#page-22-0) *name\_to\_dim=None*)

 $to_data(x: Tensor, name\ to\ dim=None)$  $to_data(x: Tensor, name\ to\ dim=None)$  $to_data(x: Tensor, name\ to\ dim=None)$ 

to\_data(*funsor\_dist:* [Distribution,](#page-64-1) *name\_to\_dim=None*)

to\_data(*funsor\_dist:* [Independent](#page-21-0)*[\[Union\[](https://docs.python.org/3/library/typing.html#typing.Union)*[Independent](#page-21-0)*,* [Distribution](#page-64-1)*], [str,](https://docs.python.org/3/library/stdtypes.html#str) [str,](https://docs.python.org/3/library/stdtypes.html#str) [str\]](https://docs.python.org/3/library/stdtypes.html#str)*, *name\_to\_dim=None*)

to\_data(*funsor\_dist:* [Gaussian,](#page-31-1) *name\_to\_dim=None*)

to\_data(*funsor\_dist:* [Contraction](#page-33-1)*[\[Union\[](https://docs.python.org/3/library/typing.html#typing.Union)LogaddexpOp, NullOp], AddOp, [frozenset,](https://docs.python.org/3/library/stdtypes.html#frozenset) [Tuple\[](https://docs.python.org/3/library/typing.html#typing.Tuple)[Union\[](https://docs.python.org/3/library/typing.html#typing.Union)*[Tensor](#page-28-0)*,* [Number](#page-22-0)*],* [Gaussian](#page-31-1)*]]*, *name\_to\_dim=None*)

to\_data(*funsor\_dist:* [Multinomial,](#page-66-0) *name\_to\_dim=None*)

to\_data(*funsor\_dist:* [Delta,](#page-65-0) *name\_to\_dim=None*)

to\_data(*expr:* [Unary](#page-24-1)*[*[TransformOp](#page-5-1)*, [Union\[](https://docs.python.org/3/library/typing.html#typing.Union)*[Unary](#page-24-1)*,* [Variable](#page-24-0)*]]*, *name\_to\_dim=None*)

to\_data(*x:* [Constant,](#page-34-3) *name\_to\_dim=None*)

Extract a python object from a [Funsor](#page-18-2).

### Raises a ValueError if free variables remain or if the funsor is lazy.

#### **Parameters**

- $x An object, possibly a *Funs* or.$
- name\_to\_dim (OrderedDict) An optional inputs hint.

**Returns**

<span id="page-25-0"></span>A non-funsor equivalent to x. **Raises** ValueError if any free variables remain. **Raises** PatternMissingError if funsor is not fully evaluated. to\_funsor(*x*, *output=None*, *dim\_to\_name=None*, *\*\*kwargs*) to\_funsor(*x:* [Funsor,](#page-18-2) *output=None*, *dim\_to\_name=None*) to\_funsor(*name: [str](https://docs.python.org/3/library/stdtypes.html#str)*, *output=None*) to\_funsor(*x: [Number](https://docs.python.org/3/library/numbers.html#numbers.Number)*, *output=None*, *dim\_to\_name=None*) to\_funsor(*s: [slice](https://docs.python.org/3/library/functions.html#slice)*, *output=None*, *dim\_to\_name=None*) to\_funsor(*args: [tuple](https://docs.python.org/3/library/stdtypes.html#tuple)*, *output=None*, *dim\_to\_name=None*) to\_funsor(*x: [generic](https://numpy.org/doc/stable/reference/arrays.scalars.html#numpy.generic)*, *output=None*, *dim\_to\_name=None*) to\_funsor(*x: [ndarray](https://numpy.org/doc/stable/reference/generated/numpy.ndarray.html#numpy.ndarray)*, *output=None*, *dim\_to\_name=None*) to\_funsor(*backend\_dist: [Beta](https://docs.pyro.ai/en/stable/distributions.html#pyro.distributions.Beta)*, *output=None*, *dim\_to\_name=None*) to\_funsor(*backend\_dist: [Cauchy](https://docs.pyro.ai/en/stable/distributions.html#pyro.distributions.Cauchy)*, *output=None*, *dim\_to\_name=None*) to\_funsor(*backend\_dist: [Chi2](https://docs.pyro.ai/en/stable/distributions.html#pyro.distributions.Chi2)*, *output=None*, *dim\_to\_name=None*) to\_funsor(*backend\_dist: \_PyroWrapper\_BernoulliProbs*, *output=None*, *dim\_to\_name=None*) to\_funsor(*backend\_dist: \_PyroWrapper\_BernoulliLogits*, *output=None*, *dim\_to\_name=None*) to\_funsor(*backend\_dist: [Binomial](https://docs.pyro.ai/en/stable/distributions.html#pyro.distributions.Binomial)*, *output=None*, *dim\_to\_name=None*) to\_funsor(*backend\_dist: [Categorical](https://docs.pyro.ai/en/stable/distributions.html#pyro.distributions.Categorical)*, *output=None*, *dim\_to\_name=None*) to\_funsor(*backend\_dist: \_PyroWrapper\_CategoricalLogits*, *output=None*, *dim\_to\_name=None*) to\_funsor(*pyro\_dist: [Delta](https://docs.pyro.ai/en/stable/distributions.html#pyro.distributions.Delta)*, *output=None*, *dim\_to\_name=None*) to\_funsor(*backend\_dist: [Dirichlet](https://docs.pyro.ai/en/stable/distributions.html#pyro.distributions.Dirichlet)*, *output=None*, *dim\_to\_name=None*) to\_funsor(*backend\_dist: [DirichletMultinomial](https://docs.pyro.ai/en/stable/distributions.html#pyro.distributions.DirichletMultinomial)*, *output=None*, *dim\_to\_name=None*) to\_funsor(*backend\_dist: [Exponential](https://docs.pyro.ai/en/stable/distributions.html#pyro.distributions.Exponential)*, *output=None*, *dim\_to\_name=None*) to\_funsor(*backend\_dist: [Gamma](https://docs.pyro.ai/en/stable/distributions.html#pyro.distributions.Gamma)*, *output=None*, *dim\_to\_name=None*) to\_funsor(*backend\_dist: [GammaPoisson](https://docs.pyro.ai/en/stable/distributions.html#pyro.distributions.GammaPoisson)*, *output=None*, *dim\_to\_name=None*) to\_funsor(*backend\_dist: [Geometric](https://docs.pyro.ai/en/stable/distributions.html#pyro.distributions.Geometric)*, *output=None*, *dim\_to\_name=None*) to\_funsor(*backend\_dist: [Gumbel](https://docs.pyro.ai/en/stable/distributions.html#pyro.distributions.Gumbel)*, *output=None*, *dim\_to\_name=None*) to\_funsor(*backend\_dist: [HalfCauchy](https://docs.pyro.ai/en/stable/distributions.html#pyro.distributions.HalfCauchy)*, *output=None*, *dim\_to\_name=None*) to\_funsor(*backend\_dist: [HalfNormal](https://docs.pyro.ai/en/stable/distributions.html#pyro.distributions.HalfNormal)*, *output=None*, *dim\_to\_name=None*) to\_funsor(*backend\_dist: [Laplace](https://docs.pyro.ai/en/stable/distributions.html#pyro.distributions.Laplace)*, *output=None*, *dim\_to\_name=None*) to\_funsor(*backend\_dist: [Logistic](https://docs.pyro.ai/en/stable/distributions.html#pyro.distributions.Logistic)*, *output=None*, *dim\_to\_name=None*) to\_funsor(*backend\_dist: [LowRankMultivariateNormal](https://docs.pyro.ai/en/stable/distributions.html#pyro.distributions.LowRankMultivariateNormal)*, *output=None*, *dim\_to\_name=None*) to\_funsor(*backend\_dist: [Multinomial](https://docs.pyro.ai/en/stable/distributions.html#pyro.distributions.Multinomial)*, *output=None*, *dim\_to\_name=None*) to\_funsor(*backend\_dist: [MultivariateNormal](https://docs.pyro.ai/en/stable/distributions.html#pyro.distributions.MultivariateNormal)*, *output=None*, *dim\_to\_name=None*) to\_funsor(*backend\_dist: NonreparameterizedBeta*, *output=None*, *dim\_to\_name=None*) to\_funsor(*backend\_dist: NonreparameterizedDirichlet*, *output=None*, *dim\_to\_name=None*) to\_funsor(*backend\_dist: NonreparameterizedGamma*, *output=None*, *dim\_to\_name=None*) to\_funsor(*backend\_dist: NonreparameterizedNormal*, *output=None*, *dim\_to\_name=None*) to\_funsor(*backend\_dist: [Normal](https://docs.pyro.ai/en/stable/distributions.html#pyro.distributions.Normal)*, *output=None*, *dim\_to\_name=None*) to\_funsor(*backend\_dist: [Pareto](https://docs.pyro.ai/en/stable/distributions.html#pyro.distributions.Pareto)*, *output=None*, *dim\_to\_name=None*)

to\_funsor(*backend\_dist: [StudentT](https://docs.pyro.ai/en/stable/distributions.html#pyro.distributions.StudentT)*, *output=None*, *dim\_to\_name=None*) to\_funsor(*backend\_dist: [Uniform](https://docs.pyro.ai/en/stable/distributions.html#pyro.distributions.Uniform)*, *output=None*, *dim\_to\_name=None*) to\_funsor(*backend\_dist: [VonMises](https://docs.pyro.ai/en/stable/distributions.html#pyro.distributions.VonMises)*, *output=None*, *dim\_to\_name=None*) to\_funsor(*backend\_dist: [ContinuousBernoulli](https://docs.pyro.ai/en/stable/distributions.html#pyro.distributions.ContinuousBernoulli)*, *output=None*, *dim\_to\_name=None*) to\_funsor(*backend\_dist: [FisherSnedecor](https://docs.pyro.ai/en/stable/distributions.html#pyro.distributions.FisherSnedecor)*, *output=None*, *dim\_to\_name=None*) to\_funsor(*backend\_dist: [NegativeBinomial](https://docs.pyro.ai/en/stable/distributions.html#pyro.distributions.NegativeBinomial)*, *output=None*, *dim\_to\_name=None*) to\_funsor(*backend\_dist: [OneHotCategorical](https://docs.pyro.ai/en/stable/distributions.html#pyro.distributions.OneHotCategorical)*, *output=None*, *dim\_to\_name=None*) to\_funsor(*backend\_dist: [RelaxedBernoulli](https://docs.pyro.ai/en/stable/distributions.html#pyro.distributions.RelaxedBernoulli)*, *output=None*, *dim\_to\_name=None*) to\_funsor(*backend\_dist: [Weibull](https://docs.pyro.ai/en/stable/distributions.html#pyro.distributions.Weibull)*, *output=None*, *dim\_to\_name=None*) to\_funsor(*tfm: [Transform](https://pytorch.org/docs/master/distributions.html#torch.distributions.transforms.Transform)*, *output=None*, *dim\_to\_name=None*, *real\_inputs=None*) to\_funsor(*tfm: [ExpTransform](https://pytorch.org/docs/master/distributions.html#torch.distributions.transforms.ExpTransform)*, *output=None*, *dim\_to\_name=None*, *real\_inputs=None*) to\_funsor(*tfm: [TanhTransform](https://pytorch.org/docs/master/distributions.html#torch.distributions.transforms.TanhTransform)*, *output=None*, *dim\_to\_name=None*, *real\_inputs=None*) to\_funsor(*tfm: [SigmoidTransform](https://pytorch.org/docs/master/distributions.html#torch.distributions.transforms.SigmoidTransform)*, *output=None*, *dim\_to\_name=None*, *real\_inputs=None*) to\_funsor(*tfm: \_InverseTransform*, *output=None*, *dim\_to\_name=None*, *real\_inputs=None*) to\_funsor(*tfm: [ComposeTransform](https://pytorch.org/docs/master/distributions.html#torch.distributions.transforms.ComposeTransform)*, *output=None*, *dim\_to\_name=None*, *real\_inputs=None*) to\_funsor(*backend\_dist: ExpandedDistribution*, *output=None*, *dim\_to\_name=None*) to\_funsor(*backend\_dist: [Independent](https://pytorch.org/docs/master/distributions.html#torch.distributions.independent.Independent)*, *output=None*, *dim\_to\_name=None*) to\_funsor(*backend\_dist: [MaskedDistribution](https://docs.pyro.ai/en/stable/distributions.html#pyro.distributions.MaskedDistribution)*, *output=None*, *dim\_to\_name=None*)

to\_funsor(*backend\_dist: [TransformedDistribution](https://pytorch.org/docs/master/distributions.html#torch.distributions.transformed_distribution.TransformedDistribution)*, *output=None*, *dim\_to\_name=None*)

to\_funsor(*pyro\_dist: [Bernoulli](https://pytorch.org/docs/master/distributions.html#torch.distributions.bernoulli.Bernoulli)*, *output=None*, *dim\_to\_name=None*)

to\_funsor(*x: ProvenanceTensor*, *output=None*, *dim\_to\_name=None*)

to\_funsor(*x: [Tensor](https://pytorch.org/docs/master/tensors.html#torch.Tensor)*, *output=None*, *dim\_to\_name=None*)

to\_funsor(*pyro\_dist:* [FunsorDistribution,](#page-56-2) *output=None*, *dim\_to\_name=None*)

Convert to a [Funsor](#page-18-2) . Only [Funsor](#page-18-2) s and scalars are accepted.

# **Parameters**

- $\mathbf{x}$  An object.
- output (funsor.domains.Domain) An optional output hint.
- $dim\_to\_name$  ( $OrderedDict$ ) An optional mapping from negative batch dimensions to name strings.

# **Returns**

A Funsor equivalent to x.

# **Return type**

*[Funsor](#page-18-2)*

# **Raises**

ValueError

# <span id="page-26-0"></span>**4.2 Delta**

# <span id="page-26-1"></span>class Delta(*\*args*)

Bases: [Funsor](#page-18-2)

Normalized delta distribution binding multiple variables.

There are three syntaxes supported for constructing Deltas:

Delta(((name1, (point1, log\_density1)), (name2, (point2, log\_density2)), (name3, (point3, log\_density3))))

or for a single name:

Delta(name, point, log\_density)

or for default  $log\_density == 0$ :

Delta(name, point)

# **Parameters**

terms ([tuple](https://docs.python.org/3/library/stdtypes.html#tuple)) – A tuple of tuples of the form (name, (point, log\_density)).

align(*names*)

eager\_subs(*subs*)

eager\_reduce(*op*, *reduced\_vars*)

solve(*expr*, *value*)

Tries to solve for free inputs of an expr such that  $expr == value$ , and computes the log-abs-det-Jacobian of the resulting substitution.

#### **Parameters**

- $expr$  ([Funsor](#page-18-2)) An expression with a free variable.
- value ([Funsor](#page-18-2)) A target value.

# **Returns**

A tuple (name, point, log\_abs\_det\_jacobian)

**Return type** [tuple](https://docs.python.org/3/library/stdtypes.html#tuple)

**Raises**

ValueError

# <span id="page-27-0"></span>**4.3 Tensor**

# Einsum(*equation*, *\*operands*)

Wrapper around [torch.einsum\(\)](https://pytorch.org/docs/master/generated/torch.einsum.html#torch.einsum) or np.einsum() to operate on real-valued Funsors.

Note this operates only on the output tensor. To perform sum-product contractions on named dimensions, instead use + and [Reduce](#page-22-1).

# <span id="page-27-1"></span>**Parameters**

- equation  $(str)$  $(str)$  $(str)$  An [torch.einsum\(\)](https://pytorch.org/docs/master/generated/torch.einsum.html#torch.einsum) or np.einsum() equation.
- operands  $(tuple) A tuple$  $(tuple) A tuple$  $(tuple) A tuple$  of input funsors.

class Function(*\*args*, *\*\*kwargs*)

Bases: [Funsor](#page-18-2)

Funsor wrapped by a native PyTorch or NumPy function.

Functions are assumed to support broadcasting and can be eagerly evaluated on funsors with free variables of int type (i.e. batch dimensions).

[Function](#page-27-1) s are usually created via the function () decorator.

#### **Parameters**

- $\mathbf{fn}$  (callable) A native PyTorch or NumPy function to wrap.
- output  $(type)$  $(type)$  $(type)$  An output domain.
- args ([Funsor](#page-18-2)) Funsor arguments.

<span id="page-28-0"></span>class Tensor(*data*, *inputs=None*, *dtype='real'*)

Bases: [Funsor](#page-18-2)

Funsor backed by a PyTorch Tensor or a NumPy ndarray.

This follows the [torch.distributions](https://pytorch.org/docs/master/distributions.html#module-torch.distributions) convention of arranging named "batch" dimensions on the left and remaining "event" dimensions on the right. The output shape is determined by all remaining dims. For example:

```
data = torch.zeros(5, 4, 3, 2)x = Tensor(data, \{"i" : Bint[5], "j" : Bint[4]\})
assert x.output == Reals[3, 2]
```
Operators like matmul and .sum() operate only on the output shape, and will not change the named inputs.

#### **Parameters**

- data (numeric\_array) A PyTorch tensor or NumPy ndarray.
- inputs  $(dict)$  $(dict)$  $(dict)$  An optional mapping from input name (str) to datatype (funsor. domains.Domain). Defaults to empty.
- dtype ([int](https://docs.python.org/3/library/functions.html#int) or the string "real".) optional output datatype. Defaults to "real".

item()

clamp\_finite()

#### property requires\_grad

align(*names*)

eager\_subs(*subs*)

```
eager_unary(op)
```
eager\_reduce(*op*, *reduced\_vars*)

new\_arange(*name*, *\*args*, *\*\*kwargs*)

Helper to create a named [torch.arange\(\)](https://pytorch.org/docs/master/generated/torch.arange.html#torch.arange) or np.arange() funsor. In some cases this can be replaced by a symbolic [Slice](#page-23-1) .

#### **Parameters**

- name  $(str) A$  $(str) A$  $(str) A$  variable name.
- start  $(int)$  $(int)$  $(int)$  –
- stop  $(int)$  $(int)$  $(int)$  –
- step ([int](https://docs.python.org/3/library/functions.html#int)) Three args following [slice](https://docs.python.org/3/library/functions.html#slice) semantics.
- dtype  $(int)$  $(int)$  $(int)$  An optional bounded integer type of this slice.

**Return type**

*[Tensor](#page-28-0)*

# materialize(*x*)

Attempt to convert a Funsor to a [Number](#page-22-0) or [Tensor](#page-28-0) by substituting arange() s into its free variables.

# **Parameters**

 $\mathbf{x}$  ([Funsor](#page-18-2)) – A funsor.

# **Return type**

*[Funsor](#page-18-2)*

# align\_tensor(*new\_inputs*, *x*, *expand=False*)

Permute and add dims to a tensor to match desired new\_inputs.

#### **Parameters**

- new\_inputs  $(OrderedDict) A$  target set of inputs.
- x ([funsor.terms.Funsor](#page-18-2)) A [Tensor](#page-28-0) or [Number](#page-22-0) .
- expand  $(bool)$  $(bool)$  $(bool)$  If False (default), set result size to 1 for any input of x not in new\_inputs; if True expand to new\_inputs size.

#### **Returns**

a number or [torch.Tensor](https://pytorch.org/docs/master/tensors.html#torch.Tensor) or np.ndarray that can be broadcast to other tensors with inputs new\_inputs.

#### **Return type**

[int](https://docs.python.org/3/library/functions.html#int) or [float](https://docs.python.org/3/library/functions.html#float) or [torch.Tensor](https://pytorch.org/docs/master/tensors.html#torch.Tensor) or np.ndarray

# align\_tensors(*\*args*, *\*\*kwargs*)

Permute multiple tensors before applying a broadcasted op.

This is mainly useful for implementing eager funsor operations.

# **Parameters**

- \*args ([funsor.terms.Funsor](#page-18-2)) Multiple [Tensor](#page-28-0) s and [Number](#page-22-0) s.
- expand  $(boo1)$  Whether to expand input tensors. Defaults to False.

#### **Returns**

a pair (inputs, tensors) where tensors are all [torch.Tensor](https://pytorch.org/docs/master/tensors.html#torch.Tensor) s or np.ndarray s that can be broadcast together to a single data with given inputs.

### **Return type**

[tuple](https://docs.python.org/3/library/stdtypes.html#tuple)

### <span id="page-29-0"></span>function(*\*signature*)

Decorator to wrap a PyTorch/NumPy function, using either type hints or explicit type annotations.

### Example:

```
# Using type hints:
@funsor.tensor.function
def matmul(x: Reals[3, 4], y: Reals[4, 5]) \rightarrow Reals[3, 5]:
```
(continues on next page)

(continued from previous page)

```
return torch.matmul(x, y)
# Using explicit type annotations:
@funsor.tensor.function(Reals[3, 4], Reals[4, 5], Reals[3, 5])
def matmul(x, y):
    return torch.matmul(x, y)@funsor.tensor.function(Reals[10], Reals[10, 10], Reals[10], Real)
def mvn_log_prob(loc, scale_tril, x):
    d = torch.distributions.MultivariateNormal(loc, scale_tril)
    return d.log_prob(x)
```
To support functions that output nested tuples of tensors, specify a nested Tuple of output types, for example:

```
@funsor.tensor.function
def max_and_argmax(x: Reals[8]) -> Tuple[Real, Bint[8]]:
   return torch.max(x, dim=-1)
```
# **Parameters**

\*signature – A sequence if input domains followed by a final output domain or nested tuple of output domains.

### ignore\_jit\_warnings()

#### tensordot(*x*, *y*, *dims*)

Wrapper around [torch.tensordot\(\)](https://pytorch.org/docs/master/generated/torch.tensordot.html#torch.tensordot) or np.tensordot() to operate on real-valued Funsors.

Note this operates only on the output tensor. To perform sum-product contractions on named dimensions, instead use + and [Reduce](#page-22-1).

Arguments should satisfy:

 $len(x.shape) \geq dims$  $len(y.shape) \geq dims$ dims ==  $0$  or x.shape[-dims:] == y.shape[:dims]

#### **Parameters**

- $\mathbf{x}$  ([Funsor](#page-18-2)) A left hand argument.
- $y$  ([Funsor](#page-18-2)) A y hand argument.
- dims  $(int)$  $(int)$  $(int)$  The number of dimension of overlap of output shape.

#### **Return type**

*[Funsor](#page-18-2)*

# <span id="page-31-0"></span>**4.4 Gaussian**

# class BlockMatrix(*shape*)

# Bases: [object](https://docs.python.org/3/library/functions.html#object)

Jit-compatible helper to build blockwise matrices. Syntax is similar to [torch.zeros\(\)](https://pytorch.org/docs/master/generated/torch.zeros.html#torch.zeros)

 $x = BlockMatrix((100, 20, 20))$  $x[\ldots, 0:4, 0:4] = x11$  $x[\ldots, 0:4, 6:10] = x12$  $x[\ldots, 6:10, 0:4] = x12.$ transpose(-1, -2)  $x[\ldots, 6:10, 6:10] = x22$  $x = x.a s_t tensor()$ **assert** x.shape  $= (100, 20, 20)$ 

as\_tensor()

class BlockVector(*shape*)

Bases: [object](https://docs.python.org/3/library/functions.html#object)

Jit-compatible helper to build blockwise vectors. Syntax is similar to [torch.zeros\(\)](https://pytorch.org/docs/master/generated/torch.zeros.html#torch.zeros)

 $x = BlockVector((100, 20))$  $x[\ldots, 0:4] = x1$  $x[\ldots, 6:10] = x2$  $x = x \text{.as\_tensor}()$ assert  $x.shape == (100, 20)$ 

as\_tensor()

<span id="page-31-1"></span>class Gaussian(*white\_vec=None*, *prec\_sqrt=None*, *inputs=None*, *\**, *mean=None*, *info\_vec=None*, *precision=None*, *scale\_tril=None*, *covariance=None*)

Bases: [Funsor](#page-18-2)

Funsor representing a batched Gaussian log-density function.

Gaussians are the internal representation for joint and conditional multivariate normal distributions and multivariate normal likelihoods. Mathematically, a Gaussian represents the quadratic log density function:

```
f(x) = -0.5 * || x @ prec_sqrt - white_vec ||^2
    = -0.5 * < x \text{ @ prec\_sqrt} - white_vec | x @ prec_sqrt - white_vec >
     = -0.5 * < x | prec_sqrt @ prec_sqrt.T | x>
       + < x | prec_sqrt | white_vec > - 0.5 ||white_vec||^2
```
Internally Gaussians use a square root information filter (SRIF) representation consisting of a square root of the precision matrix prec\_sqrt and a vector in the whitened space white\_vec. This representation allows spaceefficient construction of Gaussians with incomplete information, i.e. with zero eigenvalues in the precision matrix. These incomplete log densities arise when making low-dimensional observations of higher-dimensional hidden state. Sampling and marginalization are supported only for full-rank Gaussians or full-rank subsets of Gaussians. See the [rank\(\)](#page-32-1) and [is\\_full\\_rank\(\)](#page-32-2) properties.

**Note:** [Gaussian](#page-31-1) s are not normalized probability distributions, rather they are canonicalized to evaluate to zero log density at their maximum:  $f(\text{prec\_sqrt} \ \text{white\_vec}) = 0$ . Not only are Gaussians non-normalized,

but they may be rank deficient and non-normalizable, in which case sampling and marginalization are supported only un full-rank subsets of variables.

#### **Parameters**

- white\_vec (torch. Tensor) An batched white noise vector, where white\_vec = prec\_sqrt.T @ mean. Alternatively you can specify one of the kwargs mean or info\_vec, which will be converted to white\_vec.
- $prec\_sqrt$  (torch. Tensor) A batched square root of the positive semidefinite precision matrix. This need not be square, and typically has shape prec\_sqrt.shape == white\_vec.shape $[-1] + (dim, rank)$ , where dim is the total flattened size of real inputs and rank = white\_vec.shape[-1]. Alternatively you can specify one of the kwargs precision, covariance, or scale\_tril, which will be converted to prec\_sqrt.
- inputs (OrderedDict) Mapping from name to [Domain](#page-10-1).

#### compression\_threshold = 2

# classmethod set\_compression\_threshold(*threshold: [float](https://docs.python.org/3/library/functions.html#float)*)

Context manager to set rank compression threshold.

To save space Gaussians compress wide prec\_sqrt matrices down to square. However compression uses a QR decomposition which can be expensive and which has unstable gradients when the resulting precision matrix is rank deficient. To balance space and time costs and numerical stability, compression is trigger only on prec\_sqrt matrices whose width to height ratio is greater than threshold.

#### **Parameters**

**threshold**  $(fload)$  – Defaults to 2. To optimize for space and deterministic computations, set threshold = 1. To optimize for fewest QR decompositions and numerical stability, set  $threshold = math.inf.$ 

# <span id="page-32-1"></span>property rank

<span id="page-32-2"></span>property is\_full\_rank

log\_normalizer()

align(*names*)

eager\_subs(*subs*)

eager\_reduce(*op*, *reduced\_vars*)

align\_gaussian(*new\_inputs*, *old*, *expand=False*)

Align data of a Gaussian distribution to a new inputs shape.

# <span id="page-32-0"></span>**4.5 Joint**

```
moment_matching_contract_default(*args)
```
moment\_matching\_contract\_joint(*red\_op*, *bin\_op*, *reduced\_vars*, *discrete*, *gaussian*)

eager\_reduce\_exp(*op*, *arg*, *reduced\_vars*)

eager\_independent\_joint(*joint*, *reals\_var*, *bint\_var*, *diag\_var*)

# <span id="page-33-0"></span>**4.6 Contraction**

```
class Contraction(*args, **kwargs)
```
Bases: [Funsor](#page-18-2)

Declarative representation of a finitary sum-product operation.

After normalization via the normalize() interpretation contractions will canonically order their terms by type:

Delta, Number, Tensor, Gaussian

align(*names*)

# GaussianMixture

alias of [Contraction](#page-33-1)

children\_contraction(*x*)

```
eager_contraction_generic_to_tuple(red_op, bin_op, reduced_vars, *terms)
```

```
eager_contraction_generic_recursive(red_op, bin_op, reduced_vars, terms)
```

```
eager_contraction_to_reduce(red_op, bin_op, reduced_vars, term)
```
eager\_contraction\_to\_binary(*red\_op*, *bin\_op*, *reduced\_vars*, *lhs*, *rhs*)

eager\_contraction\_tensor(*red\_op*, *bin\_op*, *reduced\_vars*, *\*terms*)

eager\_contraction\_gaussian(*red\_op*, *bin\_op*, *reduced\_vars*, *x*, *y*)

normalize\_contraction\_commutative\_canonical\_order(*red\_op*, *bin\_op*, *reduced\_vars*, *\*terms*)

normalize\_contraction\_commute\_joint(*red\_op*, *bin\_op*, *reduced\_vars*, *other*, *mixture*)

normalize\_contraction\_generic\_args(*red\_op*, *bin\_op*, *reduced\_vars*, *\*terms*)

normalize\_trivial(*red\_op*, *bin\_op*, *reduced\_vars*, *term*)

normalize\_contraction\_generic\_tuple(*red\_op*, *bin\_op*, *reduced\_vars*, *terms*)

```
binary_to_contract(op, lhs, rhs)
```

```
reduce_funsor(op, arg, reduced_vars)
```

```
unary_neg_variable(op, arg)
```

```
do_fresh_subs(arg, subs)
```

```
distribute_subs_contraction(arg, subs)
```

```
normalize_fuse_subs(arg, subs)
```

```
binary_subtract(op, lhs, rhs)
```

```
binary_divide(op, lhs, rhs)
```

```
unary_log_exp(op, arg)
```

```
unary_contract(op, arg)
```
# <span id="page-34-0"></span>**4.7 Integrate**

<span id="page-34-2"></span>class Integrate(*log\_measure*, *integrand*, *reduced\_vars*)

Bases: [Funsor](#page-18-2)

Funsor representing an integral wrt a log density funsor.

**Parameters**

- log\_measure ([Funsor](#page-18-2)) A log density funsor treated as a measure.
- integrand ([Funsor](#page-18-2)) An integrand funsor.
- reduced\_vars ([str,](https://docs.python.org/3/library/stdtypes.html#str) [Variable](#page-24-0), or [set](https://docs.python.org/3/library/stdtypes.html#set) or frozenset thereof.) An input name or set of names to reduce.

# <span id="page-34-1"></span>**4.8 Constant**

```
class ConstantMeta(name, bases, dct)
```
Bases: FunsorMeta

Wrapper to convert const\_inputs to a tuple.

<span id="page-34-3"></span>class Constant(*const\_inputs*, *arg*)

Bases: [Funsor](#page-18-2)

Funsor that is constant wrt const\_inputs.

[Constant](#page-34-3) can be used for provenance tracking.

Examples:

```
a = Constant(OrderedDict(x=Real, y=Bint[3]), Number(0))
a(y=1) # returns Constant(OrderedDict(x=Real), Number(0))
a(x=2, y=1) # returns Number(0)
d = Tensor(torch.tensor([1, 2, 3]))["y"]a + d # returns Constant(OrderedDict(x=Real), d)
c = Constant(OrderedDict(x=Bint[3]), Number(1))
c.reduce(ops.add, "x") # returns Number(3)
```
### **Parameters**

- const\_inputs  $(dict) A$  $(dict) A$  $(dict) A$  mapping from input name (str) to datatype (funsor.domain. Domain).
- $arg (fun sor) A$  funsor that is constant wrt to const inputs.

eager\_subs(*subs*)

eager\_reduce(*op*, *reduced\_vars*)

align(*names*)

# materialize(*x*)

Attempt to convert a Funsor to a [Number](#page-22-0) or Tensor by substituting arange() s into its free variables.

**Parameters**  $\mathbf{x}$  ([Funsor](#page-18-2)) – A funsor.

**Return type** *[Funsor](#page-18-2)*

eager\_reduce\_add(*op*, *arg*, *reduced\_vars*)

eager\_binary\_constant\_constant(*op*, *lhs*, *rhs*)

eager\_binary\_constant\_tensor(*op*, *lhs*, *rhs*)

eager\_binary\_tensor\_constant(*op*, *lhs*, *rhs*)

eager\_unary(*op*, *arg*)
# **FIVE**

# **OPTIMIZER**

unfold\_contraction\_generic\_tuple(*red\_op*, *bin\_op*, *reduced\_vars*, *terms*) unfold\_contraction\_variadic(*r*, *b*, *v*, *\*ts*) optimize\_contraction\_variadic(*r*, *b*, *v*, *\*ts*) eager\_contract\_base(*red\_op*, *bin\_op*, *reduced\_vars*, *\*terms*) optimize\_contract\_finitary\_funsor(*red\_op*, *bin\_op*, *reduced\_vars*, *terms*) apply\_optimizer(*x*)

# **SIX**

# **ADJOINT ALGORITHMS**

<span id="page-38-0"></span>class AdjointTape Bases: [Interpretation](#page-13-0) interpret(*cls*, *\*args*) adjoint(*sum\_op*, *bin\_op*, *root*, *targets=None*, *\**, *batch\_vars={}*) forward\_backward(*sum\_op*, *bin\_op*, *expr*, *\**, *batch\_vars=frozenset({})*) adjoint(*sum\_op*, *bin\_op*, *expr*) adjoint\_binary(*adj\_sum\_op*, *adj\_prod\_op*, *out\_adj*, *op*, *lhs*, *rhs*) adjoint\_reduce(*adj\_sum\_op*, *adj\_prod\_op*, *out\_adj*, *op*, *arg*, *reduced\_vars*) adjoint\_contract\_unary(*adj\_sum\_op*, *adj\_prod\_op*, *out\_adj*, *sum\_op*, *prod\_op*, *reduced\_vars*, *arg*) adjoint\_contract\_generic(*adj\_sum\_op*, *adj\_prod\_op*, *out\_adj*, *sum\_op*, *prod\_op*, *reduced\_vars*, *terms*) adjoint\_contract(*adj\_sum\_op*, *adj\_prod\_op*, *out\_adj*, *sum\_op*, *prod\_op*, *reduced\_vars*, *lhs*, *rhs*) adjoint\_cat(*adj\_sum\_op*, *adj\_prod\_op*, *out\_adj*, *name*, *parts*, *part\_name*) adjoint\_subs(*adj\_sum\_op*, *adj\_prod\_op*, *out\_adj*, *arg*, *subs*) adjoint\_scatter(*adj\_sum\_op*, *adj\_prod\_op*, *out\_adj*, *op*, *subs*, *source*, *reduced\_vars*)

# **SEVEN**

# **SUM-PRODUCT ALGORITHMS**

### partial\_unroll(*factors*, *eliminate=frozenset({})*, *plate\_to\_step={}*)

Performs partial unrolling of plated factor graphs to standard factor graphs. Only plates with history= $\{0, 1\}$  are supported.

For plates (history=0) unrolling operation appends  $_{i}$  suffix to variable names for index i in the plate (e.g., "x"->"x\_0" for i=0). For markov dimensions (history=1) unrolling operation renames the suffixes var\_prev to  $var_{i}$  and  $var_{curr}$  to  $var_{i+1}$  for index i (e.g., "x\_prev"->"x\_0" and "x\_curr"->"x\_1" for i=0). Markov vars are assumed to have names that follow var\_suffix formatting and specifically var\_0 for the initial factor (e.g., ("x\_0", "x\_prev", "x\_curr") for history=1).

### **Parameters**

- factors ([tuple](https://docs.python.org/3/library/stdtypes.html#tuple) or  $list$ ) A collection of funsors.
- eliminate  $(frozenset) A$  $(frozenset) A$  $(frozenset) A$  set of free variables to unroll, including both sum variables and product variable.
- plate\_to\_step  $(dict) A$  $(dict) A$  $(dict) A$  dict mapping markov dimensions to step collections that contain ordered sequences of Markov variable names (e.g., {"time": frozenset({("x\_0", "x\_prev", "x\_curr")})}). Plates are passed with an empty step.

### **Returns**

a list of partially unrolled Funsors, a frozenset of partially unrolled variable names, and a frozenset of remaining plates.

<span id="page-40-0"></span>partial\_sum\_product(*sum\_op*, *prod\_op*, *factors*, *eliminate=frozenset({})*, *plates=frozenset({})*, *pedantic=False*)

Performs partial sum-product contraction of a collection of factors.

### **Returns**

a list of partially contracted Funsors.

### **Return type**

[list](https://docs.python.org/3/library/stdtypes.html#list)

### dynamic\_partial\_sum\_product(*sum\_op*, *prod\_op*, *factors*, *eliminate=frozenset({})*, *plate\_to\_step={}*)

Generalization of the tensor variable elimination algorithm of [funsor.sum\\_product.](#page-40-0) [partial\\_sum\\_product\(\)](#page-40-0) to handle higer-order markov dimensions in addition to plate dimensions. Markov dimensions in transition factors are eliminated efficiently using the parallel-scan algorithm in *funsor*.  $sum\_product$ . sarkka\_bilmes\_product(). The resulting factors are then combined with the initial factors and final states are eliminated. Therefore, when Markov dimension is eliminated factors has to contain initial factors and transition factors.

### **Parameters**

- sum\_op  $(AssociativeOp) A$  semiring sum operation.
- $prod\_op$  (*AssociativeOp*) A semiring product operation.
- factors ([tuple](https://docs.python.org/3/library/stdtypes.html#tuple) or  $list$ ) A collection of funsors.
- eliminate (*[frozenset](https://docs.python.org/3/library/stdtypes.html#frozenset)*) A set of free variables to eliminate, including both sum variables and product variable.
- plate\_to\_step  $(dict) A$  $(dict) A$  $(dict) A$  dict mapping markov dimensions to step collections that contain ordered sequences of Markov variable names (e.g.,  $\{$  "time": frozenset( $\{$  ("x\_0", "x\_prev", "x\_curr")})}). Plates are passed with an empty step.

#### **Returns**

a list of partially contracted Funsors.

#### **Return type**

[list](https://docs.python.org/3/library/stdtypes.html#list)

modified\_partial\_sum\_product(*sum\_op*, *prod\_op*, *factors*, *eliminate=frozenset({})*, *plate\_to\_step={}*)

Generalization of the tensor variable elimination algorithm of [funsor.sum\\_product.](#page-40-0)  $partial\_sum\_product()$  to handle markov dimensions in addition to plate dimensions. Markov dimensions in transition factors are eliminated efficiently using the parallel-scan algorithm in [funsor.sum\\_product.](#page-41-0) [sequential\\_sum\\_product\(\)](#page-41-0). The resulting factors are then combined with the initial factors and final states are eliminated. Therefore, when Markov dimension is eliminated factors has to contain a pairs of initial factors and transition factors.

#### **Parameters**

- sum\_op  $(AssociativeOp) A$  semiring sum operation.
- $prod\_op$  (*AssociativeOp*) A semiring product operation.
- factors ([tuple](https://docs.python.org/3/library/stdtypes.html#tuple) or  $list$ ) A collection of funsors.
- eliminate  $(frozenset) A$  $(frozenset) A$  $(frozenset) A$  set of free variables to eliminate, including both sum variables and product variable.
- plate\_to\_step  $(dict) A$  $(dict) A$  $(dict) A$  dict mapping markov dimensions to step collections that contain ordered sequences of Markov variable names (e.g., {"time": frozenset({("x\_0", "x\_prev", "x\_curr")})}). Plates are passed with an empty step.

#### **Returns**

a list of partially contracted Funsors.

# **Return type**

[list](https://docs.python.org/3/library/stdtypes.html#list)

sum\_product(*sum\_op*, *prod\_op*, *factors*, *eliminate=frozenset({})*, *plates=frozenset({})*, *pedantic=False*)

Performs sum-product contraction of a collection of factors.

#### **Returns**

a single contracted Funsor.

#### **Return type**

[Funsor](#page-18-0)

naive\_sequential\_sum\_product(*sum\_op*, *prod\_op*, *trans*, *time*, *step*)

#### <span id="page-41-0"></span>sequential\_sum\_product(*sum\_op*, *prod\_op*, *trans*, *time*, *step*)

For a funsor trans with dimensions time, prev and curr, computes a recursion equivalent to:

```
tail_time = 1 + \text{arange("time", trans.inputs["time"]}.size - 1)tail = sequential_sum_product(sum_op, prod_op,
                                trans(time=tail_time),
```
(continues on next page)

(continued from previous page)

```
time, {"prev": "curr"})
return prod_op(trans(time=0)(curr="drop"), tail(prev="drop"))
˓→reduce(sum_op, "drop")
```
but does so efficiently in parallel in O(log(time)).

**Parameters**

- sum\_op  $(AssociativeOp) A$  semiring sum operation.
- **prod\_op** (*AssociativeOp*) A semiring product operation.
- trans ([Funsor](#page-18-0)) A transition funsor.
- time ([Variable](#page-24-0)) The time input dimension.
- step  $(dict) A$  $(dict) A$  $(dict) A$  dict mapping previous variables to current variables. This can contain multiple pairs of prev->curr variable names.

mixed\_sequential\_sum\_product(*sum\_op*, *prod\_op*, *trans*, *time*, *step*, *num\_segments=None*)

For a funsor trans with dimensions time, prev and curr, computes a recursion equivalent to:

```
tail_time = 1 + \text{arange("time", trans inputs["time"].size - 1)}tail = sequential_sum_product(sum_op, prod_op,
                               trans(time=tail_time),
                               time, {"prev": "curr"})
return prod_op(trans(time=0)(curr="drop"), tail(prev="drop"))
˓→reduce(sum_op, "drop")
```
by mixing parallel and serial scan algorithms over num\_segments segments.

### **Parameters**

- sum\_op  $(AssociativeOp) A$  semiring sum operation.
- prod\_op  $(AssociativeOp) A$  semiring product operation.
- trans ([Funsor](#page-18-0)) A transition funsor.
- time ([Variable](#page-24-0)) The time input dimension.
- step  $(dict) A$  $(dict) A$  $(dict) A$  dict mapping previous variables to current variables. This can contain multiple pairs of prev->curr variable names.
- num\_segments  $(int)$  $(int)$  $(int)$  number of segments for the first stage

naive\_sarkka\_bilmes\_product(*sum\_op*, *prod\_op*, *trans*, *time\_var*, *global\_vars=frozenset({})*)

<span id="page-42-0"></span>sarkka\_bilmes\_product(*sum\_op*, *prod\_op*, *trans*, *time\_var*, *global\_vars=frozenset({})*, *num\_periods=1*)

#### class MarkovProductMeta(*name*, *bases*, *dct*)

Bases: FunsorMeta

Wrapper to convert step to a tuple and fill in default step\_names.

class MarkovProduct(*sum\_op*, *prod\_op*, *trans*, *time*, *step*, *step\_names=None*)

Bases: [Funsor](#page-18-0)

Lazy representation of [sequential\\_sum\\_product\(\)](#page-41-0).

### **Parameters**

• sum\_op  $(AssociativeOp) - A$  marginalization op.

- prod\_op (AssociativeOp) A Bayesian fusion op.
- trans ([Funsor](#page-18-0)) A sequence of transition factors, usually varying along the time input.
- time ([str](https://docs.python.org/3/library/stdtypes.html#str) or [Variable](#page-24-0)) A time dimension.
- step  $(dict)$  $(dict)$  $(dict)$  A str-to-str mapping of "previous" inputs of trans to "current" inputs of trans.
- step\_names  $(dict)$  $(dict)$  $(dict)$  Optional, for internal use by alpha conversion.

eager\_subs(*subs*)

eager\_markov\_product(*sum\_op*, *prod\_op*, *trans*, *time*, *step*, *step\_names*)

# **EIGHT**

# **AFFINE PATTERN MATCHING**

# <span id="page-44-0"></span>affine\_inputs(*fn*)

Returns a [sound sub]set of real inputs of fn wrt which fn is known to be affine.

## **Parameters**

 $fn$  ([Funsor](#page-18-0)) – A funsor.

## **Returns**

A set of input names wrt which fn is affine.

## **Return type**

[frozenset](https://docs.python.org/3/library/stdtypes.html#frozenset)

### extract\_affine(*fn*)

Extracts an affine representation of a funsor, satisfying:

```
x = \ldotsconst, coeffs = extract\_affine(x)y = sum(Einsum(eqn, coeff, Variable(var, coeff.output))
        for var, (coeff, eqn) in coeffs.items())
assert_close(y, x)
assert frozenset(coeffs) == affine_inputs(x)
```
The coeffs will have one key per input wrt which fn is known to be affine (via  $affine\_inputs()$ ), and const and coeffs.values will all be constant wrt these inputs.

The affine approximation is computed by ev evaluating fn at zero and each basis vector. To improve performance, users may want to run under the [Memoize\(\)](#page-13-1) interpretation.

#### **Parameters**

fn ([Funsor](#page-18-0)) – A funsor that is affine wrt the (add,mul) semiring in some subset of its inputs.

# **Returns**

A pair (const, coeffs) where const is a funsor with no real inputs and coeffs is an Ordered-Dict mapping input name to a (coefficient, eqn) pair in einsum form.

#### **Return type**

[tuple](https://docs.python.org/3/library/stdtypes.html#tuple)

## is\_affine(*fn*)

A sound but incomplete test to determine whether a funsor is affine with respect to all of its real inputs.

#### **Parameters**

 $fn$  ([Funsor](#page-18-0)) – A funsor.

# **Return type**

[bool](https://docs.python.org/3/library/functions.html#bool)

# **NINE**

# **FUNSOR FACTORY**

## <span id="page-46-2"></span>class Fresh(*fn*)

# Bases: [object](https://docs.python.org/3/library/functions.html#object)

Type hint for [make\\_funsor\(\)](#page-47-0) decorated functions. This provides hints for fresh variables (names) and the return type.

Examples:

```
Fresh[Real] # a constant known domain
Fresh[lambda x: Array[x.dtype, x.shape[1:]] # args are Domains
Fresh[lambda x, y: Bint[x.size + y.size]]
```
#### **Parameters**

 $\mathbf{f}$  (callable) – A lambda taking named arguments (in any order) which will be filled in with the domain of the similarly named funsor argument to the decorated function. This lambda should compute a desired resulting domain given domains of arguments.

#### <span id="page-46-0"></span>class Bound

Bases: [object](https://docs.python.org/3/library/functions.html#object)

Type hint for [make\\_funsor\(\)](#page-47-0) decorated functions. This provides hints for bound variables (names).

### <span id="page-46-1"></span>class Has(*bound*)

Bases: [object](https://docs.python.org/3/library/functions.html#object)

Type hint for [make\\_funsor\(\)](#page-47-0) decorated functions.

This hint asserts that a set of [Bound](#page-46-0) variables always appear in the .inputs of the annotated argument.

For example, we could write a named matmul function that asserts that both arguments always contain the reduced input, and cannot be constant with respect to that input:

```
@make_funsor
def MatMul(
    x: Has[{"i"}],
    y: Has[{"i"}],
    i: Bound,
) \rightarrow Fresh[lambda x: x]:
    return (x * y). reduce(ops. add, i)
```
Here the string "i" in the annotations for x and y refer to the argument i of our MatMul function, which is known to be Bound (i.e it does not appear in the . inputs of evaluating Matmul(x, y, "i").

**Warning:** This annotation is experimental and may be removed in the future.

Note that because Funsor is inherently extensional, violating a *Has* constraint only raises a [SyntaxWarning](https://docs.python.org/3/library/exceptions.html#SyntaxWarning) rather than a full [TypeError](https://docs.python.org/3/library/exceptions.html#TypeError) and even then only under the reflect() interpretation.

As such, [Has](#page-46-1) annotations should be used sparingly, reserved for cases where the programmer has complete control over the inputs to a function and knows that an argument will always depend on a bound variable, e.g. when writing one-off Funsor terms to describe custom layers in a neural network.

#### **Parameters**

**bound** ([set](https://docs.python.org/3/library/stdtypes.html#set)) – A set of strings of names of [Bound](#page-46-0) arguments of a [make\\_funsor\(\)](#page-47-0) -decorated function.

#### <span id="page-47-0"></span>make\_funsor(*fn*)

Decorator to dynamically create a subclass of [Funsor](#page-18-0), together with a single default eager pattern.

This infers inputs, outputs, fresh, and bound variables from type hints follow the following convention:

- [Funsor](#page-18-0) inputs are typed *Funsor*.
- Bound variable inputs (names) are typed [Bound](#page-46-0).
- Fresh variable inputs (names) are typed [Fresh](#page-46-2) together with lambda to compute the dependent domain.
- Ground value inputs (e.g. Python ints) are typed Value together with their actual data type, e.g. Value[int].
- The return value is typed [Fresh](#page-46-2) together with a lambda to compute the dependent return domain.

For example to unflatten a single coordinate into a pair of coordinates we could define:

```
@make_funsor
def Unflatten(
    x: Funsor,
    i: Bound,
    i_{over_2}: Fresh[lambda i: Bint[i.size // 2]],
    i_mod_2: Fresh[lambda: Bint[2]],
) \rightarrow Fresh[lambda x: x]:
    assert i.output.size % 2 == 0return x(**{i.name: i_over_2 * Number(2, 3) + i_mod_2})
```
## **Parameters**

 $\mathbf{fn}$  (callable) – A type annotated function of Funsors.

### **Return type**

subclas of [Funsor](#page-18-0)

# **TEN**

# **TESTING UTILTITES**

xfail\_if\_not\_implemented(*msg='Not implemented'*, *\**, *match=None*)

xfail\_if\_not\_found(*msg='Not implemented'*)

requires\_backend(*\*backends*, *reason=None*)

excludes\_backend(*\*backends*, *reason=None*)

class ActualExpected(*actual*, *expected*) Bases: LazyComparison

Lazy string formatter for test assertions.

- id\_from\_inputs(*inputs*)
- is\_array(*x*)

```
assert_close(actual, expected, atol=1e-06, rtol=1e-06)
```

```
check_funsor(x, inputs, output, data=None)
     Check dims and shape modulo reordering.
```
xfail\_param(*\*args*, *\*\*kwargs*)

```
make_einsum_example(equation, fill=None, sizes=(2, 3))
```

```
assert_equiv(x, y)
```
Check that two funsors are equivalent up to permutation of inputs.

```
rand(*args)
```
randint(*low*, *high*, *size*)

randn(*\*args*)

```
random_scale_tril(*args)
```
zeros(*\*args*)

ones(*\*args*)

empty(*\*args*)

### random\_tensor(*inputs*, *output=Real*)

Creates a random [funsor.tensor.Tensor](#page-28-0) with given inputs and output.

# random\_gaussian(*inputs*)

Creates a random [funsor.gaussian.Gaussian](#page-31-0) with given inputs.

random\_mvn(*batch\_shape*, *dim*, *diag=False*)

Generate a random torch.distributions.MultivariateNormal with given shape.

make\_plated\_hmm\_einsum(*num\_steps*, *num\_obs\_plates=1*, *num\_hidden\_plates=0*)

```
make_chain_einsum(num_steps)
```

```
make_hmm_einsum(num_steps)
```
iter\_subsets(*iterable*, *\**, *min\_size=None*, *max\_size=None*)

#### class DesugarGetitem

Bases: [object](https://docs.python.org/3/library/functions.html#object)

Helper to desugar .\_\_getitem\_\_() syntax.

Example:

```
>>> desugar_getitem[1:3, ..., None]
(slice(1, 3), Ellipsis, None)
```
# **ELEVEN**

# **TYPING UTILTITES**

### <span id="page-50-0"></span>class GenericTypeMeta(*name*, *bases*, *dct*)

### Bases: [type](https://docs.python.org/3/library/functions.html#type)

Metaclass to support subtyping with parameters for pattern matching, e.g. Number [int, int].

# class Variadic

Bases: [object](https://docs.python.org/3/library/functions.html#object)

A typing-compatible drop-in replacement for Variadic.

#### deep\_isinstance(*obj*, *cls*)

Enhanced version of [isinstance\(\)](https://docs.python.org/3/library/functions.html#isinstance) that can handle basic structured [typing](https://docs.python.org/3/library/typing.html#module-typing) types, including Funsor terms and other [GenericTypeMeta](#page-50-0) instances, Union, Tuple, and [FrozenSet](https://docs.python.org/3/library/typing.html#typing.FrozenSet).

Does not support [TypeVar](https://docs.python.org/3/library/typing.html#typing.TypeVar), arbitrary [Generic](https://docs.python.org/3/library/typing.html#typing.Generic), forward references, or mutable generic collection types like [List](https://docs.python.org/3/library/typing.html#typing.List). Will attempt to fall back to isinstance () when it encounters an unsupported type in obj or cls.

Usage:

```
x = (1, ("a", "b")assert deep_isinstance(x, typing.Tuple[int, tuple])
assert deep_isinstance(x, typing.Tuple[typing.Any, typing.Tuple[str, ...]])
```
#### **Parameters**

- **obj** An object that may be an instance of **cls**.
- **cls** A class that may be a parent class of obj.

#### <span id="page-50-1"></span>deep\_issubclass(*subcls*, *cls*)

Enhanced version of [issubclass\(\)](https://docs.python.org/3/library/functions.html#issubclass) that can handle structured types, including Funsor terms, Tuple, and [FrozenSet](https://docs.python.org/3/library/typing.html#typing.FrozenSet).

Does not support more advanced [typing](https://docs.python.org/3/library/typing.html#module-typing) features such as [TypeVar](https://docs.python.org/3/library/typing.html#typing.TypeVar), arbitrary [Generic](https://docs.python.org/3/library/typing.html#typing.Generic) subtypes, forward references, or mutable collection types like [List](https://docs.python.org/3/library/typing.html#typing.List). Will attempt to fall back to [issubclass\(\)](https://docs.python.org/3/library/functions.html#issubclass) when it encounters a type in subcls or cls that it does not understand.

Usage:

```
class A: pass
class B(A): pass
assert deep_issubclass(typing.Tuple[int, B], typing.Tuple[int, A])
assert not deep_issubclass(typing.Tuple[int, A], typing.Tuple[int, B])
```
(continues on next page)

(continued from previous page)

```
assert deep_issubclass(typing.Tuple[A, A], typing.Tuple[A, ...])
assert not deep_issubclass(typing.Tuple[B], typing.Tuple[A, ...])
```
#### **Parameters**

- subcls A class that may be a subclass of cls.
- **cls** A class that may be a parent class of subcls.

#### deep\_type(*obj*)

```
deep_type(obj: tuple)
```
#### deep\_type(*obj: [frozenset](https://docs.python.org/3/library/stdtypes.html#frozenset)*)

An enhanced version of type() that reconstructs structured typing` types for a limited set of immutable data structures, notably tuple and frozenset. Mostly intended for internal use in Funsor interpretation patternmatching.

Example:

```
assert deep_type((1, ("a",))) is typing.Tuple[int, typing.Tuple[str]]
assert deep_type(frozenset(["a"])) is typing.FrozenSet[str]
```
## get\_args(*tp*)

### get\_origin(*tp*)

#### get\_type\_hints(*obj*, *globalns=None*, *localns=None*)

Return type hints for an object.

This is often the same as obj.\_\_annotations\_\_, but it handles forward references encoded as string literals, and if necessary adds Optional[t] if a default value equal to None is set.

The argument may be a module, class, method, or function. The annotations are returned as a dictionary. For classes, annotations include also inherited members.

TypeError is raised if the argument is not of a type that can contain annotations, and an empty dictionary is returned if no annotations are present.

BEWARE – the behavior of globalns and localns is counterintuitive (unless you are familiar with how eval() and exec() work). The search order is locals first, then globals.

- If no dict arguments are passed, an attempt is made to use the globals from obj (or the respective module's globals for classes), and these are also used as the locals. If the object does not appear to have globals, an empty dictionary is used.
- If one dict argument is passed, it is used for both globals and locals.
- If two dict arguments are passed, they specify globals and locals, respectively.

#### register\_subclasscheck(*cls*)

Decorator for registering a custom \_\_subclasscheck\_\_ method for cls which is only ever invoked in [deep\\_issubclass\(\)](#page-50-1).

This is primarily intended for working with the [typing](https://docs.python.org/3/library/typing.html#module-typing) library at runtime. Prefer overriding \_\_subclasscheck\_\_ in the usual way with a metaclass where possible.

# class typing\_wrap(*tp*)

Bases: [object](https://docs.python.org/3/library/functions.html#object)

Utility callable for overriding the runtime behavior of [typing](https://docs.python.org/3/library/typing.html#module-typing) objects.

# **TWELVE**

# **RECIPES USING FUNSOR**

This module provides a number of high-level algorithms using Funsor.

## forward\_filter\_backward\_rsample(*factors: [Dict](https://docs.python.org/3/library/typing.html#typing.Dict)[\[str,](https://docs.python.org/3/library/stdtypes.html#str)* [Funsor](#page-18-0)*]*, *eliminate: [FrozenSet](https://docs.python.org/3/library/typing.html#typing.FrozenSet)[\[str\]](https://docs.python.org/3/library/stdtypes.html#str)*, *plates: [FrozenSet\[](https://docs.python.org/3/library/typing.html#typing.FrozenSet)[str\]](https://docs.python.org/3/library/stdtypes.html#str)*, *sample\_inputs: [Dict](https://docs.python.org/3/library/typing.html#typing.Dict)[\[str,](https://docs.python.org/3/library/stdtypes.html#str) [type\]](https://docs.python.org/3/library/functions.html#type) = {}*, *rng\_key=None*)

A forward-filter backward-batched-reparametrized-sample algorithm for use in variational inference. The motivating use case is performing Gaussian tensor variable elimination over structured variational posteriors.

#### **Parameters**

- factors  $(dict)$  $(dict)$  $(dict)$  A dictionary mapping sample site name to a Funsor factor created at that sample site.
- frozenset A set of names of latent variables to marginalize and plates to aggregate.
- **plates** A set of names of plates to aggregate.
- sample\_inputs  $(dict)$  $(dict)$  $(dict)$  An optional dict of enclosing sample indices over which samples will be drawn in batch.
- **rng\_key** A random number key for the JAX backend.

#### **Returns**

A pair samples:Dict[str, Tensor], log\_prob: Tensor of samples and log density evaluated at each of those samples. If sample\_inputs is nonempty, both outputs will be batched.

### **Return type**

[tuple](https://docs.python.org/3/library/stdtypes.html#tuple)

# forward\_filter\_backward\_precondition(*factors: [Dict\[](https://docs.python.org/3/library/typing.html#typing.Dict)[str,](https://docs.python.org/3/library/stdtypes.html#str)* [Funsor](#page-18-0)*]*, *eliminate: [FrozenSet](https://docs.python.org/3/library/typing.html#typing.FrozenSet)[\[str\]](https://docs.python.org/3/library/stdtypes.html#str)*, *plates: [FrozenSet](https://docs.python.org/3/library/typing.html#typing.FrozenSet)[\[str\]](https://docs.python.org/3/library/stdtypes.html#str)*, *aux\_name: [str](https://docs.python.org/3/library/stdtypes.html#str) = 'aux'*)

A forward-filter backward-precondition algorithm for use in variational inference or preconditioning in Hamiltonian Monte Carlo. The motivating use case is performing Gaussian tensor variable elimination over structured variational posteriors, and optionally using the learned posterior to determine momentum in HMC.

### **Parameters**

- factors  $(dict)$  $(dict)$  $(dict)$  A dictionary mapping sample site name to a Funsor factor created at that sample site.
- **frozenset** A set of names of latent variables to marginalize and plates to aggregate.
- **plates** A set of names of plates to aggregate.
- aux\_name  $(str)$  $(str)$  $(str)$  Name of the auxiliary variable containing white noise.

### **Returns**

A pair samples:Dict[str, Tensor], log\_prob: Tensor of samples and log density evaluated at each of those samples. Both outputs depend on a vector named by  $aux_name, e.g. aux:$ Reals[d] where d is the total number of elements in eliminated variables.

**Return type**

[tuple](https://docs.python.org/3/library/stdtypes.html#tuple)

# **THIRTEEN**

# **PYRO-COMPATIBLE DISTRIBUTIONS**

This interface provides a number of PyTorch-style distributions that use funsors internally to perform inference. These high-level objects are based on a wrapping class: FunsorDistribution which wraps a funsor in a PyTorch-distributions-compatible interface. [FunsorDistribution](#page-56-0) objects can be used directly in Pyro models (using the standard Pyro backend).

# **13.1 FunsorDistribution Base Class**

<span id="page-56-0"></span>class FunsorDistribution(*funsor\_dist*, *batch\_shape=torch.Size([])*, *event\_shape=torch.Size([])*, *dtype='real'*, *validate\_args=None*)

Bases: [TorchDistribution](https://docs.pyro.ai/en/stable/distributions.html#pyro.distributions.TorchDistribution)

Distribution wrapper around a [Funsor](#page-18-0) for use in Pyro code. This is typically used as a base class for specific funsor inference algorithms wrapped in a distribution interface.

#### **Parameters**

- funsor\_dist ([funsor.terms.Funsor](#page-18-0)) A funsor with an input named "value" that is treated as a random variable. The distribution should be normalized over "value".
- batch\_shape  $(torch.Size)$  The distribution's batch shape. This must be in the same order as the input of the funsor\_dist, but may contain extra dims of size 1.
- event\_shape The distribution's event shape.

 $arg_{\text{constraints}} = \{\}$ 

property support

log\_prob(*value*)

sample(*sample\_shape=torch.Size([])*)

rsample(*sample\_shape=torch.Size([])*)

expand(*batch\_shape*, *\_instance=None*)

funsordistribution\_to\_funsor(*pyro\_dist*, *output=None*, *dim\_to\_name=None*)

# **13.2 Hidden Markov Models**

class DiscreteHMM(*initial\_logits*, *transition\_logits*, *observation\_dist*, *validate\_args=None*)

Bases: [FunsorDistribution](#page-56-0)

Hidden Markov Model with discrete latent state and arbitrary observation distribution. This uses [1] to parallelize over time, achieving O(log(time)) parallel complexity.

The event shape of this distribution includes time on the left:

```
event_shape = (num_steps,) + observation_dist.event_shape
```
This distribution supports any combination of homogeneous/heterogeneous time dependency of transition\_logits and observation\_dist. However, because time is included in this distribution's event\_shape, the homogeneous+homogeneous case will have a broadcastable event\_shape with num\_steps = 1, allowing [log\\_prob\(\)](#page-57-0) to work with arbitrary length data:

```
# homogeneous + homogeneous case:
event_shape = (1, ) + observation_dist.event_shape
```
This class should be interchangeable with [pyro.distributions.hmm.DiscreteHMM](https://docs.pyro.ai/en/stable/distributions.html#pyro.distributions.DiscreteHMM) .

#### **References:**

### **[1] Simo Sarkka, Angel F. Garcia-Fernandez (2019)**

"Temporal Parallelization of Bayesian Filters and Smoothers" <https://arxiv.org/pdf/1905.13002.pdf>

#### **Parameters**

- initial\_logits ( $Tensor$ ) A logits tensor for an initial categorical distribution over latent states. Should have rightmost size state\_dim and be broadcastable to batch\_shape + (state\_dim,).
- transition\_logits ([Tensor](https://pytorch.org/docs/master/tensors.html#torch.Tensor)) A logits tensor for transition conditional distributions between latent states. Should have rightmost shape (state\_dim, state\_dim) (old, new), and be broadcastable to batch\_shape + (num\_steps, state\_dim, state\_dim).
- observation\_dist (Distribution) A conditional distribution of observed data conditioned on latent state. The .batch\_shape should have rightmost size state\_dim and be broadcastable to batch\_shape + (num\_steps, state\_dim). The .event\_shape may be arbitrary.

#### property has\_rsample

<span id="page-57-0"></span>log\_prob(*value*)

expand(*batch\_shape*, *\_instance=None*)

class GaussianHMM(*initial\_dist*, *transition\_matrix*, *transition\_dist*, *observation\_matrix*, *observation\_dist*, *validate\_args=None*)

Bases: [FunsorDistribution](#page-56-0)

Hidden Markov Model with Gaussians for initial, transition, and observation distributions. This adapts [1] to parallelize over time to achieve O(log(time)) parallel complexity, however it differs in that it tracks the log normalizer to ensure log\_prob() is differentiable.

This corresponds to the generative model:

```
z = initial distribution.sumple()x = []for t in range(num_steps):
    z = z \t{a} transition_matrix + transition_dist.sample()
    x.append(z @ observation_matrix + observation_dist.sample())
```
The event\_shape of this distribution includes time on the left:

event\_shape = (num\_steps,) + observation\_dist.event\_shape

This distribution supports any combination of homogeneous/heterogeneous time dependency of transition\_dist and observation\_dist. However, because time is included in this distribution's event\_shape, the homogeneous+homogeneous case will have a broadcastable event\_shape with num\_steps = 1, allowing log\_prob() to work with arbitrary length data:

event\_shape =  $(1, obs\_dim)$  # homogeneous + homogeneous case

This class should be compatible with [pyro.distributions.hmm.GaussianHMM](https://docs.pyro.ai/en/stable/distributions.html#pyro.distributions.GaussianHMM) , but additionally supports funsor [adjoint](#page-38-0) algorithms.

### **References:**

#### **[1] Simo Sarkka, Angel F. Garcia-Fernandez (2019)**

"Temporal Parallelization of Bayesian Filters and Smoothers" <https://arxiv.org/pdf/1905.13002.pdf>

## **Variables**

- hidden\_dim  $(int)$  $(int)$  $(int)$  The dimension of the hidden state.
- obs\_dim  $(int)$  $(int)$  $(int)$  The dimension of the observed state.

#### **Parameters**

- initial\_dist ([MultivariateNormal](#page-66-0)) A distribution over initial states. This should have batch\_shape broadcastable to self.batch\_shape. This should have event\_shape (hidden\_dim,).
- transition matrix ([Tensor](https://pytorch.org/docs/master/tensors.html#torch.Tensor)) A linear transformation of hidden state. This should have shape broadcastable to self.batch\_shape + (num\_steps, hidden\_dim, hidden\_dim) where the rightmost dims are ordered (old, new).
- transition\_dist ([MultivariateNormal](#page-66-0)) A process noise distribution. This should have batch shape broadcastable to self.batch\_shape + (num\_steps,). This should have event\_shape (hidden\_dim,).
- transition\_matrix A linear transformation from hidden to observed state. This should have shape broadcastable to self.batch\_shape + (num\_steps, hidden\_dim, obs\_dim).
- observation\_dist ([MultivariateNormal](#page-66-0) or Independent of [Normal](#page-67-0)) An observation noise distribution. This should have batch shape broadcastable to self. batch\_shape + (num\_steps,). This should have event\_shape (obs\_dim,).

#### has\_rsample = True

 $arg_{\text{constraints}} = \{\}$ 

class GaussianMRF(*initial\_dist*, *transition\_dist*, *observation\_dist*, *validate\_args=None*)

Bases: [FunsorDistribution](#page-56-0)

Temporal Markov Random Field with Gaussian factors for initial, transition, and observation distributions. This adapts [1] to parallelize over time to achieve O(log(time)) parallel complexity, however it differs in that it tracks the log normalizer to ensure log\_prob() is differentiable.

The event shape of this distribution includes time on the left:

event\_shape = (num\_steps,) + observation\_dist.event\_shape

This distribution supports any combination of homogeneous/heterogeneous time dependency of transition\_dist and observation\_dist. However, because time is included in this distribution's event\_shape, the homogeneous+homogeneous case will have a broadcastable event\_shape with num\_steps = 1, allowing log\_prob() to work with arbitrary length data:

event\_shape =  $(1, obs\_dim)$  # homogeneous + homogeneous case

This class should be compatible with [pyro.distributions.hmm.GaussianMRF](https://docs.pyro.ai/en/stable/distributions.html#pyro.distributions.GaussianMRF) , but additionally supports funsor [adjoint](#page-38-0) algorithms.

#### **References:**

#### **[1] Simo Sarkka, Angel F. Garcia-Fernandez (2019)**

"Temporal Parallelization of Bayesian Filters and Smoothers" <https://arxiv.org/pdf/1905.13002.pdf>

#### **Variables**

- hidden\_dim  $(int)$  $(int)$  $(int)$  The dimension of the hidden state.
- obs\_dim  $(int)$  $(int)$  $(int)$  The dimension of the observed state.

## **Parameters**

- initial\_dist ([MultivariateNormal](#page-66-0)) A distribution over initial states. This should have batch\_shape broadcastable to self.batch\_shape. This should have event\_shape (hidden\_dim,).
- transition\_dist ([MultivariateNormal](#page-66-0)) A joint distribution factor over a pair of successive time steps. This should have batch\_shape broadcastable to self.batch\_shape + (num\_steps,). This should have event shape (hidden\_dim + hidden\_dim,) (old+new).
- observation\_dist ([MultivariateNormal](#page-66-0)) A joint distribution factor over a hidden and an observed state. This should have batch shape broadcastable to  $self.batch\_shape$ + (num\_steps,). This should have event\_shape (hidden\_dim + obs\_dim,).

### has\_rsample = True

class SwitchingLinearHMM(*initial\_logits*, *initial\_mvn*, *transition\_logits*, *transition\_matrix*, *transition\_mvn*, *observation\_matrix*, *observation\_mvn*, *exact=False*, *validate\_args=None*)

Bases: [FunsorDistribution](#page-56-0)

Switching Linear Dynamical System represented as a Hidden Markov Model.

This corresponds to the generative model:

```
z = Categorical(logits=initial_logits).sample()
y = initial_mvn[z] . sample()
```
(continues on next page)

(continued from previous page)

```
x = []for t in range(num_steps):
    z = Categorical(logits=transition_logits[t, z]).sample()
    y = y \t{a} transition_matrix[t, z] + transition_mvn[t, z].sample()
    x.append(y @ observation_matrix[t, z] + observation_mvn[t, z].sample())
```
Viewed as a dynamic Bayesian network:

 $z[t-1]$  ---->  $z[t]$  --->  $z[t+1]$  Discrete latent class  $\| \setminus \|$ |  $y[t-1]$  ---->  $y[t]$  ---->  $y[t+1]$  Gaussian latent state | / | / | / V / V / V /  $x[t-1]$   $x[t]$   $x[t+1]$  Gaussian observation

Let class be the latent class, state be the latent multivariate normal state, and value be the observed multivariate normal value.

#### **Parameters**

- initial\_logits ([Tensor](https://pytorch.org/docs/master/tensors.html#torch.Tensor)) Represents p(class[0]).
- initial\_mvn([MultivariateNormal](#page-66-0)) Represents p(state[0] | class[0]).
- transition\_logits ([Tensor](https://pytorch.org/docs/master/tensors.html#torch.Tensor)) Represents p(class[t+1] | class[t]).
- transition\_matrix ([Tensor](https://pytorch.org/docs/master/tensors.html#torch.Tensor)) –
- transition\_mvn ([MultivariateNormal](#page-66-0)) Together with transition\_matrix, this represents  $p(\text{state}[t], \text{ state}[t+1] | \text{class}[t]).$
- observation\_matrix ([Tensor](https://pytorch.org/docs/master/tensors.html#torch.Tensor)) -
- observation\_mvn ([MultivariateNormal](#page-66-0)) Together with observation\_matrix, this represents  $p(value[t+1], state[t+1] | class[t+1]).$
- exact ([bool](https://docs.python.org/3/library/functions.html#bool)) If True, perform exact inference at cost exponential in num\_steps. If False, use a moment\_matching() approximation and use parallel scan algorithm to reduce parallel complexity to logarithmic in num\_steps. Defaults to False.

#### has\_rsample = True

#### $arg_{\text{constraints}} = \{\}$

log\_prob(*value*)

expand(*batch\_shape*, *\_instance=None*)

#### filter(*value*)

Compute posterior over final state given a sequence of observations.

#### **Parameters**

**value** ([Tensor](https://pytorch.org/docs/master/tensors.html#torch.Tensor)) – A sequence of observations.

#### **Returns**

A posterior distribution over latent states at the final time step, represented as a pair (cat, mvn), where [Categorical](https://docs.pyro.ai/en/stable/distributions.html#pyro.distributions.Categorical) distribution over mixture components and mvn is a [MultivariateNormal](https://docs.pyro.ai/en/stable/distributions.html#pyro.distributions.MultivariateNormal) with rightmost batch dimension ranging over mixture components. This can then be used to initialize a sequential Pyro model for prediction.

**Return type** [tuple](https://docs.python.org/3/library/stdtypes.html#tuple)

# **13.3 Conversion Utilities**

This module follows a convention for converting between funsors and PyTorch distribution objects. This convention is compatible with NumPy/PyTorch-style broadcasting. Following PyTorch distributions (and Tensorflow distributions), we consider "event shapes" to be on the right and broadcast-compatible "batch shapes" to be on the left.

This module also aims to be forgiving in inputs and pedantic in outputs: methods accept either the superclass torch.distributions.Distribution objects or the subclass [pyro.distributions.TorchDistribution](https://docs.pyro.ai/en/stable/distributions.html#pyro.distributions.TorchDistribution) objects. Methods return only the narrower subclass [pyro.distributions.TorchDistribution](https://docs.pyro.ai/en/stable/distributions.html#pyro.distributions.TorchDistribution) objects.

tensor\_to\_funsor(*tensor*, *event\_inputs=()*, *event\_output=0*, *dtype='real'*)

Convert a torch. Tensor to a funsor, tensor. Tensor.

Note this should not touch data, but may trigger a [torch.Tensor.reshape\(\)](https://pytorch.org/docs/master/generated/torch.Tensor.reshape.html#torch.Tensor.reshape) op.

#### **Parameters**

- tensor  $(torch. Tensor) A PyTorch tensor.$
- event\_inputs ([tuple](https://docs.python.org/3/library/stdtypes.html#tuple)) A tuple of names for rightmost tensor dimensions. If tensor has these names, they will be converted to result.inputs.
- event\_output ([int](https://docs.python.org/3/library/functions.html#int)) The number of tensor dimensions assigned to result.output. These must be on the right of any event\_input dimensions.

#### **Returns**

A funsor.

#### **Return type**

*[funsor.tensor.Tensor](#page-28-0)*

funsor\_to\_tensor(*funsor\_*, *ndims*, *event\_inputs=()*)

Convert a [funsor.tensor.Tensor](#page-28-0) to a [torch.Tensor](https://pytorch.org/docs/master/tensors.html#torch.Tensor).

Note this should not touch data, but may trigger a [torch.Tensor.reshape\(\)](https://pytorch.org/docs/master/generated/torch.Tensor.reshape.html#torch.Tensor.reshape) op.

#### **Parameters**

- funsor ([funsor.tensor.Tensor](#page-28-0)) A funsor.
- **ndims**  $(int)$  $(int)$  $(int)$  The number of result dims,  $==$  result.dim().
- event\_inputs  $(tuple)$  $(tuple)$  $(tuple)$  Names assigned to rightmost dimensions.

### **Returns**

A PyTorch tensor.

#### **Return type**

[torch.Tensor](https://pytorch.org/docs/master/tensors.html#torch.Tensor)

### dist\_to\_funsor(*pyro\_dist*, *event\_inputs=()*)

Convert a PyTorch distribution to a Funsor.

## **Parameters**

torch.distribution.Distribution – A PyTorch distribution.

#### **Returns**

A funsor.

#### **Return type**

*[funsor.terms.Funsor](#page-18-0)*

#### mvn\_to\_funsor(*pyro\_dist*, *event\_inputs=()*, *real\_inputs={}*)

Convert a joint torch.distributions.MultivariateNormal distribution into a [Funsor](#page-18-0) with multiple real inputs.

This should satisfy:

```
sum(d.num_elements for d in real_inputs.values())
 == pyro_dist.event_shape[0]
```
### **Parameters**

- pyro\_dist ([torch.distributions.MultivariateNormal](#page-66-0)) A multivariate normal distribution over one or more variables of real or vector or tensor type.
- event\_inputs  $(tuple) A$  $(tuple) A$  $(tuple) A$  tuple of names for rightmost dimensions. These will be assigned to result.inputs of type Bint.
- real\_inputs  $(OrderedDict) A$  dict mapping real variable name to appropriately sized Real. The sum of all .numel() of all real inputs should be equal to the pyro\_dist dimension.

#### **Returns**

A funsor with given real\_inputs and possibly additional Bint inputs.

#### **Return type**

*[funsor.terms.Funsor](#page-18-0)*

#### funsor\_to\_mvn(*gaussian*, *ndims*, *event\_inputs=()*)

Convert a [Funsor](#page-18-0) to a [pyro.distributions.MultivariateNormal](https://docs.pyro.ai/en/stable/distributions.html#pyro.distributions.MultivariateNormal), dropping the normalization constant.

#### **Parameters**

- gaussian ([funsor.gaussian.Gaussian](#page-31-0) or funsor.joint.Joint) A Gaussian funsor.
- **ndims**  $(int)$  $(int)$  $(int)$  The number of batch dimensions in the result.
- event\_inputs  $(tuple) A tuple$  $(tuple) A tuple$  $(tuple) A tuple$  of names to assign to rightmost dimensions.

#### **Returns**

a multivariate normal distribution.

#### **Return type**

[pyro.distributions.MultivariateNormal](https://docs.pyro.ai/en/stable/distributions.html#pyro.distributions.MultivariateNormal)

#### funsor\_to\_cat\_and\_mvn(*funsor\_*, *ndims*, *event\_inputs*)

Converts a labeled gaussian mixture model to a pair of distributions.

#### **Parameters**

- **funsor** (*funsor.joint.Joint*) A Gaussian mixture funsor.
- **ndims**  $(int)$  $(int)$  $(int)$  The number of batch dimensions in the result.

#### **Returns**

```
A pair (cat, mvn), where cat is a Categorical distribution over mixture components and
mvn is a MultivariateNormal with rightmost batch dimension ranging over mixture compo-
nents.
```
matrix\_and\_mvn\_to\_funsor(*matrix*, *mvn*, *event\_dims=()*, *x\_name='value\_x'*, *y\_name='value\_y'*)

Convert a noisy affine function to a Gaussian. The noisy affine function is defined as:

 $y = x \&$  matrix + mvn.sample()

The result is a non-normalized Gaussian funsor with two real inputs, x\_name and y\_name, corresponding to a conditional distribution of real vector y ` given real vector ` ` x.

### **Parameters**

- matrix (torch. Tensor) A matrix with rightmost shape (x\_size, y\_size).
- mvn ([torch.distributions.MultivariateNormal](#page-66-0) or torch.distributions. Independent of [torch.distributions.Normal](#page-67-0)) – A multivariate normal distribution with event\_shape  $= (y_size, ).$
- event\_dims  $(tuple) A$  $(tuple) A$  $(tuple) A$  tuple of names for rightmost dimensions. These will be assigned to result.inputs of type Bint.
- **x\_name**  $(str)$  $(str)$  $(str)$  The name of the **x** random variable.
- **y\_name**  $(str)$  $(str)$  $(str)$  The name of the y random variable.

### **Returns**

A funsor with given real\_inputs and possibly additional Bint inputs.

## **Return type**

*[funsor.terms.Funsor](#page-18-0)*

# **FOURTEEN**

# **DISTRIBUTION FUNSORS**

This interface provides a number of standard normalized probability distributions implemented as funsors.

#### <span id="page-64-0"></span>class Distribution(*\*args*, *\*\*kwargs*)

Bases: [Funsor](#page-18-0)

Funsor backed by a PyTorch/JAX distribution object.

### **Parameters**

\*args – Distribution-dependent parameters. These can be either funsors or objects that can be coerced to funsors via [to\\_funsor\(\)](#page-25-0) . See derived classes for details.

## dist\_class = 'defined by derived classes'

eager\_reduce(*op*, *reduced\_vars*)

property has\_enumerate\_support

classmethod eager\_log\_prob(*\*params*)

enumerate\_support(*expand=False*)

entropy()

mean()

variance()

class Beta(*\*args*, *\*\*kwargs*)

Bases: [Distribution](#page-64-0)

# dist\_class

alias of [Beta](https://docs.pyro.ai/en/stable/distributions.html#pyro.distributions.Beta)

class Cauchy(*\*args*, *\*\*kwargs*) Bases: [Distribution](#page-64-0)

#### dist\_class

alias of [Cauchy](https://docs.pyro.ai/en/stable/distributions.html#pyro.distributions.Cauchy)

class Chi2(*\*args*, *\*\*kwargs*) Bases: [Distribution](#page-64-0)

#### dist\_class

alias of [Chi2](https://docs.pyro.ai/en/stable/distributions.html#pyro.distributions.Chi2)

class BernoulliProbs(*\*args*, *\*\*kwargs*) Bases: [Distribution](#page-64-0) dist\_class alias of \_PyroWrapper\_BernoulliProbs class BernoulliLogits(*\*args*, *\*\*kwargs*) Bases: [Distribution](#page-64-0) dist\_class alias of \_PyroWrapper\_BernoulliLogits class Binomial(*\*args*, *\*\*kwargs*) Bases: [Distribution](#page-64-0) dist class alias of [Binomial](https://docs.pyro.ai/en/stable/distributions.html#pyro.distributions.Binomial) class Categorical(*\*args*, *\*\*kwargs*) Bases: [Distribution](#page-64-0) dist\_class alias of [Categorical](https://docs.pyro.ai/en/stable/distributions.html#pyro.distributions.Categorical) class CategoricalLogits(*\*args*, *\*\*kwargs*) Bases: [Distribution](#page-64-0) dist class alias of \_PyroWrapper\_CategoricalLogits class Delta(*\*args*, *\*\*kwargs*) Bases: [Distribution](#page-64-0) dist class alias of [Delta](https://docs.pyro.ai/en/stable/distributions.html#pyro.distributions.Delta) class Dirichlet(*\*args*, *\*\*kwargs*) Bases: [Distribution](#page-64-0) dist\_class alias of [Dirichlet](https://docs.pyro.ai/en/stable/distributions.html#pyro.distributions.Dirichlet) class DirichletMultinomial(*\*args*, *\*\*kwargs*) Bases: [Distribution](#page-64-0) dist class alias of [DirichletMultinomial](https://docs.pyro.ai/en/stable/distributions.html#pyro.distributions.DirichletMultinomial) class Exponential(*\*args*, *\*\*kwargs*) Bases: [Distribution](#page-64-0) dist\_class alias of [Exponential](https://docs.pyro.ai/en/stable/distributions.html#pyro.distributions.Exponential) class Gamma(*\*args*, *\*\*kwargs*) Bases: [Distribution](#page-64-0) dist\_class

alias of [Gamma](https://docs.pyro.ai/en/stable/distributions.html#pyro.distributions.Gamma)

class GammaPoisson(*\*args*, *\*\*kwargs*)

Bases: [Distribution](#page-64-0)

### dist\_class

alias of [GammaPoisson](https://docs.pyro.ai/en/stable/distributions.html#pyro.distributions.GammaPoisson)

class Geometric(*\*args*, *\*\*kwargs*) Bases: [Distribution](#page-64-0)

### dist\_class

alias of [Geometric](https://docs.pyro.ai/en/stable/distributions.html#pyro.distributions.Geometric)

class Gumbel(*\*args*, *\*\*kwargs*) Bases: [Distribution](#page-64-0)

### dist class

alias of [Gumbel](https://docs.pyro.ai/en/stable/distributions.html#pyro.distributions.Gumbel)

class HalfCauchy(*\*args*, *\*\*kwargs*)

Bases: [Distribution](#page-64-0)

## dist\_class

alias of [HalfCauchy](https://docs.pyro.ai/en/stable/distributions.html#pyro.distributions.HalfCauchy)

class HalfNormal(*\*args*, *\*\*kwargs*) Bases: [Distribution](#page-64-0)

#### dist\_class

alias of [HalfNormal](https://docs.pyro.ai/en/stable/distributions.html#pyro.distributions.HalfNormal)

class Laplace(*\*args*, *\*\*kwargs*) Bases: [Distribution](#page-64-0)

## dist class

alias of [Laplace](https://docs.pyro.ai/en/stable/distributions.html#pyro.distributions.Laplace)

class Logistic(*\*args*, *\*\*kwargs*) Bases: [Distribution](#page-64-0)

#### dist\_class

alias of [Logistic](https://docs.pyro.ai/en/stable/distributions.html#pyro.distributions.Logistic)

### class LowRankMultivariateNormal(*\*args*, *\*\*kwargs*)

Bases: [Distribution](#page-64-0)

# dist\_class

alias of [LowRankMultivariateNormal](https://docs.pyro.ai/en/stable/distributions.html#pyro.distributions.LowRankMultivariateNormal)

# class Multinomial(*\*args*, *\*\*kwargs*) Bases: [Distribution](#page-64-0)

## dist\_class

alias of [Multinomial](https://docs.pyro.ai/en/stable/distributions.html#pyro.distributions.Multinomial)

# <span id="page-66-0"></span>class MultivariateNormal(*\*args*, *\*\*kwargs*)

Bases: [Distribution](#page-64-0)

## dist\_class

alias of [MultivariateNormal](https://docs.pyro.ai/en/stable/distributions.html#pyro.distributions.MultivariateNormal)

```
class NonreparameterizedBeta(*args, **kwargs)
     Bases: Distribution
     dist class
          alias of NonreparameterizedBeta
class NonreparameterizedDirichlet(*args, **kwargs)
     Bases: Distribution
     dist_class
         alias of NonreparameterizedDirichlet
class NonreparameterizedGamma(*args, **kwargs)
     Bases: Distribution
     dist_class
          alias of NonreparameterizedGamma
class NonreparameterizedNormal(*args, **kwargs)
     Bases: Distribution
     dist_class
          alias of NonreparameterizedNormal
class Normal(*args, **kwargs)
     Bases: Distribution
     dist_class
         alias of Normal
class Pareto(*args, **kwargs)
     Bases: Distribution
     dist_class
         alias of Pareto
class Poisson(*args, **kwargs)
     Bases: Distribution
     dist_class
         alias of Poisson
class StudentT(*args, **kwargs)
     Bases: Distribution
     dist_class
         alias of StudentT
class Uniform(*args, **kwargs)
     Bases: Distribution
     dist_class
         alias of Uniform
class VonMises(*args, **kwargs)
     Bases: Distribution
```
alias of [VonMises](https://docs.pyro.ai/en/stable/distributions.html#pyro.distributions.VonMises)

# **FIFTEEN**

# **MINI-PYRO INTERFACE**

This interface provides a backend for the Pyro probabilistic programming language. This interface is intended to be used indirectly by writing standard Pyro code and setting pyro\_backend("funsor"). See examples/minipyro.py for example usage.

# **15.1 Mini Pyro**

This file contains a minimal implementation of the Pyro Probabilistic Programming Language. The API (method signatures, etc.) match that of the full implementation as closely as possible. This file is independent of the rest of Pyro, with the exception of the pyro.distributions module.

An accompanying example that makes use of this implementation can be found at examples/minipyro.py.

class Distribution(*funsor\_dist*, *sample\_inputs=None*)

Bases: [object](https://docs.python.org/3/library/functions.html#object)

log\_prob(*value*)

expand\_inputs(*name*, *size*)

get\_param\_store()

<span id="page-68-0"></span>class Messenger(*fn=None*)

Bases: [object](https://docs.python.org/3/library/functions.html#object)

process\_message(*msg*)

postprocess\_message(*msg*)

class trace(*fn=None*)

Bases: [Messenger](#page-68-0)

postprocess\_message(*msg*)

get\_trace(*\*args*, *\*\*kwargs*)

class replay(*fn*, *guide\_trace*)

Bases: [Messenger](#page-68-0)

```
process_message(msg)
```
class block(*fn=None*, *hide\_fn=<function block.<lambda>>*) Bases: [Messenger](#page-68-0)

# <span id="page-69-0"></span>process\_message(*msg*) class seed(*fn=None*, *rng\_seed=None*) Bases: [Messenger](#page-68-0) class CondIndepStackFrame(*name*, *size*, *dim*) Bases: [tuple](https://docs.python.org/3/library/stdtypes.html#tuple) property dim Alias for field number 2 property name Alias for field number 0 property size Alias for field number 1 class PlateMessenger(*fn*, *name*, *size*, *dim*) Bases: [Messenger](#page-68-0) process\_message(*msg*) tensor\_to\_funsor(*value*, *cond\_indep\_stack*, *output*) class log\_joint(*fn=None*) Bases: [Messenger](#page-68-0) process\_message(*msg*) postprocess\_message(*msg*) apply\_stack(*msg*) sample(*name*, *fn*, *obs=None*, *infer=None*) param(*name*, *init\_value=None*, *constraint=Real()*, *event\_dim=None*) plate(*name*, *size*, *dim*) class PyroOptim(*optim\_args*) Bases: [object](https://docs.python.org/3/library/functions.html#object) class Adam(*optim\_args*) Bases: [PyroOptim](#page-69-0) TorchOptimizer alias of [Adam](https://pytorch.org/docs/master/generated/torch.optim.Adam.html#torch.optim.Adam) class ClippedAdam(*optim\_args*) Bases: [PyroOptim](#page-69-0) TorchOptimizer alias of [ClippedAdam](https://docs.pyro.ai/en/stable/optimization.html#pyro.optim.clipped_adam.ClippedAdam) class SVI(*model*, *guide*, *optim*, *loss*) Bases: [object](https://docs.python.org/3/library/functions.html#object)

<span id="page-70-0"></span>Expectation(*log\_probs*, *costs*, *sum\_vars*, *prod\_vars*) elbo(*model*, *guide*, *\*args*, *\*\*kwargs*) class ELBO(*\*\*kwargs*) Bases: [object](https://docs.python.org/3/library/functions.html#object) class Trace\_ELBO(*\*\*kwargs*) Bases: [ELBO](#page-70-0) class TraceMeanField\_ELBO(*\*\*kwargs*) Bases: [ELBO](#page-70-0) class TraceEnum\_ELBO(*\*\*kwargs*) Bases: [ELBO](#page-70-0) class Jit(*fn*, *\*\*kwargs*) Bases: [object](https://docs.python.org/3/library/functions.html#object) class Jit\_ELBO(*elbo*, *\*\*kwargs*) Bases: [ELBO](#page-70-0) JitTrace\_ELBO(*\*\*kwargs*) JitTraceMeanField\_ELBO(*\*\*kwargs*) JitTraceEnum\_ELBO(*\*\*kwargs*)
## **SIXTEEN**

## **EINSUM INTERFACE**

This interface implements tensor variable elimination among tensors. In particular it does not implement continuous variable elimination.

naive\_contract\_einsum(*eqn*, *\*terms*, *\*\*kwargs*)

Use for testing Contract against einsum

naive\_einsum(*eqn*, *\*terms*, *\*\*kwargs*)

Implements standard variable elimination.

### naive\_plated\_einsum(*eqn*, *\*terms*, *\*\*kwargs*)

Implements Tensor Variable Elimination (Algorithm 1 in [Obermeyer et al 2019])

#### **[Obermeyer et al 2019] Obermeyer, F., Bingham, E., Jankowiak, M., Chiu, J.,**

Pradhan, N., Rush, A., and Goodman, N. Tensor Variable Elimination for Plated Factor Graphs, 2019

### einsum(*eqn*, *\*terms*, *\*\*kwargs*)

Top-level interface for optimized tensor variable elimination.

#### **Parameters**

- equation  $(str)$  $(str)$  $(str)$  An einsum equation.
- \* terms (funsor.terms. Funsor) One or more operands.
- plates ([set](https://docs.python.org/3/library/stdtypes.html#set)) Optional keyword argument denoting which funsor dimensions are plate dimensions. Among all input dimensions (from terms): dimensions in plates but not in outputs are product-reduced; dimensions in neither plates nor outputs are sum-reduced.

## **SEVENTEEN**

## **COMPILER & TRACER**

#### **lower**(*expr*: [Funsor](#page-18-0))  $\rightarrow$  *Funsor*

Lower a funsor expression: - eliminate bound variables - convert Contraction to Binary

#### **Parameters**

expr ([Funsor](#page-18-0)) – An arbitrary funsor expression.

#### **Returns**

A lowered funsor expression.

#### **Return type**

*[Funsor](#page-18-0)*

#### trace\_function(*fn*, *kwargs: [dict](https://docs.python.org/3/library/stdtypes.html#dict)*, *\**, *allow\_constants=False*)

Traces function to an [OpProgram](#page-74-0) that runs on backend values.

Example:

```
# Create a function involving ops.
def fn(a, b, x):
   return ops.add(ops.matmul(a, x), b)
# Evaluate via Funsor substitution.
data = dict(a=randn(3, 3), b=randn(3), x=randn(3))expected = fn(**data)# Alternatively evaluate via a program.
program = trace_function(expr, data)
actual = program(**data)assert (acutal == expected).all()
```
#### **Parameters**

**expr** ([Funsor](#page-18-0)) – A funsor expression to evaluate.

#### **Returns**

An op program.

**Return type** [OpProgram](#page-74-0)

<span id="page-74-0"></span>class OpProgram(*constants*, *inputs*, *operations*)

Bases: [object](https://docs.python.org/3/library/functions.html#object)

Backend program for evaluating a symbolic funsor expression.

Programs depend on the funsor library only via funsor ops and op registrations; program evaluation does not involve funsor interpretation or rewriting. Programs can be pickled and unpickled.

### **Parameters**

- $expr (iterable) A list of built-in constants (leaves).$
- **inputs** (*iterable*) A list of string names of program inputs (leaves).
- operations  $(iterable) A$  list of program operations defining non-leaf nodes in the program dag. Each operations is a tuple (op, arg\_ids) where op is a funsor op and arg\_ids is a tuple of positions of values, starting from zero and counting: constants, inputs, and operation outputs.

#### as\_code(*name='program'*)

Returns Python code text defining a straight-line function equivalent to this program.

#### **Parameters**

**name**  $(str)$  $(str)$  $(str)$  – Optional name for the function, defaults to "program".

#### **Returns**

A string defining a python function equivalent to this program.

#### **Return type**

[str](https://docs.python.org/3/library/stdtypes.html#str)

**EIGHTEEN**

## **NAMED TENSOR NOTATION WITH FUNSORS (PART 1)**

## **18.1 Introduction**

Mathematical notation with *named axes* introduced in [Named Tensor Notation \(Chiang, Rush, Barak 2021\)](https://namedtensor.github.io/) improves the readability of mathematical formulas involving multidimensional arrays. This includes tensor operations such as elementwise operations, reductions, contractions, renaming, indexing, and broadcasting. In this tutorial we translate examples from [Named Tensor Notation](https://namedtensor.github.io/) into [funsors](https://arxiv.org/abs/1910.10775) to demonstrate the implementation of these operations in funsor library and familiarize readers with funsor syntax. Part 1 covers examples from [2 Informal Overview,](https://namedtensor.github.io/#sec:overview) [3.4.2 Advanced](https://namedtensor.github.io/#sec:examples) [Indexing,](https://namedtensor.github.io/#sec:examples) and [5 Formal Definitions.](https://namedtensor.github.io/#sec:definitions)

First, let's import some dependencies.

```
[ ]: !pip install funsor[torch]@git+https://github.com/pyro-ppl/funsor
```
[1]: from torch import tensor

import funsor import funsor.ops as ops from funsor import Number, Tensor, Variable from funsor.domains import Bint

funsor.set\_backend("torch")

## **18.2 Named Tensors**

Each tensor axis is given a name:

 $A \in \mathbb{R}^{\mathsf{height}[3] \times \mathsf{width}[3]} = \mathbb{R}^{\mathsf{width}[3] \times \mathsf{height}[3]}$ 

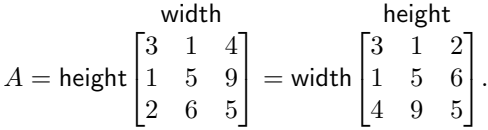

 $[2]$ :  $A = Tensor(tensor([3, 1, 4], [1, 5, 9], [2, 6, 5]])["height", "width"]$ 

Access elements of  $A$  using named indices:

 $A_{\text{height}(1), \text{width}(3)} = A_{\text{width}(3), \text{height}(1)} = 4$ 

```
[3]: # A(height=0, width=2) =
    A(width=2, height=0)
```
[3]: Tensor(tensor(4))

Partial indexing:

$$
A_{\text{height}(1)} = \begin{bmatrix} 3 & 1 & 4 \end{bmatrix} \quad A_{\text{width}(3)} = \begin{bmatrix} 4 & 9 & 5 \end{bmatrix}.
$$

 $[4]$ : A(height=0)

```
[4]: Tensor(tensor([3, 1, 4]), {'width': Bint[3]})
```
[5]: A(width=2)

 $[5]$ : Tensor(tensor( $[4, 9, 5]$ ), {'height': Bint $[3]$ })

## **18.3 Named tensor operations**

### **18.3.1 Elementwise operations and broadcasting**

Elementwise operations:

$$
\frac{1}{1+\exp(-A)}=\text{height}\begin{bmatrix} \frac{1}{1+\exp(-3)} & \frac{1}{1+\exp(-1)} & \frac{1}{1+\exp(-4)} \\ \frac{1}{1+\exp(-1)} & \frac{1}{1+\exp(-5)} & \frac{1}{1+\exp(-9)} \\ \frac{1}{1+\exp(-2)} & \frac{1}{1+\exp(-6)} & \frac{1}{1+\exp(-5)} \end{bmatrix}
$$

 $[6]$ : # A.sigmoid() =  $#$  ops.sigmoid(A) = # 1 /  $(1 + ops. exp(-A)) =$  $1 / (1 + (-A) . exp())$  $[6]$ : Tensor(tensor([[0.9526, 0.7311, 0.9820], [0.7311, 0.9933, 0.9999], [0.8808, 0.9975, 0.9933]]), {'height': Bint[3], 'width': Bint[3]})

Tensors with different shapes are automatically broadcasted against each other before an operation is applied. Let

$$
x \in \mathbb{R}^{\mathsf{height}[3]} \qquad y \in \mathbb{R}^{\mathsf{width}[3]}
$$

$$
x = \text{height}\begin{bmatrix} 2 \\ 7 \\ 1 \end{bmatrix} \quad y = \begin{bmatrix} 1 & 4 & 1 \end{bmatrix}.
$$

 $[7]: \mathbf{x} = Tensor(tensor([2, 7, 1]))$ ["height"]  $y = Tensor(tensor([1, 4, 1]))$ ["width"]

.

Binary addition operation:

$$
\text{width} \quad \text{width} \\ A+x=\text{height}\begin{bmatrix} 3+2 & 1+2 & 4+2 \\ 1+7 & 5+7 & 9+7 \\ 2+1 & 6+1 & 5+1 \end{bmatrix} \quad A+y=\text{height}\begin{bmatrix} 3+1 & 1+4 & 4+1 \\ 1+1 & 5+4 & 9+1 \\ 2+1 & 6+4 & 5+1 \end{bmatrix}.
$$

```
[8]: # ops.add(A, x) =
    A + x[8]: Tensor(tensor([5, 3, 6],
                   [ 8, 12, 16],
                   [ 3, 7, 6]]), {'height': Bint[3], 'width': Bint[3]})
[9]: # ops.add(A, y) =A + y[9]: Tensor(tensor([1 4, 5, 5],
                   [ 2, 9, 10],
                   [ 3, 10, 6]]), {'height': Bint[3], 'width': Bint[3]})
```
Binary multiplication operation:

```
A \odot x = height
                                             width
                               \lceil\perp3 \cdot 2 \quad 1 \cdot 2 \quad 4 \cdot 21 \cdot 7 5 \cdot 7 9 \cdot 72 \cdot 1 \quad 6 \cdot 1 \quad 5 \cdot 1⎤
                                                                    \overline{a}
```

```
[10]: # ops.mul(A, x) =
     A^* x
[10]: Tensor(tensor([6, 2, 8],
                    [ 7, 35, 63],
                    [ 2, 6, 5]]), {'height': Bint[3], 'width': Bint[3]})
```
Binary maximum operation:

 $\max(A, y) = \text{height}\left[\max(1, 1) \max(5, 4) \max(9, 1)\right].$ width  $\lceil \max(3, 1) \max(1, 4) \max(4, 1) \rceil$  $\left|\max(2, 1) \max(6, 4) \max(5, 1)\right|$ 

```
[11]: ops.max(A, y)[11]: Tensor(tensor([3, 4, 4],
                    [1, 5, 9],
                     [2, 6, 5]]), {'height': Bint[3], 'width': Bint[3]})
```
### **18.3.2 Reductions**

Named axes can be reduced over by calling the .reduce method and specifying the [reduction operator](https://en.wikipedia.org/wiki/Reduction_Operator) and names of reduced axes. Note that reduction is defined only for operators that are associative and commutative.

$$
\sum_{\text{height}} A = \sum_{i} A_{\text{height}(i)} = \begin{bmatrix} 3+1+2 & 1+5+6 & 4+9+5 \end{bmatrix}.
$$

[12]: A.reduce(ops.add, "height") [12]: Tensor(tensor([ 6, 12, 18]), {'width': Bint[3]})

$$
\sum_{\text{width}} A = \sum_{j} A_{\text{width}(j)} = [3+1+4 \quad 1+5+9 \quad 2+6+5].
$$

- [13]: A.reduce(ops.add, "width")
- [13]: Tensor(tensor([ 8, 15, 13]), {'height': Bint[3]})

Reduction over multiple axes:

$$
\sum_{\substack{\text{height} \\ \text{width}}} A = \sum_i \sum_j A_{\text{height}(i), \text{width}(j)} = 3+1+4+1+5+9+2+6+5.
$$

- [14]: A.reduce(ops.add, {"height", "width"})
- [14]: Tensor(tensor(36))

Multiplication reduction:

$$
\prod_{\text{height}} A = \prod_i A_{\text{height}(i)} = \begin{bmatrix} 3 \cdot 1 \cdot 2 & 1 \cdot 5 \cdot 6 & 4 \cdot 9 \cdot 5 \end{bmatrix}.
$$

[15]: A.reduce(ops.mul, "height")

[15]: Tensor(tensor([ 6, 30, 180]), {'width': Bint[3]})

Max reduction:

$$
\max_{\text{height}} A = \max\{A_{\text{height}(i)} \mid 1 \leq i \leq n\} = \begin{bmatrix} \max(3, 1, 2) & \max(1, 5, 6) & \max(4, 9, 5) \end{bmatrix}.
$$

[16]: A.reduce(ops.max, "height")

[16]: Tensor(tensor([3, 6, 9]), {'width': Bint[3]})

### **18.3.3 Contraction**

Contraction operation can be written as elementwise multiplication followed by summation over an axis:

$$
A \underset{\text{width}}{\odot} y = \sum_j A_{\text{width}(j)} \ y_{\text{width}(j)} = \text{height} \begin{bmatrix} 3 \cdot 1 + 1 \cdot 4 + 4 \cdot 1 \\ 1 \cdot 1 + 5 \cdot 4 + 9 \cdot 1 \\ 2 \cdot 1 + 6 \cdot 4 + 5 \cdot 1 \end{bmatrix}.
$$

 $[17]$ :  $(A * y)$ . reduce(ops. add, "width")

[17]: Tensor(tensor([11, 30, 31]), {'height': Bint[3]})

Some other operations from linear algebra:

$$
x \underset{\text{height}}{\odot} x = \sum_i x_{\text{height}(i)} \; x_{\text{height}(i)} \qquad \text{inner product}
$$

[18]:  $(x * x)$ . reduce(ops. add, "height") [18]: Tensor(tensor(54))

 $[x \odot y]_{\text{height}(i), \text{width}(j)} = x_{\text{height}(i)} y_{\text{width}(j)}$  outer product

[19]: x \* y [19]: Tensor(tensor([[ 2, 8, 2], [ 7, 28, 7], [ 1, 4, 1]]), {'height': Bint[3], 'width': Bint[3]})

$$
A \underset{\text{width}}{\odot} y = \sum_i A_{\text{width}(i)} \ y_{\text{width}(i)} \qquad \text{matrix-vector product}
$$

 $[20]$ :  $(A * y)$ . reduce(ops. add, "width") [20]: Tensor(tensor([11, 30, 31]), {'height': Bint[3]})

$$
x \underset{\text{height}}{\odot} A = \sum_i x_{\text{height}(i)} \ A_{\text{height}(i)} \qquad \text{vector-matrix product}
$$

 $[21]$ :  $(x * A)$ . reduce(ops. add, "height")

[21]: Tensor(tensor([15, 43, 76]), {'width': Bint[3]})

$$
A\underset{\text{width}}{\odot} B = \sum_i A_{\text{width}(i)} \odot B_{\text{width}(i)} \qquad \text{matrix-matrix product } (B \in \mathbb{R}^{\text{width} \times \text{width}2})
$$

```
[22]: B = Tensor(tensor([[3, 2, 5], [5, 4, 0], [8, 3, 6]]),
     )["width", "width2"]
     (A * B).reduce(ops.add, "width")
[22]: Tensor(tensor([[ 46, 22, 39],
                    [100, 49, 59],
                    [ 76, 43, 40]]), {'height': Bint[3], 'width2': Bint[3]})
```
Contraction can be generalized to other binary and reduction operations:

 $\max_{\text{width}} (A + y) = \text{height}$  $\lceil$  $\overline{a}$  $\max(3 + 1, 1 + 4, 4 + 1)$  $\max(1+1, 5+4, 9+1)$  $\max(2+1, 6+4, 5+1)$ ⎤  $\vert \cdot$ 

 $[23]$ :  $(A + y)$ .reduce(ops.max, "width") [23]: Tensor(tensor([ 5, 10, 10]), {'height': Bint[3]})

### **18.3.4 Renaming and reshaping**

Renaming funsors is simple:

```
A_{\sf height \rightarrow height2} = {\sf height2}width
                                        \lceil\overline{a}3 1 4
                                           1 5 9
                                           2 6 5
                                                         ⎤
                                                         \vert \cdot
```

```
[24]: # A(height=Variable("height2", Bint[3]))
     A(height="height2")
```

```
[24]: Tensor(tensor([3, 1, 4],
                     [1, 5, 9],
                     [2, 6, 5]]), {'height2': Bint[3], 'width': Bint[3]})
```

```
A_{\mathsf{(height, width)} \rightarrow \mathsf{layer}} =layer
                                              \begin{bmatrix} 3 & 1 & 4 & 1 & 5 & 9 & 2 & 6 & 5 \end{bmatrix}
```

```
[25]: layer = Variable("layer", Bint[9])A_layer = A(height=layer // Number(3, 4), width=layer % Number(3, 4))
     A_layer
```
 $[25]$ : Tensor(tensor([3, 1, 4, 1, 5, 9, 2, 6, 5]), {'layer': Bint[9]})

```
A_{\mathsf{layer}\rightarrow(\mathsf{height},\mathsf{width})}=\mathsf{height}\left[ \begin{matrix} 1 & 5 & 9 \ 0 & 0 & 7 \end{matrix} \right].width
                                                                                           \begin{bmatrix} 3 & 1 & 4 \end{bmatrix}\begin{vmatrix} 2 & 6 & 5 \end{vmatrix}
```

```
[26]: height = Variable("height", Bint[3])
     width = Variable("width", Bint[3])
     A_layer(layer=height * Number(3, 4) + width % Number(3, 4))
[26]: Tensor(tensor([3, 1, 4],
                     [1, 5, 9],
                     [2, 6, 5]]), {'height': Bint[3], 'width': Bint[3]})
```
## **18.4 Advanced indexing**

All of advanced indexing can be achieved through name substitutions in funsors.

```
index: \mathbb{R}^{\mathsf{ax}[n]} \times [n] \to \mathbb{R}ax
        index(A, i) = A_{\mathsf{ax}(i)}.
            ax
       E \in \mathbb{R}^{\mathsf{vocola5}[n]\times\mathsf{emb}}i \in [n]I \in [n]<sup>seq</sup>
       P \in \mathbb{R}^{\mathsf{seq} \times \mathsf{vocab}[n]}
```
Partial indexing index $(E, i)$ : vocab

```
[27]: E = Tensor(tensor([[2, 1, 5], [3, 4, 2], [1, 3, 7], [1, 4, 3], [5, 9, 2]]),
     )["vocab", "emb"]
```

```
E(vocab=2)
```
 $[27]$ : Tensor(tensor( $[1, 3, 7]$ ), {'emb': Bint $[3]$ })

Integer array indexing  $index(E, I)$ : vocab

```
[28]: I = Tensor(tensor([3, 2, 4, 0]), dtype=5)["seq"]
```
E(vocab=I)

```
[28]: Tensor(tensor([1, 4, 3],
                     [1, 3, 7],
                     [5, 9, 2],
                     [2, 1, 5]]), {'seq': Bint[4], 'emb': Bint[3]})
```

```
Gather operation index(P, I):
                    vocab
[29]: P = Tensor(tensor([[6, 2, 4, 2], [8, 2, 1, 3], [5, 5, 7, 0], [1, 3, 8, 2], [5, 9, 2, 3]]),
      )["vocab", "seq"]
      P(vocab=I)
[29]: Tensor(tensor([1, 5, 2, 2]), {'seq': Bint[4]})
```
Indexing with two integer arrays:

 $|\text{seq}| = m$  $I_1 = [m]$ <sup>subseq</sup>  $I_2=[n]$ <sup>subseq</sup>  $S = \text{index}(\text{index}(P, I_1), I_2) \in \mathbb{R}^{\text{subseq}}$ vocab seq  $S_{\mathsf{subseq}(i)} = P_{\mathsf{seq}(I_{\mathsf{subseq}(i)}), \mathsf{vocab}(I_{\mathsf{subseq}(i)})}.$ 

```
[30]: \boxed{11} = Tensor(tensor(\boxed{1, 2, 0}), dtype=4)\boxed{"subseq"]
       I2 = Tensor(tensor([3, 0, 4]), dtype=5)["subseq"]
      P(seq=I1, vocab=I2)
```
[30]: Tensor(tensor([3, 4, 5]), {'subseq': Bint[3]})

## **NINETEEN**

## **EXAMPLE: ADAM OPTIMIZER**

```
import argparse
import torch
import funsor
import funsor.ops as ops
from funsor.adam import Adam
from funsor.domains import Real, Reals
from funsor.tensor import Tensor
from funsor.terms import Variable
def main(args):
   funsor.set_backend("torch")
   # Problem definition.
   N = 100P = 10data = Tensor(torch.random(N, P))["n"]true_weight = Tensor(torch.randn(P))
   true\_bias = Tensor(torch.random())truth = true_bias + true_weight @ data
   # Model.
   weight = Variable("weight", Reals[P])
   bias = Variable("bias", Real)
   pred = bias + weight @ data
   loss = (pred - truth).abs() reduce (ops.add, "n")# Inference.
   with Adam(args.num_steps, lr=args.learning_rate, log_every=args.log_every) as optim:
        loss.reduce(ops.min, {"weight", "bias"})
   print(f"True bias\n{true\_bias}")
   print("Learned bias\n{}".format(optim.param("bias")))
   print(f"True weight\n{true_weight}")
   print("Learned weight\n{}".format(optim.param("weight")))
if _name_ = "main_:
```

```
parser = argparse.ArgumentParser(
    description="Linear regression example using Adam interpretation"
\mathcal{L}parser.add_argument("-P", "--num-features", type=int, default=10)
parser.add_argument("-N", "--num-data", type=int, default=100)
parser.add_argument("-n", "--num-steps", type=int, default=201)
parser.add_argument("-lr", "--learning-rate", type=float, default=0.05)
parser.add_argument("--log-every", type=int, default=20)
args = parser.parse_args()
main(args)
```
## **TWENTY**

### **EXAMPLE: DISCRETE HMM**

```
import argparse
from collections import OrderedDict
import torch
import funsor
import funsor.ops as ops
import funsor.torch.distributions as dist
from funsor.interpreter import reinterpret
from funsor.optimizer import apply_optimizer
def main(args):
   funsor.set_backend("torch")
    # Declare parameters.
   trans_probs = torch.tensor([[0.2, 0.8], [0.7, 0.3]], requires_grad=True)
   emit_probs = torch.tensor([[0.4, 0.6], [0.1, 0.9]], requires_grad=True)
   params = [trans_probs, emit_probs]
    # A discrete HMM model.
   def model(data):
        log\_prob = funsor.to_funsor(0.0)trans = dist.Categorical(
           probs=funsor.Tensor(
                trans_probs,
                inputs=OrderedDict([("prev", funsor.Bint[args.hidden_dim])]),
            )
        )
        emit = dist.Categorical(
           probs=funsor.Tensor(
                emit_probs,
                inputs=OrderedDict([("latent", funsor.Bint[args.hidden_dim])]),
            )
        )
        x_curr = funsor.Number(0, args.hidden_dim)
        for t, y in enumerate(data):
```

```
x\_prev = x\_curr# A delayed sample statement.
            x_curr = funsor.Variable("x_{f}":format(t), funsor.Bint[args.hidden_dim])log_prob += trans(prev=x_prev, value=x_curr)
            if not args.lazy and isinstance(x_prev, funsor.Variable):
                log\_prob = log\_prob. reduce(ops. log<sub>1</sub>ogaddexp, x_prev. name)
            log\_prob += emit(latent=x_curr, value=funsor.Tensor(y, dtype=2))log_prob = log_prob.reduce(ops.logaddexp)
        return log_prob
    # Train model parameters.
   data = torch.ones(args.time_steps, dtype=torch.long)
   optim = torch.optim.Adam(params, lr=args.learning_rate)
    for step in range(args.train_steps):
        optim.zero_grad()
        if args.lazy:
            with funsor.interpretations.lazy:
                log_prob = apply_optimizer(model(data))
            log_prob = reinterpret(log_prob)
        else:
            log\_prob = model(data)assert not log_prob.inputs, "free variables remain"
        loss = -log\_prob.dataloss.backward()
        optim.step()
if __name__ == '__main__".parser = argparse.ArgumentParser(description="Kalman filter example")
   parser.add_argument("-t", "--time-steps", default=10, type=int)
   parser.add_argument("-n", "--train-steps", default=101, type=int)
    parser.add_argument("-lr", "--learning-rate", default=0.05, type=float)
    parser.add_argument("-d", "--hidden-dim", default=2, type=int)
   parser.add_argument("--lazy", action="store_true")
   parser.add_argument("--filter", action="store_true")
   parser.add_argument("--xfail-if-not-implemented", action="store_true")
   args = parser.parse_args()
   if args.xfail_if_not_implemented:
        try:
            main(args)
        except NotImplementedError:
            print("XFAIL")
    else:
       main(args)
```
**TWENTYONE**

# **EXAMPLE: SWITCHING LINEAR DYNAMICAL SYSTEM EEG**

We use a switching linear dynamical system [1] to model a EEG time series dataset. For inference we use a momentmatching approximation enabled by *funsor.interpretations.moment\_matching*.

References

[1] Anderson, B., and J. Moore. "Optimal filtering. Prentice-Hall, Englewood Cliffs." New Jersey (1979).

```
import argparse
import time
from collections import OrderedDict
from os.path import exists
from urllib.request import urlopen
import numpy as np
import pyro
import torch
import torch.nn as nn
import funsor
import funsor.ops as ops
import funsor.torch.distributions as dist
from funsor.pyro.convert import (
    funsor_to_cat_and_mvn,
    funsor_to_mvn,
    matrix_and_mvn_to_funsor,
    mvn_to_funsor,
)
# download dataset from UCI archive
def download_data():
    if not exists("eeg.dat"):
        url = "http://archive.ics.uci.edu/ml/machine-learning-databases/00264/EEG%20Eye˓→%20State.arff"
        with open("eeg.dat", "wb") as f:
            f.write(urlopen(url).read())
class SLDS(nn.Module):
    def __init__(
        self,
```

```
num\_components, # the number of switching states Khidden_dim, # the dimension of the continuous latent space
       obs_dim, # the dimension of the continuous outputs
       fine_transition_matrix=True, # controls whether the transition matrix depends.
\rightarrowon s_t
       fine_transition_noise=False, # controls whether the transition noise depends on␣
ightharpoonupst
       fine_observation_matrix=False, # controls whether the observation matrix␣
\rightarrowdepends on s_t
       fine_observation_noise=False, # controls whether the observation noise depends.
\rightarrowon s t
       moment_matching_lag=1,
   ): # controls the expense of the moment matching approximation
       self.num\_components = num\_componentsself.hidden dim = hidden dimself.obs_dim = obs_dim
       self.moment_matching_lag = moment_matching_lag
       self.fine_transition_noise = fine_transition_noise
       self. fine_observation_matrix = fine_observation_matrix
       self.fine_observation_noise = fine_observation_noise
       self. fine_transition_matrix = fine_transition_matrix
       assert moment_matching_lag > 0
       assert (
            fine_transition_noise
            or fine_observation_matrix
           or fine_observation_noise
           or fine_transition_matrix
       ), (
            "The continuous dynamics need to be coupled to the discrete dynamics in at␣
˓→least one way [use at "
           + "least one of the arguments --ftn --ftm --fon --fom]"
       \lambdasuper(SLDS, self).__init__()
       # initialize the various parameters of the model
       self. transition\_logits = nn.Parameter(0.1 * torch.randn(num_components, num_components)
       )
       if fine_transition_matrix:
            transition_matrix = torch.eye(hidden_dim) + 0.05 * torch.randn(
                num_components, hidden_dim, hidden_dim
            \lambdaelse:
            transition_matrix = torch.eye(hidden_dim) + 0.05 * torch.randn(
               hidden_dim, hidden_dim
            )
       self. transition_matrix = nn.Parameter(transition_matrix)if fine_transition_noise:
            self.log_transition_noise = nn.Parameter(
```

```
0.1 * torch.randn(num_components, hidden_dim)
            )
       else:
            self.log_transform\_noise = nn.Parameter(0.1 * torch.random(hidden\_dim))if fine_observation_matrix:
            self. observation_matrix = nn. Parameter(0.3 * torch.randn(num_components, hidden_dim, obs_dim)
            )
       else:
            self. observation_matrix = nn. Parameter(0.3 * torch.randn(hidden_dim, obs_dim)
            \lambdaif fine_observation_noise:
            self.log_obs_noise = nn.Parameter(
                0.1 * torch.randn(num_components, obs_dim)
            )
       else:
            self.log\_obs\_noise = mn.Parameter(0.1 * torch.random(obs\_dim))# define the prior distribution p(x_0) over the continuous latent at the initial.
ightharpoonuptime step t=0
       x_init_mvn = pyro.distributions.MultivariateNormal(
            torch.zeros(self.hidden_dim), torch.eye(self.hidden_dim)
       \lambdaself.x_init_mvn = mvn_to_funsor(
           x_init_mvn,
            real_inputs=OrderedDict([("x_0", funsor.Reals[self.hidden_dim])]),
       )
   # we construct the various funsors used to compute the marginal log probability and
˓→other model quantities.
   # these funsors depend on the various model parameters.
   def get_tensors_and_dists(self):
       # normalize the transition probabilities
       trans_logits = self.transition_logits - self.transition_logits.logsumexp(
            dim=-1, keepdim=True
       \lambdatrans_probs = funsor.Tensor(
            trans_logits, OrderedDict([("s", funsor.Bint[self.num_components])])
       \lambdatrans_mvn = pyro.distributions.MultivariateNormal(
            torch.zeros(self.hidden_dim), self.log_transition_noise.exp().diag_embed()
       \lambdaobs_mvn = pyro.distributions.MultivariateNormal(
            torch.zeros(self.obs_dim), self.log_obs_noise.exp().diag_embed()
       \lambdaevent_dims = (
            ("s",) if self.fine_transition_matrix or self.fine_transition_noise else ()
       \lambdax_trans_dist = matrix_and_mvn_to_funsor(
```

```
self.transition_matrix, trans_mvn, event_dims, "x", "y"
       )
       event_dims = (
            ("s", )if self.fine_observation_matrix or self.fine_observation_noise
            else ()
       )
       y_dist = matrix_and_mvn_to_funsor(
            self.observation_matrix, obs_mvn, event_dims, "x", "y"
       )
       return trans_logits, trans_probs, trans_mvn, obs_mvn, x_trans_dist, y_dist
   # compute the marginal log probability of the observed data using a moment-matching␣
\rightarrowapproximation
   @funsor.interpretations.moment_matching
   def log_prob(self, data):
       \mathcal{L}trans_logits,
            trans_probs,
            trans_mvn,
            obs_mvn,
           x_trans_dist,
            y_dist,
       ) = self.get_tensors_and_dists()
       log\_prob = funsor.Mumber(0.0)s_vars = {-1: funsor.Tensor(torch.tensor(0), dtype=self.num_components)}
       x_{vars} = \{\}for t, y in enumerate(data):
            # construct free variables for s_t and x_t
            s\_vars[t] = funsor.Variable(f''s_{t'}', funsor.Bint[self.num_{commonents}])x_vars[t] = funsor.Variable(f''x_{t'}t'')', funsor.Reals[self.hidden_dim])# incorporate the discrete switching dynamics
            log\_prob \pm dist.Categorical(trans_probs(s=s_vars[t - 1]), value=s_vars[t])
            # incorporate the prior term p(x_t | x_{t-1})if t = 0:
                log_prob += self.x_init_mvn(value=x_vars[t])
            else:
                log\_prob \leftarrow x_trans_dist(s=s_vars[t], x=x_vars[t - 1], y=x_vars[t])
            # do a moment-matching reduction. at this point log_prob depends on (moment_
˓→matching_lag + 1)-many
            # pairs of free variables.
            if t > self্ moment_matching_lag - 1:
                log\_prob = log\_prob.readuce(ops.logaddexp,
                    {
```
(continues on next page)

```
s_vars[t - self.moment_matching_lag],
                    x_vars[t - self.moment_matching_lag],
                },
            )
        # incorporate the observation p(y_t | x_t, s_t)log_prob += y_dist(s=s_vars[t], x=x_vars[t], y=y)
    T = data.shape[0]# reduce any remaining free variables
    for t in range(self.moment_matching_lag):
        log_prob = log_prob.reduce(
            ops.logaddexp,
            {
                s_vars[T - self.moment_matrix\_lag + t],x_vars[T - self.moment_matrix\_lag + t],},
        )
    # assert that we've reduced all the free variables in log_prob
    assert not log_prob.inputs, "unexpected free variables remain"
    # return the PyTorch tensor behind log_prob (which we can directly differentiate)
   return log_prob.data
# do filtering, prediction, and smoothing using a moment-matching approximation.
# here we implicitly use a moment matching lag of L = 1. the general logic follows
# the logic in the log_prob method.
@torch.no_grad()
@funsor.interpretations.moment_matching
def filter_and_predict(self, data, smoothing=False):
    (
        trans_logits,
        trans_probs,
        trans_mvn,
        obs_mvn,
        x_trans_dist,
        y_dist,
    ) = self.get_tensors_and_dists()
    log_prob = funsor.Number(0.0)
    s\_vars = \{-1: funsor.Tensor(torch.tensor(\emptyset), dtype=self.num\_components)\}x_vars = \{-1: None\}predictive_x_dists, predictive_y_dists, filtering_dists = [], [], []
    test_LLS = []for t, y in enumerate(data):
        s\_vars[t] = funsor.Variable(f''s_{t'}', funsor.Bint[self.num_{commonents}])x_vars[t] = funsor.Variable(f''x_{t'}t'')', funsor.Reals[self.hidden_dim])
```

```
(continues on next page)
```

```
log_prob += dist.Categorical(trans_probs(s=s_vars[t - 1]), value=s_vars[t])
    if t = 0:
        log\_prob \leftarrow self.x\_init\_mvn(value=x\_vars[t])else:
        log\_prob \div z x-trans_dist(s=s_vars[t], x=x_vars[t - 1], y=x_vars[t])
    if t > 0:
        log\_prob = log\_prob.readuce(ops.logaddexp, \{s\_vars[t - 1], x\_vars[t - 1]\})
    # do 1-step prediction and compute test LL
    if t > 0:
        predictive_x_dists.append(log_prob)
        _log_prob = log_prob - log_prob.reduce(ops.logaddexp)
        predictive_y_dist = y_dist(s=s_vars[t], x=x_\text{vars}[t]) + _log_prob
        test_LLs.append(
            predictive_y_dist(y=y).reduce(ops.logaddexp).data.item()
        )
        predictive_y_dist = predictive_y_dist.reduce(
            ops.logaddexp, {f''x_{f}t}'', f''s_{f}t}''\lambdapredictive_y_dists.append(funsor_to_mvn(predictive_y_dist, 0, ()))
    log\_prob \div y_dist(s=s_vars[t], x=x_vars[t], y=y)
    # save filtering dists for forward-backward smoothing
    if smoothing:
        filtering_dists.append(log_prob)
# do the backward recursion using previously computed ingredients
if smoothing:
    # seed the backward recursion with the filtering distribution at t=Tsmoothing_dists = [filtering_dists[-1]]
    T = data.size(0)s_{vars} = \{t: funsor.Variable(f"s_{t}", funsor.Bint[self.num_components])
        for t in range(T)}
    x_vars = \{t: funsor.Variable(f"x_{t}", funsor.Reals[self.hidden_dim])
        for t in range(T)}
    # do the backward recursion.
    # let p[t|t-1] be the predictive distribution at time step t.
    # let p[t|t] be the filtering distribution at time step t.
    # let f[t] denote the prior (transition) density at time step t.
    # then the smoothing distribution p[t|T] at time step t is
    # given by the following recursion.
```

```
# p[t-1|T] = p[t-1|t-1] <p[t|T] f[t] / p[t|t-1]# where <...> denotes integration of the latent variables at time step t.
            for t in reversed(range(T - 1):
                integral = smoothing\_dists[-1] - predictive_x\_dists[t]integral += dist.Categorical(
                    trans\_probs(s=s\_vars[t]), value=s\_vars[t + 1]\lambdaintegral += x_1trans_dist(s=s_vars[t], x=x_1vars[t], y=x_2vars[t + 1])
                integral = integral.read(ops.logaddexp, \{s\_vars[t + 1], x\_vars[t + 1]\})
                smoothing_dists.append(filtering_dists[t] + integral)
        # compute predictive test MSE and predictive variances
        predictive_means = torch.stack([d.mean for d in predictive_y_dists]) # T-1 ydim
        predictive_vars = torch.stack(
            [d.covariance_matrix.diagonal(dim1=-1, dim2=-2) for d in predictive_y_dists]
        )
        predictive_mse = (predictive_means - data[1:, :]).pow(2.0).mean(-1)
        if smoothing:
            # compute smoothed mean function
            smoothing_dists = [
                funsor_to_cat_and_mvn(d, 0, (f''s_{f}^t,))for t, d in enumerate(reversed(smoothing_dists))
            ]
            means = torch.stack([d[1].mean for d in smoothing dists]) # T 2 xdim
            means = torch.matmul(means.unsqueeze(-2), self.observation_matrix).squeeze(
                -2
            ) # T 2 ydimprobs = torch.stack([d[0].logits for d in smoothing_dists]).exp()
            probs = probs / probs.sum(-1, keepdim=True) # T 2
            smoothing_means = (probs.unsqueeze(-1) * means).sum(-2) # T ydim
            smoothing\_probs = probs[:, 1]return (
                predictive_mse,
                torch.tensor(np.array(test_LLs)),
                predictive_means,
                predictive_vars,
                smoothing_means,
                smoothing_probs,
            )
        else:
            return predictive_mse, torch.tensor(np.array(test_LLs))
def main(args):
    funsor.set_backend("torch")
```

```
# download and pre-process EEG data if not in test mode
if not args.test:
    download_data()
    N_val, N_test = 149, 200
    data = np.loadtxt("eeg.dat", delimiter=",", skiprows=19)print(f"[raw data shape] {data.shape}")
    data = data[::20, :]print(f"[data shape after thinning] {data.shape}")
    eye_state = [int(d) for d in data[:, -1].tolist()]
    data = torch.tensor(data[:, :-1]).float()
# in test mode (for continuous integration on github) so create fake data
else:
    data = torch.random(10, 3)N_val, N_test = 2, 2T, obs_dim = data.shape
N_{\text{train}} = T - N_{\text{test}} - N_{\text{val}}np.random.seed(0)
rand\_perm = np.random.permutation(N_val + N_test)val\_indices = rand\_perm[0:N_val]test\_indices = rand\_perm[N\_val:]data_mean = data[0:N_{\text{r}}]. \ldots and (0)data -= data_mean
data\_std = data[0:N_train, :].std(0)data /= data_std
print(f"Length of time series T: \{T\} Observation dimension: \{obs\_dim\}")
print(f"N_train: {N_train} N_val: {N_val} N_test: {N_test}")
torch.manual_seed(args.seed)
# set up model
slds = SLDS(num_components=args.num_components,
    hidden_dim=args.hidden_dim,
    obs_dim=obs_dim,
    fine_observation_noise=args.fon,
    fine_transition_noise=args.ftn,
    fine_observation_matrix=args.fom,
    fine_transition_matrix=args.ftm,
    moment_matching_lag=args.moment_matching_lag,
\mathcal{L}# set up optimizer
adam = torch.optim.Adam(
    slds.parameters(),
    lr=args.learning_rate,
    betas=(args.beta1, 0.999),
    amsgrad=True,
)
```

```
scheduler = torch.optim.lr_scheduler.ExponentialLR(adam, gamma=args.gamma)
   ts = [time.time()]report_frequency = 1
   # training loop
   for step in range(args.num_steps):
       n11 = -s1ds.log_prob(data[0:N_train, :]) / N_trainnll.backward()
       if step == 5:
           scheduler.base_lrs[0] *= 0.20
       adam.step()
       scheduler.step()
       adam.zero_grad()
       if step % report_frequency == \theta or step == args.num_steps - 1:
           step_dt = ts[-1] - ts[-2] if step > 0 else 0.0pred_mse, pred_LLs = slds.filter_and_predict(
                data[0 : N_train + N_val + N_test, :])
           val_mse = pred_mse[val_indices].mean().item()
           test_mse = pred_mse[test_indices].mean().item()
           val_ll = pred_LLs[val_indices].mean().item()
           test_11 = pred_LLS[test_index].mean() .item()stats = "[step %03d] train_nll: %.5f val_mse: %.5f val_ll: %.5f test_mse: %.
\rightarrow5f test_11: %.5f\t(dt: %.2f)"
           print(
                stats % (step, nll.item(), val_mse, val_ll, test_mse, test_ll, step_dt)
           )
       ts.append(time.time())
   # plot predictions and smoothed means
   if args.plot:
       assert not args.test
       (
           predicted_mse,
           LLs,
           pred_means,
           pred_vars,
           smooth_means,
           smooth_probs,
       ) = slds.filter_and_predict(data, smoothing=True)
       pred_means = pred_means.data.numpy()
       pred_stds = pred_vars.sqrt().data.numpy()
       smooth\_means = smooth\_means.data.numpy()smooth_probs = smooth_probs.data.numpy()
```

```
import matplotlib
        matplotlib.use("Agg") # noqa: E402
        import matplotlib.pyplot as plt
        f, axes = plt.subplots(4, 1, figsize=(12, 8), sharex=True)
        T = data.size(0)N\_valuest = N\_val + N\_testto_seconds = 117.0 / Tfor k, ax in enumerate(axes[:-1]):
            which = [0, 4, 10][k]ax.plot(to_seconds * np.arange(T), data[:, which], "ko", markersize=2)
            ax.plot(
                to_seconds * np.arange(N_train),
                smooth_means[:N_train, which],
                ls="solid",
                color="r",
            )
            ax.plot(
                to_seconds * (N_train + np.arange(N_valtest)),
                pred_means[-N_valtest:, which],
                ls="solid",
                color="b",
            \lambdaax.fill_between(
                to_seconds * (N_train + np.arange(N_valtest)),
                pred_means[-N_valtest:, which] - 1.645 * pred_stds[-N_valtest:, which],
                pred_means[-N_valtest:, which] + 1.645 * pred_stds[-N_valtest:, which],
                color="lightblue",
            )
            ax.set_ylabel(f''$y_{w}thich + 1}; fontsize=20)
            ax.tick_params(axis="both", which="major", labelsize=14)
        axes[-1].plot(to_seconds * np.arange(T), eye_state, "k", ls="solid")
        axes[-1].plot(to_seconds * np.arange(T), smooth_probs, "r", ls="solid")
        axes[-1].set_xlabel("Time (s)", fontsize=20)
        axes[-1].set_ylabel("Eye state", fontsize=20)
        axes[-1].tick_params(axis="both", which="major", labelsize=14)
        plt.tight_layout(pad=0.7)
        plt.savefig("eeg.pdf")
if _name__ == "_main_":
   parser = argparse.ArgumentParser(description="Switching linear dynamical system")
   parser.add_argument("-n", "--num-steps", default=3, type=int)
   parser.add_argument("-s", "--seed", default=15, type=int)
   parser.add_argument("-hd", "--hidden-dim", default=5, type=int)
   parser.add_argument("-k", "--num-components", default=2, type=int)
   parser.add_argument("-lr", "--learning-rate", default=0.5, type=float)
```

```
parser.add_argument("-b1", "--beta1", default=0.75, type=float)
parser.add_argument("-g", "--gamma", default=0.99, type=float)
parser.add_argument("-mml", "--moment-matching-lag", default=1, type=int)
parser.add_argument("--plot", action="store_true")
parser.add_argument("--fon", action="store_true")
parser.add_argument("--ftm", action="store_true")
parser.add_argument("--fom", action="store_true")
parser.add_argument("--ftn", action="store_true")
parser.add_argument("--test", action="store_true")
args = parser.parse_args()
main(args)
```
**TWENTYTWO**

## **EXAMPLE: FORWARD-BACKWARD ALGORITHM**

```
import argparse
from collections import OrderedDict
from typing import Dict, List, Tuple
import funsor.ops as ops
from funsor import Funsor, Tensor
from funsor.adjoint import AdjointTape
from funsor.domains import Bint
from funsor.testing import assert_close, random_tensor
def forward_algorithm(
   factors: List[Funsor],
   step: Dict[str, str],
) -> Tuple[Funsor, List[Funsor]]:
    "''"''"Calculate log marginal probability using the forward algorithm:
   Z = p(y[0:T])Transition and emission probabilities are given by init and trans factors:
   init = p(y[0], x[0])trans[t] = p(y[t], x[t] | x[t-1])Forward probabilities are computed inductively:
   alpha[t] = p(y[0:t], x[t])alpha[0] = initalpha[t+1] = alpha[t] @ trans[t+1]
    "''"step = OrderedDict(sorted(step.items()))
   drop = tuple("_drop_{})".format(i) for i in range(len(step)))
   prev_to_drop = dict(zip(step.keys(), drop))
   curr_to_drop = dict(zip(\text{step.values}(), drop))reduce_vars = frozenset(drop)
   # base case
   alpha = factors[0]alphas = [alpha]
   # inductive steps
    for trans in factors[1:]:
        alpha = (alpha(**curr_to_drop) + trans(**prev_to_drop)).reduce(
```

```
ops.logaddexp, reduce_vars
        \mathcal{L}alphas.append(alpha)
    else:
        Z = alpha<sup>**</sup>curr_to_drop).reduce(ops.logaddexp, reduce_vars)
    return Z
def forward_backward_algorithm(
    factors: List[Funsor],
    step: Dict[str, str],
) \rightarrow List[Tensor]:
    "''"''"''"Calculate marginal probabilities:
    p(x[t], x[t-1] | Y)" ""step = OrderedDict(sorted(step.items()))
    drop = tuple("_drop_{})".format(i) for i in range(len(step)))
    prev_to_drop = dict(zip(\text{step.keys}(), drop))curr_to_drop = dict(zip(step.values(), drop))
    reduce_vars = frozenset(drop)# Base cases
    alpha = factors[0] # alpha[0] = p(y[0], x[0])beta = Tensor(ops.full_like(alpha.data, 0.0), alpha(x_curr="x_prev").inputs
    ) # beta[T] = 1# Backward algorithm
    # beta[t] = p(y[t+1:T] | x[t])# beta[t] = trans[t+1] @ beta[t+1]
    beta = [beta]for trans in factors[:0:-1]:
        beta = (trans(**curr_to_drop) + beta(**prev_to_drop)). reduce(ops.logaddexp, reduce_vars
        \lambdabetas.append(beta)
    else:
        init = factors[0]Z = (init(**curr_to_drop) + beta(**prev_to_drop)). reduce(
            ops.logaddexp, reduce_vars
        )
    betas.reverse()
    # Forward algorithm & Marginal computations
    marginal = alpha + betas[0](**{"x_prev": "x_curr"}) - Z # p(x[0] | Y)
    marginals = [marginal]
    # inductive steps
    for trans, beta in zip(factors[1:], betas[1:]):
        # alpha[t-1] * trans[t] = p(y[0:t], x[t-1], x[t])alpha_trans = alpha(**["x_curr": "x_prev"]) + trans# alpha[t] = p(y[0:t], x[t])
```

```
alpha = alpha_trans.reduce(ops.logaddexp, "x_prev")
        # alpha[t-1] * trans[t] * beta[t] / Z = p(x[t-1], x[t] | Y)marginal = alpha_trans + beta(**{"x_prev": "x_curr"}) - Z
       marginals.append(marginal)
   return marginals
def main(args):
    """ ""
   Compute marginal probabilities p(x[t], x[t-1] | Y) for an HMM:
   x[0] \rightarrow ... \rightarrow x[t-1] \rightarrow x[t] \rightarrow ... \rightarrow x[T]| | | |
     v v v v v
   y[0] y[t-1] y[t] y[T]Z = p(y[0:T])alpha[t] = p(y[0:t], x[t])beta[t] = p(y[t+1:T] | x[t])trans[t] = p(y[t], x[t] | x[t-1])p(x[t], x[t-1] | Y) = alpha[t-1] * beta[t] * trans[t] / Zd Z / d trans[t] = alpha[t-1] * beta[t]
    **References:**
    [1] Jason Eisner (2016)
        "Inside-Outside and Forward-Backward Algorithms Are Just Backprop
       (Tutorial Paper)"
       https://www.cs.jhu.edu/~jason/papers/eisner.spnlp16.pdf
    [2] Zhifei Li and Jason Eisner (2009)
       "First- and Second-Order Expectation Semirings
       with Applications to Minimum-Risk Training on Translation Forests"
       http://www.cs.jhu.edu/~zfli/pubs/semiring_translation_zhifei_emnlp09.pdf
    "''"# transition and emission probabilities
   init = random_tensor(OrderedDict([("x_curr", Bint[args.hidden_dim])]))factors = [init]for t in range(args.time_steps -1):
       factors.append(
           random_tensor(
               OrderedDict(x_prev=Bint[args.hidden_dim], x_curr=Bint[args.hidden_dim])
           )
       )
   # Compute marginal probabilities using the forward-backward algorithm
   marginals = forward_backward_algorithm(factors, \{"x_prev": "x_curr"})
    # Compute marginal probabilities using backpropagation
   with AdjointTape() as tape:
```

```
(continued from previous page)
```

```
Z = forward_algorithm(factors, \{"x_prev": "x_curr"})
   result = tape.adjoint(ops.logaddexp, ops.add, Z, factors)
   adjoint_terms = list(result.values())
   t = 0for expected, adj, trans in zip(marginals, adjoint_terms, factors):
        # adjoint returns dZ / dtrans = alpha[t-1] * beta[t]
        # marginal = alpha[t-1] * beta[t] * trans / Z
        actual = adj + trans - Zassert_close(expected, actual.align(tuple(expected.inputs)), rtol=1e-4)
       print("")
       print(f"Marginal term: p(x[\{t\}], x[\{t-1\}] | Y)")
       print("Forward-backward algorithm:\n", expected.data)
       print("Differentiating forward algorithm:\n", actual.data)
       t \neq 1if __name__ == '__main__".parser = argparse.ArgumentParser(
        description="Forward-Backward Algorithm Is Just Backprop"
   \lambdaparser.add_argument("-t", "--time-steps", default=10, type=int)
    parser.add_argument("-d", "--hidden-dim", default=3, type=int)
   args = parser.parse_args()
   main(args)
```
# **TWENTYTHREE**

# **EXAMPLE: KALMAN FILTER**

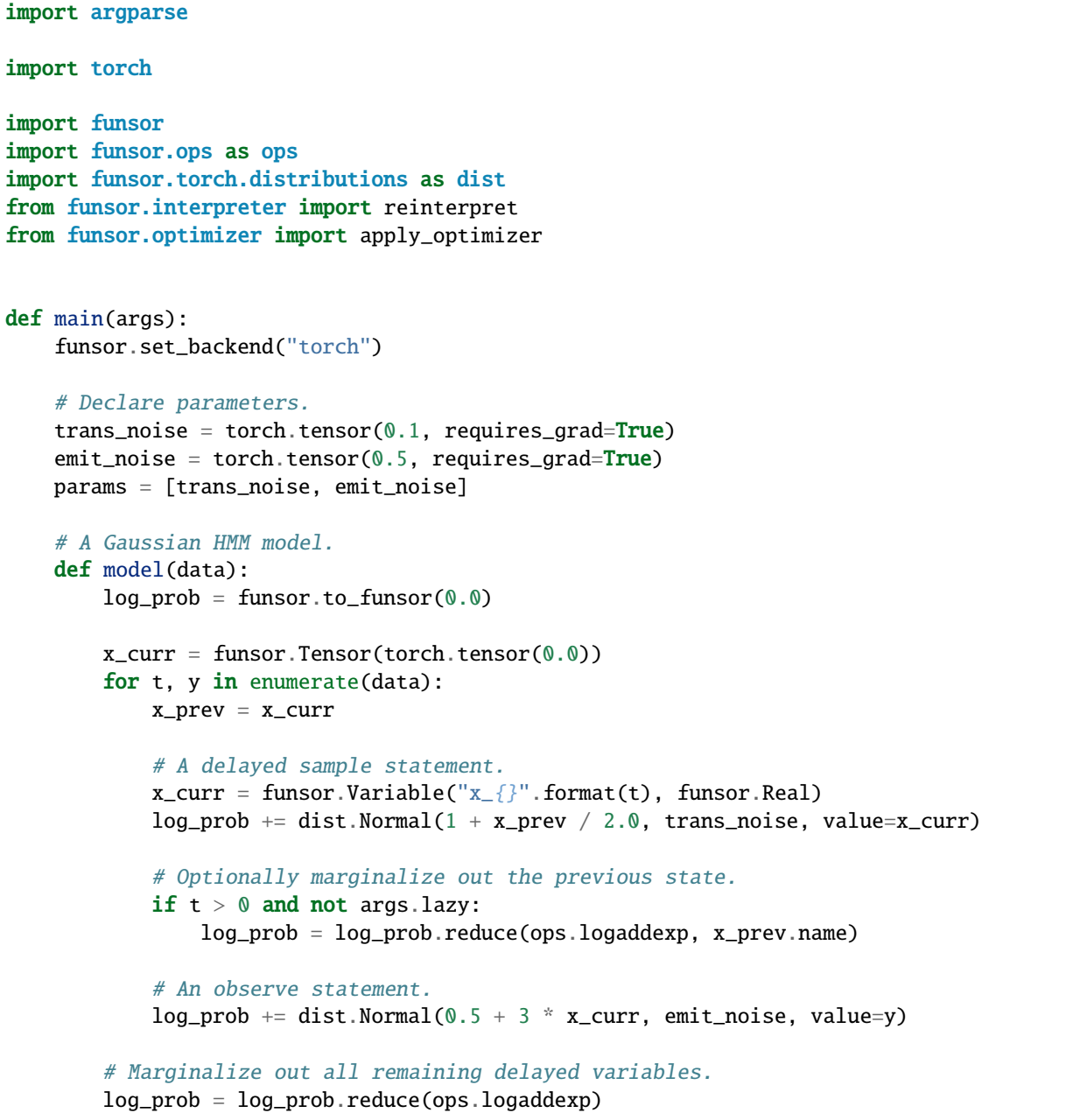

```
return log_prob
```

```
# Train model parameters.
   torch.manual_seed(0)
   data = torch.randn(args.time_steps)
   optim = torch.optim.Adam(params, lr=args.learning_rate)
   for step in range(args.train_steps):
        optim.zero_grad()
        if args.lazy:
            with funsor.interpretations.lazy:
                log_prob = apply_optimizer(model(data))
            log_prob = reinterpret(log_prob)
        else:
            log\_prob = model(data)assert not log_prob.inputs, "free variables remain"
        loss = -log\_prob.dataloss.backward()
        optim.step()
        if args.verbose and step % 10 == 0:
            print("step \{} loss = \{}".format(step, loss.item()))
if {\_}name{\_} == "{\_}main{\_}":
   parser = argparse.ArgumentParser(description="Kalman filter example")
   parser.add_argument("-t", "--time-steps", default=10, type=int)
   parser.add_argument("-n", "--train-steps", default=101, type=int)
   parser.add_argument("-lr", "--learning-rate", default=0.05, type=float)
   parser.add_argument("--lazy", action="store_true")
   parser.add_argument("--filter", action="store_true")
   parser.add_argument("-v", "--verbose", action="store_true")
   args = parser.parse_args()
   main(args)
```
# **TWENTYFOUR**

# **EXAMPLE: MINI PYRO**

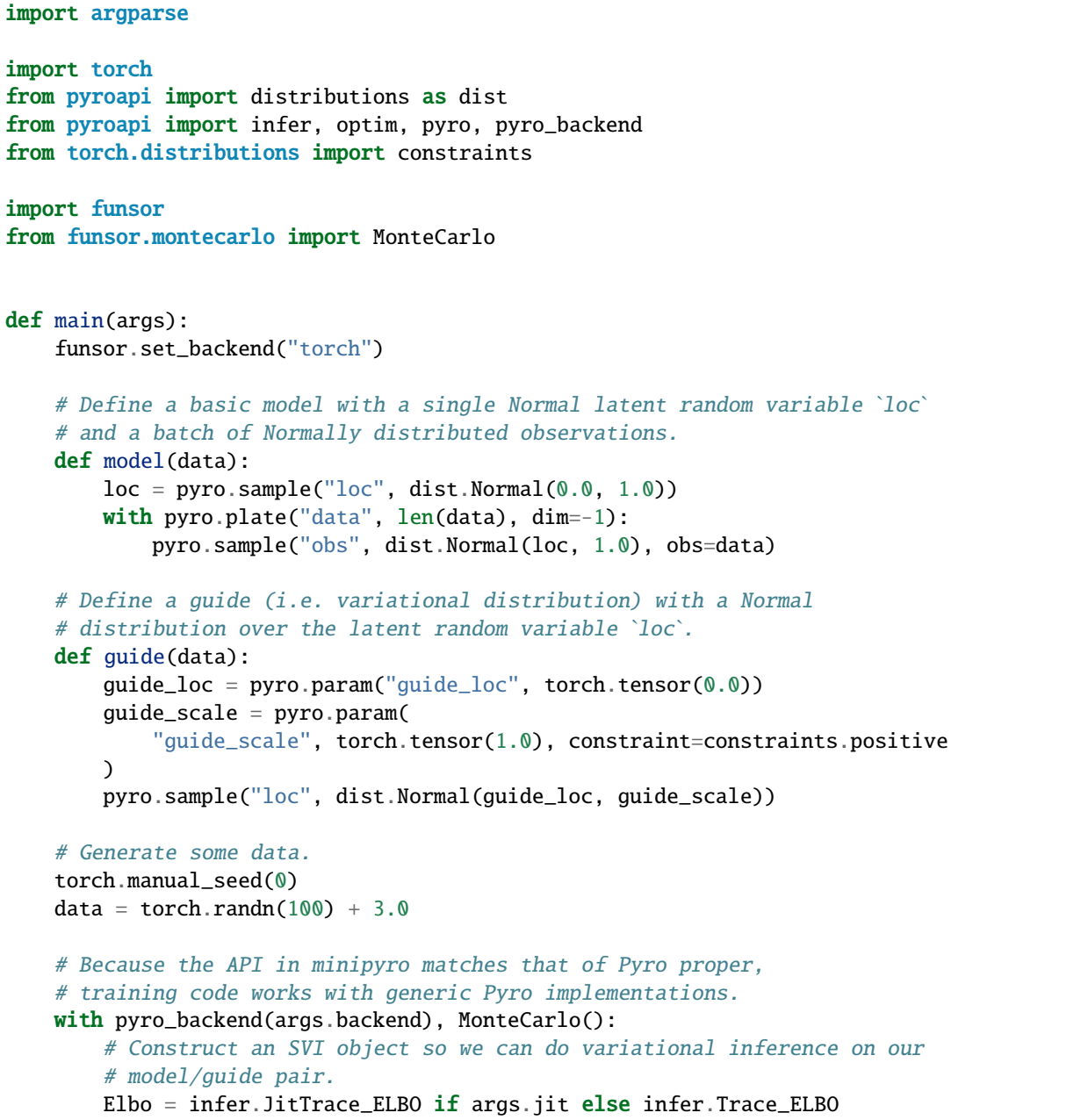

```
elbo = Elbo()
        adam = optim. Adam({"lr": args. learning_rate})svi = infer.SVI(model, guide, adam, elbo)
        # Basic training loop
       pyro.get_param_store().clear()
        for step in range(args.num_steps):
            loss = svi.setp(data)if args.verbose and step % 100 == 0:
                print(f"step {step} loss = \{loss\}")
        # Report the final values of the variational parameters
        # in the guide after training.
        if args.verbose:
            for name in pyro.get_param_store():
                value = pyro.param(name) .dataprint(f''{name} = {value.detach().cpu().numpy()}")# For this simple (conjugate) model we know the exact posterior. In
        # particular we know that the variational distribution should be
        # centered near 3.0. So let's check this explicitly.
        assert (pyro.param("guide_loc") - 3.0).abs() < 0.1if __name__ == '__main__".parser = argparse.ArgumentParser(description="Minipyro demo")
   parser.add_argument("-b", "--backend", default="funsor")
   parser.add_argument("-n", "--num-steps", default=1001, type=int)
   parser.add_argument("-lr", "--learning-rate", default=0.02, type=float)
   parser.add_argument("--jit", action="store_true")
   parser.add_argument("-v", "--verbose", action="store_true")
   args = parser.parse_args()
   main(args)
```
### **TWENTYFIVE**

### **EXAMPLE: PCFG**

```
import argparse
import math
from collections import OrderedDict
import torch
import funsor
import funsor.ops as ops
from funsor.delta import Delta
from funsor.domains import Bint
from funsor.tensor import Tensor
from funsor.terms import Number, Stack, Variable
def Uniform(components):
   components = tuple(components)
   size = len(components)if size = 1:
       return components[0]
   var = Variable("v", Bint[size])
   return Stack(var.name, components).reduce(ops.logaddexp, var.name) - math.log(size)
# @of_shape(*([Bint[2]] * size))
def model(size, position=0):
   if size == 1:
       name = str(position)return Uniform((Delta(name, Number(0, 2)), Delta(name, Number(1, 2))))
   return Uniform(
       model(t, position) + model(size - t, t + position) for t in range(1, size)
   \mathcal{L}def main(args):
   funsor.set_backend("torch")
   torch.manual_seed(args.seed)
   print_ = print if args.verbose else lambda msg: None
   print_("Data:")
   data = torch.distributions.Categorical(torch.ones(2)).sample((args.size,))
```

```
assert data.shape == (args.size,)
    data = Tensor(data, OrderedDict(i=Bint[args.size]), dtype=2)
    print_(data)
    print_("Model:")
    m = model(args.size)print_(m.pretty())
    print_("Eager log_prob:")
    obs = {str(i): data(i) for i in range(args.size)}log\_prob = m(**obs)print_(log_prob)
if __name__ == '__main__".parser = argparse.ArgumentParser(description="PCFG example")
    parser.add_argument("-s", "--size", default=3, type=int)
    parser.add_argument("--seed", default=0, type=int)
    parser.add_argument("-v", "--verbose", action="store_true")
    args = parser.parse_args()
    main(args)
```
### **TWENTYSIX**

### **EXAMPLE: BIASED KALMAN FILTER**

```
import argparse
import itertools
import math
import os
import pyro.distributions as dist
import torch
import torch.nn as nn
from torch.optim import Adam
import funsor
import funsor.ops as ops
import funsor.torch.distributions as f_dist
from funsor.domains import Reals
from funsor.pyro.convert import dist_to_funsor, funsor_to_mvn
from funsor.tensor import Tensor, Variable
# We use a 2D continuous-time NCV dynamics model throughout.
# See http://webee.technion.ac.il/people/shimkin/Estimation09/ch8_target.pdf
TIME\_STEP = 1.0NCV_PROCESS_NOISE = torch.tensor(
    \Gamma[1 / 3, 0.0, 1 / 2, 0.0],[0.0, 1 / 3, 0.0, 1 / 2],[1 / 2, 0.0, 1.0, 0.0],[0.0, 1 / 2, 0.0, 1.0],]
\lambdaNCV_TRANSITION_MATRIX = torch.tensor(
    \Gamma[1.0, 0.0, 0.0, 0.0],
        [0.0, 1.0, 0.0, 0.0],
        [1.0, 0.0, 1.0, 0.0],
        [0.0, 1.0, 0.0, 1.0],
    ]
)
@torch.no_grad()
def generate_data(num_frames, num_sensors):
```
 $"''"$ 

(continued from previous page)

```
Generate data from a damped NCV dynamics model
    """
    dt = TIME\_STEPbias_scale = 4.0obs\_noise = 1.0trans_noise = 0.3# define dynamics
    z = torch.cat([10.0 * torch.randn(2), torch.rand(2)]) # position # velocity
    damp = 0.1 # damp the velocities
    f = torch.tensor(\Gamma[1, 0, 0, 0],
            [0, 1, 0, 0],
            [dt * math.exp(-damp * dt), \emptyset, math.exp(-damp * dt), \emptyset],
            [0, dt * math.exp(-damp * dt), 0, math.exp(-damp * dt)],
        ]
    )
    trans_dist = dist.MultivariateNormal(
        torch.zeros(4),
        scale_tril=trans_noise * torch.linalg.cholesky(NCV_PROCESS_NOISE),
    )
    # define biased sensors
    sensor_bias = bias_scale * torch.randn(2 * num_sensors)
    h = torch.eye(4, 2).unsqueeze(-1).expand(-1, -1, num_sensors).reshape(4, -1)
    obs_dist = dist.MultivariateNormal(
        sensor_bias, scale_tril=obs_noise * torch.eye(2 * num_sensors)
    )
    states = []observations = []
    for t in range(num_frames):
        z = z \ @ \ f + \text{trans\_dist}.\text{sample}()states.append(z)
        x = z @ h + obs\_dist.sumple()observations.append(x)
    states = torch.stack(states)
    observations = torch.stack(observations)
    assert observations.shape == (num_frames, num_sensors * 2)return observations, states, sensor_bias
class Model(nn.Module):
    def __init__(self, num_sensors):
        super(Model, self).__init__()
        self.num_sensors = num_sensors
        # learnable params
```

```
self.log_bias_scale = nn.Parameter(torch.tensor(0.0))
    self.log\_obs\_noise = nn.Parameter(torch.tensor(0.0))self.log\_trans\_noise = mn.Parameter(torch.tensor(0.0))def forward(self, observations, add_bias=True):
    obs_dim = 2 * self.num_sensors
    bias\_scale = self.log\_bias\_scale.exp()obs\_noise = self.log\_obs\_noise.exp()trans_noise = self.log_trans_noise.exp()
    # bias distribution
    bias = Variable("bias", Reals[obs_dim])
    assert not torch.isnan(bias_scale), "bias scales was nan"
    bias\_dist = dist\_to\_funsor(dist.MultivariateNormal(
            torch.zeros(obs_dim),
            scale_tril=bias_scale * torch.eye(2 * self.num_sensors),
        \lambda)(value=bias)
    init_dist = dist.MultivariateNormal(
        torch.zeros(4), scale_tril=100.0 * torch.eye(4)
    \lambdaself.init = dist_to_funsor(init_dist)(value="state")
    # hidden states
    prev = Variable("prev", Reals[4])curr = Variable("curr", Reals[4])
    self.trans_dist = f_dist.MultivariateNormal(
        loc=prev @ NCV_TRANSITION_MATRIX,
        scale_tril=trans_noise * torch.linalg.cholesky(NCV_PROCESS_NOISE),
        value=curr,
    \lambdastate = Variable("state", Reals[4])
    obs = Variable("obs", Reals[obs_dim])
    observation_matrix = Tensor(torch.eye(4, 2)
        .unsqueeze(-1).expand(-1, -1, self.num_sensors)
        reshape(4, -1)\lambdaassert observation_matrix.output.shape == (
        4,
        obs_dim,
    ), observation_matrix.output.shape
    obs_loc = state @ observation_matrix
    if add_bias:
        obs\_loc += biasself.observation_dist = f_dist.MultivariateNormal(
        loc=obs_loc, scale_tril=obs_noise * torch.eye(obs_dim), value=obs
    \mathcal{L}
```

```
logp = bias\_distcurr = "state_init"
        logp == self.init(state=curr)for t, x in enumerate(observations):
            prev, curr = curr, "state_{}".format(t)
            logp += self.trans_dist(prev=prev, curr=curr)
            logp += self.observation_dist(state=curr, obs=x)
            # marginalize out previous state
            logp = logp. reduce(ops. logaddexp, prev)
        # marginalize out bias variable
        logp = logp.reduce(ops.logaddexp, "bias")
        # save posterior over the final state
        assert set(logp.inputs) == {``state_{}} : format(len(observations) - 1)}
        posterior = funsor_to_mvn(logp, ndims=0)
        # marginalize out remaining variables
        logp = logp.reduce(ops.logaddexp)
        assert isinstance(logp, Tensor) and logp.shape == (), logp.pretty()
        return logp.data, posterior
def track(args):
   results = \{\} # keyed on (seed, bias, num_frames)
    for seed in args.seed:
        torch.manual_seed(seed)
        observations, states, sensor_bias = generate_data(
            max(args.num_frames), args.num_sensors
        \lambdafor bias, num_frames in itertools.product(args.bias, args.num_frames):
            print(
                "tracking with seed={}, bias={}, num_frames={}".format(
                    seed, bias, num_frames
                )
            )
            model = Model(args.num_sensors)
            optim = Adam(model.parameters(), lr=args.lr, betas=(0.5, 0.8))
            losses = []for i in range(args.num_epochs):
                optim.zero_grad()
                log_prob, posterior = model(observations[:num_frames], add_bias=bias)
                loss = -log\_probloss.backward()
                losses.append(loss.item())
                if i \, 8 \, 10 = 0:
                    print(loss.item())
                optim.step()
            # Collect evaluation metrics.
            final\_state\_true = states[num\_frames - 1]assert final_state_true.shape == (4,)
```

```
final_pos_true = final_state_true[:2]
            final_vel_true = final_state_true[2:]
            final_state_est = posterior.loc
            assert final_state_est.shape == (4,)final_pos\_est = final\_state\_est[:2]final_vel_est = final_state_est[2:]
            final_pos_error = float(torch.norm(final_pos_true - final_pos_est))
            final_vel_error = float(torch.norm(final_vel_true - final_vel_est))
            print("final_pos_error = \{''.format(final_pos_error))
            results[seed, bias, num_frames] = {
                "args": args,
                "observations": observations[:num_frames],
                "states": states[:num_frames],
                "sensor_bias": sensor_bias,
                "losses": losses,
                "bias_scale": float(model.log_bias_scale.exp()),
                "obs_noise": float(model.log_obs_noise.exp()),
                "trans_noise": float(model.log_trans_noise.exp()),
                "final_state_estimate": posterior,
                "final_pos_error": final_pos_error,
                "final_vel_error": final_vel_error,
            }
        if args.metrics_filename:
            print("saving output to: {}".format(args.metrics_filename))
            torch.save(results, args.metrics_filename)
   return results
def main(args):
   funsor.set_backend("torch")
   if (
        args.force
        or not args.metrics_filename
        or not os.path.exists(args.metrics_filename)
   ):
        # Increase compression threshold for numerical stability.
       with funsor.gaussian.Gaussian.set_compression_threshold(3):
            results = track(args)else:
        results = torch.load(args.metrics_filename)
   if args.plot_filename:
        import matplotlib
        matplotlib.use("Agg")
        import numpy as np
        from matplotlib import pyplot
        seeds = set(seed for seed, _{-}, _{-} in results)
        X = args.num\_frames
```

```
pyplot.figure(figsize=(5, 1.4), dpi=300)
        pos_error = np.array(
            \Gamma[results[s, 0, f]["final_pos_error"] for s in seeds]
                 for f in args.num_frames
            ]
        \lambdamse = (pos_errorr**2) .mean(axis=1)std = (pos_error^*2) . std(axis=1) / len(seeds) ** 0.5pyplot.plot(X, mse**0.5, "k--")
        pyplot.fill_between(
            X, (mse - std) ** 0.5, (mse + std) ** 0.5, color="black", alpha=0.15, \text{lw}=0\lambdapos_error = np.array(\Gamma[results[s, 1, f]["final_pos_error"] for s in seeds]
                 for f in args.num_frames
            \mathbf{I}\mathcal{L}mse = (pos_errorr**2) . mean(axis=1)std = (pos_error^{**2}) . std(axis=1) / len(seeds) ** 0.5pyplot.plot(X, mse**0.5, "r-")
        pyplot.fill_between(
            X, (mse - std) ** 0.5, (mse + std) ** 0.5, color="red", alpha=0.15, lw=0\lambdapyplot.ylabel("Position RMSE")
        pyplot.xlabel("Track Length")
        pyplot.xticks((5, 10, 15, 20, 25, 30))
        pyplot.xlim(5, 30)
        pyplot.tight_layout(0)
        pyplot.savefig(args.plot_filename)
def int_list(args):
    result = []for arg in args.split(","):
        if "-" in arg:
            beg, end = map(int, arg.split("-"))result.extend(range(beg, 1 + end)
        else:
            result.append(int(arg))
    return result
if __name__ == '__main__".parser = argparse.ArgumentParser(description="Biased Kalman filter")
    parser.add_argument(
        "--seed",
        default="0",
```

```
type=int_list,
    help="random seed, comma delimited for multiple runs",
\mathcal{L}parser.add_argument(
    "--bias",
    default="0,1",
    type=int_list,
    help="whether to model bias, comma deliminted for multiple runs",
\lambdaparser.add_argument(
    "-f",
    "--num-frames",
    default="5,10,15,20,25,30",
    type=int_list,
    help="number of sensor frames, comma delimited for multiple runs",
\lambdaparser.add_argument("--num-sensors", default=5, type=int)
parser.add_argument("-n", "--num-epochs", default=50, type=int)
parser.add_argument("--lr", default=0.1, type=float)
parser.add_argument("--metrics-filename", default="", type=str)
parser.add_argument("--plot-filename", default="", type=str)
parser.add_argument("--force", action="store_true")
args = parser.parse_args()
main(args)
```
### **TWENTYSEVEN**

### **EXAMPLE: SWITCHING LINEAR DYNAMICAL SYSTEM**

```
import argparse
import torch
import funsor
import funsor.ops as ops
import funsor.torch.distributions as dist
def main(args):
   funsor.set_backend("torch")
   # Declare parameters.
   trans_probs = funsor.Tensor(
       torch.tensor([[0.9, 0.1], [0.1, 0.9]], requires_grad=True)
   \lambdatrans_noise = funsor.Tensor(
        torch.tensor(
            [0.1, 1.0], # low noise component # high noisy component
            requires_grad=True,
        \lambda)
   emit_noise = funsor.Tensor(torch.tensor(0.5, requires_grad=True))
   params = [trans_probs.data, trans_noise.data, emit_noise.data]
   # A Gaussian HMM model.
   @funsor.interpretations.moment_matching
   def model(data):
       log\_prob = funsor.Mumber(0.0)# s is the discrete latent state,
        # x is the continuous latent state,
        # y is the observed state.
        s_curr = funsor.Tensor(torch.tensor(0), dtype=2)x_curr = funsor.Tensor(torch.tensor(0.0))
        for t, y in enumerate(data):
            s_prev = s_curr
            x\_prev = x\_curr# A delayed sample statement.
```

```
s_curr = funsor.Variable(f''s_{t'}', funsor.Bint[2])log_prob += dist.Categorical(trans_probs[s_prev], value=s_curr)
            # A delayed sample statement.
            x_curr = funsor.Variable(f''x_{t'}t'')', funsor.Real)log_prob += dist.Normal(x_prev, trans_noise[s_curr], value=x_curr)
            # Marginalize out previous delayed sample statements.
            if t > 0:
                log\_prob = log\_prob. reduce(ops. logaddexp, {s_prev.name, x_prev.name})
            # An observe statement.
            log_prob += dist.Normal(x_curr, emit_noise, value=y)
        log_prob = log_prob.reduce(ops.logaddexp)
        return log_prob
    # Train model parameters.
   torch.manual_seed(0)
   data = torch.random(args.time\_steps)optim = torch.optim.Adam(params, lr=args.learning_rate)
   for step in range(args.train_steps):
        optim.zero_grad()
        log\_prob = model(data)assert not log_prob.inputs, "free variables remain"
        loss = -log\_prob.dataloss.backward()
        optim.step()
        if args.verbose and step % 10 == 0:
            print(f''step {step} loss = {loss.item()}'')if __name__ == "__main__":
   parser = argparse.ArgumentParser(description="Switching linear dynamical system")
   parser.add_argument("-t", "--time-steps", default=10, type=int)
   parser.add_argument("-n", "--train-steps", default=101, type=int)
   parser.add_argument("-lr", "--learning-rate", default=0.01, type=float)
   parser.add_argument("--filter", action="store_true")
   parser.add_argument("-v", "--verbose", action="store_true")
   args = parser.parse_{args()}main(args)
```
**TWENTYEIGHT**

# **EXAMPLE: TALBOT'S METHOD FOR NUMERICAL INVERSION OF THE LAPLACE TRANSFORM**

```
import argparse
import math
import torch
import funsor
import funsor.ops as ops
from funsor.adam import Adam
from funsor.domains import Real
from funsor.factory import Bound, Fresh, Has, make_funsor
from funsor.interpretations import StatefulInterpretation
from funsor.tensor import Tensor
from funsor.terms import Funsor, Variable
from funsor.util import get_backend
@make_funsor
def InverseLaplace(
    F: Has[{'s}"}], t: Funsor, s: Bound # noqa: F821
) \rightarrow Fresh[lambda F: F]:
    "''"Inverse Laplace transform of function F(s).
    There is no closed-form solution for arbitrary F(s). However, we can
    resort to numerical approximations which we store in new interpretations.
    For example, see Talbot's method below.
    :param F: function of s.
    :param t: times at which to evaluate the inverse Laplace transformation of F.
    :param s: s Variable.
    \overline{m}""
    return None
class Talbot(StatefulInterpretation):
    "'''"Talbot's method for numerical inversion of the Laplace transform.
```

```
Reference
    Abate, Joseph, and Ward Whitt. "A Unified Framework for Numerically
   Inverting Laplace Transforms." INFORMS Journal of Computing, vol. 18.4
    (2006): 408-421. Print. (http://www.columbia.edu/~ww2040/allpapers.html)
    Implementation here is adapted from the MATLAB implementation of the algorithm by
    Tucker McClure (2021). Numerical Inverse Laplace Transform
    (https://www.mathworks.com/matlabcentral/fileexchange/39035-numerical-inverse-
˓→laplace-transform),
   MATLAB Central File Exchange. Retrieved April 4, 2021.
    :param num_steps: number of terms to sum for each t.
    "''"''"''"def __init__(self, num_steps):
        super().__init__("talbot")
        self.num_steps = num_steps
@Talbot.register(InverseLaplace, Funsor, Funsor, Variable)
def talbot(self, F, t, s):
   if get\_backend() == "torch":
        import torch
        k = torch.arange(1, self.num_steps)
        delta = torch.zeros(self.num_steps, dtype=torch.complex64)
        delta[0] = 2 * self.num_steps / 5
        delta[1:] = (2 * math.pi / 5 * k * (1 / (math.pi / self.num_steps * k).tan() + 1j)
        )
        gamma = torch.zeros(self.num_steps, dtype=torch.complex64)
        gamma[0] = 0.5 * delta[0].exp()gamma[1:] = (1
            + 1j
            * math.pi
            / self.num_steps
            * k
            * (1 + 1 / (math,pi / y \leq 1f.num_steps * k).tan() ** 2)
            - 1j / (math.pi / self.num_steps * k).tan()
        ) * delta[1:].exp()
        delta = Tensor(delta)["num_steps"]
        gamma = Tensor(gamma)["num_steps"]
        ilt = 0.4 / t * (gamma * F(* {s.name: delta / t})).reduce(ops.add, "num_steps")
       return Tensor(ilt.data.real, ilt.inputs)
   else:
        raise NotImplementedError(f"Unsupported backend {get_backend()}")
```

```
def main(args):
    "''"Reference for the n-step sequential model used here:
   Aaron L. Lucius et al (2003).
    "General Methods for Analysis of Sequential "n-step" Kinetic Mechanisms:
   Application to Single Turnover Kinetics of Helicase-Catalyzed DNA Unwinding"
   https://www.sciencedirect.com/science/article/pii/S0006349503746487
    """
   funsor.set_backend("torch")
   # Problem definition.
   true_rate = 20true_nsteps = 4rate = Variable("rate", Real)
   nsteps = Variable("nsteps", Real)
   s = Variable("s", Real)
   time = Tensor(torch.arange(0.04, 1.04, 0.04))['timepoint']noise = Tensor(torch.randn(time.inputs["timepoint"].size))["timepoint"] / 500
   data = (Tensor(1 - torch.igammac(torch.tensor(true_nsteps), true_rate * time.data))[
            "timepoint"
       ]
       + noise
   \lambdaF = rate**nsteps / (s * (rate + s) ** nsteps)
   # Inverse Laplace.
   pred = InverseLaplace(F, time, "s")
   # Loss function.
   loss = (pred - data).abs().reduce(ops.add, "timepoint")
   init\_params = \{"rate": Tensor(torch.tensor(5.0, requires_grad=True)),
        "nsteps": Tensor(torch.tensor(2.0, requires_grad=True)),
   }
   with Talbot(num_steps=args.talbot_num_steps):
        # Fit the data
       with Adam(
            args.num_steps,
            lr=args.learning_rate,
            log_every=args.log_every,
           params=init_params,
       ) as optim:
           loss.reduce(ops.min, {"rate", "nsteps"})
        # Fitted curve.
        fitted_curve = pred(rate=optim.param("rate"), nsteps=optim.param("nsteps"))
   print(f"Data\n{data}")
   print(f"Fit curve\n{fitted_curve}")
   print(f"True rate\n{true_rate}")
```

```
print("Learned rate\n{}".format(optim.param("rate").item()))
    print(f"True number of steps\n{true_nsteps}")
    print("Learned number of steps\n{}".format(optim.param("nsteps").item()))
if __name__ == '__main__":parser = argparse.ArgumentParser(
        description="Numerical inversion of the Laplace transform using Talbot's method"
    \lambdaparser.add_argument("-N", "--talbot-num-steps", type=int, default=32)
    parser.add_argument("-n", "--num-steps", type=int, default=501)
    parser.add_argument("-lr", "--learning-rate", type=float, default=0.1)
    parser.add_argument("--log-every", type=int, default=20)
    args = parser.parse_args()
    main(args)
```
### **TWENTYNINE**

### **EXAMPLE: VAE MNIST**

```
import argparse
import os
import typing
from collections import OrderedDict
import torch
import torch.utils.data
from torch import nn, optim
from torch.nn import functional as F
from torchvision import transforms
from torchvision.datasets import MNIST
import funsor
import funsor.ops as ops
import funsor.torch.distributions as dist
from funsor.domains import Bint, Reals
REPO_PATH = os.path.dirname(os.path.dirname(os.path.abspath(__file__)))
DATA_PATH = os.path.join(REPO_PATH, "data")
class Encoder(nn.Module):
    def __init__(self):super(Encoder, self).__init__()
        self.fc1 = nn.Linear(784, 400)self.fc21 = nn.Linear(400, 20)self.fc22 = nn.Linear(400, 20)def forward(self, image: Reals[28, 28]) -> typing.Tuple[Reals[20], Reals[20]]:
        image = image.read.\n    \text{reshape}(\text{image}.\text{shape}.\text{shape}) - 2] + (-1,))h1 = F.relu(self.fc1(image))
        loc = self.fc21(h1)scale = self.fc22(h1).exp()return loc, scale
class Decoder(nn.Module):
    def __init__(self):super(Decoder, self).__init__()
        self.fc3 = nn.Linear(20, 400)
```

```
self.fc4 = nn.Linear(400, 784)def forward(self, z: Reals[20]) \rightarrow Reals[28, 28]:
        h3 = F.relu(self.fc3(z))
        out = <b>torch.sigmoid(self.fc4(h3))</b>return out.reshape(out.shape[-1] + (28, 28))
def main(args):
    funsor.set_backend("torch")
    # XXX Temporary fix after https://github.com/pyro-ppl/pyro/pull/2701
    import pyro
    pyro.enable_validation(False)
    encoder =Encoder()decoder = December()# These rely on type hints on the .forward() methods.
    encode = funsor.function(encoder)decode = funsor.function(decode)@funsor.montecarlo.MonteCarlo()
    def loss_function(data, subsample_scale):
        # Lazily sample from the guide.
        loc, scale = encode(data)q = funsor.Independent(
            dist.Normal(loc["i"], scale["i"], value="z_i"), "z", "i", "z_i"
        \mathcal{L}# Evaluate the model likelihood at the lazy value z.
        probs = decode('z")p = dist.Bernoulli(probs["x", "y"], value=data["x", "y"]p = p. reduce(ops. add, {''x''}, {''y''})
        # Construct an elbo. This is where sampling happens.
        elbo = funsor.Integrate(q, p - q, "z")elbo = elbo.reduce(ops.add, "batch") * subsample_scale
        loss = -elbo
        return loss
    train_loader = torch.utils.data.DataLoader(
        MNIST(DATA_PATH, train=True, download=True, transform=transforms.ToTensor()),
        batch_size=args.batch_size,
        shuffle=True,
    \mathcal{L}encoder.train()
    decoder.train()
    optimizer = optim.Adam(
        list(encoder.parameters()) + list(decoder.parameters()), lr=1e-3
```

```
\lambdafor epoch in range(args.num_epochs):
        train_loss = 0for batch_idx, (data, _) in enumerate(train_loader):
            subsample_scale = float(len(train_loader.dataset) / len(data))
            data = data[:, 0, :, :]data = funsor.Tensor(data, OrderedDict(batch=Bint[len(data)]))
            optimizer.zero_grad()
            loss = loss_function(data, subsample_scale)
            assert isinstance(loss, funsor.Tensor), loss.pretty()
            loss.data.backward()
            train_loss += loss.item()
            optimizer.step()
            if batch_idx % 50 == 0:
                print(f" \text{loss} = \{\text{loss}.\text{item}()\}")
                if batch_idx and args.smoke_test:
                    return
        print(f"epoch {epoch} train_loss = {train_loss}'')if __name__ == '__main__".parser = argparse.ArgumentParser(description="VAE MNIST Example")
    parser.add_argument("-n", "--num-epochs", type=int, default=10)
    parser.add_argument("--batch-size", type=int, default=8)
    parser.add_argument("--smoke-test", action="store_true")
    args = parser.parse_args()main(args)
```
# **THIRTY**

## **INDICES AND TABLES**

- genindex
- modindex
- search

### **PYTHON MODULE INDEX**

#### f

funsor.adjoint, [35](#page-38-0) funsor.affine, [41](#page-44-0) funsor.approximations, [12](#page-15-0) funsor.cnf, [30](#page-33-0) funsor.compiler, [71](#page-74-0) funsor.constant, [31](#page-34-0) funsor.delta, [23](#page-26-0) funsor.domains, [7](#page-10-0) funsor.einsum, [69](#page-72-0) funsor.elbo, [13](#page-16-0) funsor.factory, [43](#page-46-0) funsor.gaussian, [28](#page-31-0) funsor.integrate, [31](#page-34-1) funsor.interpretations, [9](#page-12-0) funsor.interpreter, [9](#page-12-1) funsor.joint, [29](#page-32-0) funsor.minipyro, [65](#page-68-0) funsor.montecarlo, [11](#page-14-0) funsor.ops.array, [5](#page-8-0) funsor.ops.builtin, [3](#page-6-0) funsor.ops.op, [1](#page-4-0) funsor.ops.program, [71](#page-74-1) funsor.ops.tracer, [71](#page-74-2) funsor.optimizer, [33](#page-36-0) funsor.precondition, [11](#page-14-1) funsor.pyro.convert, [58](#page-61-0) funsor.pyro.distribution, [53](#page-56-0) funsor.pyro.hmm, [54](#page-57-0) funsor.recipes, [49](#page-52-0) funsor.sum\_product, [37](#page-40-0) funsor.tensor, [24](#page-27-0) funsor.terms, [15](#page-18-0) funsor.testing, [45](#page-48-0) funsor.torch.distributions, [61](#page-64-0) funsor.typing, [47](#page-50-0)

### **INDEX**

## A

abs (*in module funsor.ops.builtin*), [3](#page-6-1) abs() (*Funsor method*), [17](#page-20-0) ActualExpected (*class in funsor.testing*), [45](#page-48-1) Adam (*class in funsor.minipyro*), [66](#page-69-0) add (*in module funsor.ops.builtin*), [3](#page-6-1) adjoint() (*AdjointTape method*), [35](#page-38-1) adjoint() (*in module funsor.adjoint*), [35](#page-38-1) adjoint\_binary() (*in module funsor.adjoint*), [35](#page-38-1) adjoint\_cat() (*in module funsor.adjoint*), [35](#page-38-1) adjoint\_contract() (*in module funsor.adjoint*), [35](#page-38-1) adjoint\_contract\_generic() (*in module funsor.adjoint*), [35](#page-38-1) adjoint\_contract\_unary() (*in module funsor.adjoint*), [35](#page-38-1) adjoint\_reduce() (*in module funsor.adjoint*), [35](#page-38-1) adjoint\_scatter() (*in module funsor.adjoint*), [35](#page-38-1) adjoint\_subs() (*in module funsor.adjoint*), [35](#page-38-1) AdjointTape (*class in funsor.adjoint*), [35](#page-38-1) affine\_inputs() (*in module funsor.affine*), [41](#page-44-1) align() (*Constant method*), [31](#page-34-2) align() (*Contraction method*), [30](#page-33-1) align() (*Delta method*), [24](#page-27-1) align() (*Funsor method*), [17](#page-20-0) align() (*Gaussian method*), [29](#page-32-1) align() (*Tensor method*), [25](#page-28-0) align\_gaussian() (*in module funsor.gaussian*), [29](#page-32-1) align\_tensor() (*in module funsor.tensor*), [26](#page-29-0) align\_tensors() (*in module funsor.tensor*), [26](#page-29-0) all (*in module funsor.ops.array*), [5](#page-8-1) all() (*Funsor method*), [18](#page-21-0) amax (*in module funsor.ops.array*), [5](#page-8-1) amin (*in module funsor.ops.array*), [5](#page-8-1) and\_ (*in module funsor.ops.builtin*), [3](#page-6-1) any (*in module funsor.ops.array*), [5](#page-8-1) any() (*Funsor method*), [18](#page-21-0) apply\_optimizer() (*in module funsor.optimizer*), [33](#page-36-1) apply\_stack() (*in module funsor.minipyro*), [66](#page-69-0) Approximate (*class in funsor.terms*), [15](#page-18-1) approximate() (*Funsor method*), [16](#page-19-0) arg\_constraints (*FunsorDistribution attribute*), [53](#page-56-1) arg\_constraints (*GaussianHMM attribute*), [55](#page-58-0)

arg\_constraints (*SwitchingLinearHMM attribute*), [57](#page-60-0) argmax (*in module funsor.ops.array*), [5](#page-8-1) argmax() (*Funsor method*), [18](#page-21-0) argmax\_approximate (*in module funsor.approximations*), [12](#page-15-1) argmin (*in module funsor.ops.array*), [5](#page-8-1) argmin() (*Funsor method*), [18](#page-21-0) arity (*BinaryOp attribute*), [1](#page-4-1) arity (*FinitaryOp attribute*), [1](#page-4-1) arity (*NullaryOp attribute*), [1](#page-4-1) arity (*Op attribute*), [2](#page-5-0) arity (*TernaryOp attribute*), [2](#page-5-0) arity (*UnaryOp attribute*), [2](#page-5-0) as\_code() (*OpProgram method*), [72](#page-75-0) as\_tensor() (*BlockMatrix method*), [28](#page-31-1) as\_tensor() (*BlockVector method*), [28](#page-31-1) assert\_close() (*in module funsor.testing*), [45](#page-48-1) assert\_equiv() (*in module funsor.testing*), [45](#page-48-1) astype (*in module funsor.ops.array*), [5](#page-8-1) atanh (*in module funsor.ops.builtin*), [3](#page-6-1) atanh() (*Funsor method*), [17](#page-20-0)

### B

BernoulliLogits (*class in funsor.torch.distributions*), [62](#page-65-0) BernoulliProbs (*class in funsor.torch.distributions*), [61](#page-64-1) Beta (*class in funsor.torch.distributions*), [61](#page-64-1) Binary (*class in funsor.terms*), [15](#page-18-1) binary\_divide() (*in module funsor.cnf* ), [30](#page-33-1) binary\_subtract() (*in module funsor.cnf* ), [30](#page-33-1) binary\_to\_contract() (*in module funsor.cnf* ), [30](#page-33-1) BinaryOp (*class in funsor.ops.op*), [1](#page-4-1) Binomial (*class in funsor.torch.distributions*), [62](#page-65-0) Bint (*class in funsor.domains*), [7](#page-10-1) bint() (*in module funsor.domains*), [8](#page-11-0) BintType (*class in funsor.domains*), [7](#page-10-1) block (*class in funsor.minipyro*), [65](#page-68-1) BlockMatrix (*class in funsor.gaussian*), [28](#page-31-1) BlockVector (*class in funsor.gaussian*), [28](#page-31-1) Bound (*class in funsor.factory*), [43](#page-46-1)

## C

CallableInterpretation (*class in funsor.interpretations*), [9](#page-12-2) Cat (*class in funsor.terms*), [15](#page-18-1) cat (*in module funsor.ops.array*), [5](#page-8-1) Categorical (*class in funsor.torch.distributions*), [62](#page-65-0) CategoricalLogits (*class in funsor.torch.distributions*), [62](#page-65-0) Cauchy (*class in funsor.torch.distributions*), [61](#page-64-1) check\_funsor() (*in module funsor.testing*), [45](#page-48-1) Chi2 (*class in funsor.torch.distributions*), [61](#page-64-1) children\_contraction() (*in module funsor.cnf* ), [30](#page-33-1) cholesky (*in module funsor.ops.array*), [5](#page-8-1) cholesky\_inverse (*in module funsor.ops.array*), [5](#page-8-1) cholesky\_solve (*in module funsor.ops.array*), [5](#page-8-1) clamp (*in module funsor.ops.array*), [5](#page-8-1) clamp\_finite() (*Tensor method*), [25](#page-28-0) ClippedAdam (*class in funsor.minipyro*), [66](#page-69-0) combine\_subs() (*Precondition method*), [12](#page-15-1) compression\_threshold (*Gaussian attribute*), [29](#page-32-1) compute\_argmax() (*in module funsor.approximations*), [12](#page-15-1) CondIndepStackFrame (*class in funsor.minipyro*), [66](#page-69-0) Constant (*class in funsor.constant*), [31](#page-34-2) ConstantMeta (*class in funsor.constant*), [31](#page-34-2) Contraction (*class in funsor.cnf* ), [30](#page-33-1)

# D

declare\_op\_types() (*in module funsor.ops.op*), [3](#page-6-1) deep\_isinstance() (*in module funsor.typing*), [47](#page-50-1) deep\_issubclass() (*in module funsor.typing*), [47](#page-50-1) deep\_type() (*in module funsor.typing*), [48](#page-51-0) default() (*LogAbsDetJacobianOp static method*), [1](#page-4-1) default() (*WrappedTransformOp static method*), [2](#page-5-0) Delta (*class in funsor.delta*), [23](#page-26-1) Delta (*class in funsor.torch.distributions*), [62](#page-65-0) Dependent (*class in funsor.domains*), [7](#page-10-1) DesugarGetitem (*class in funsor.testing*), [46](#page-49-0) detach (*in module funsor.ops.array*), [5](#page-8-1) diagonal (*in module funsor.ops.array*), [5](#page-8-1) dim (*CondIndepStackFrame property*), [66](#page-69-0) Dirichlet (*class in funsor.torch.distributions*), [62](#page-65-0) DirichletMultinomial (*class in funsor.torch.distributions*), [62](#page-65-0) DiscreteHMM (*class in funsor.pyro.hmm*), [54](#page-57-1) DispatchedInterpretation (*class in funsor.interpretations*), [10](#page-13-0) dispatcher (*LogAbsDetJacobianOp attribute*), [1](#page-4-1) dispatcher (*WrappedTransformOp attribute*), [3](#page-6-1) dist\_class (*BernoulliLogits attribute*), [62](#page-65-0) dist\_class (*BernoulliProbs attribute*), [62](#page-65-0) dist\_class (*Beta attribute*), [61](#page-64-1) dist\_class (*Binomial attribute*), [62](#page-65-0) dist\_class (*Categorical attribute*), [62](#page-65-0)

dist\_class (*CategoricalLogits attribute*), [62](#page-65-0) dist\_class (*Cauchy attribute*), [61](#page-64-1) dist\_class (*Chi2 attribute*), [61](#page-64-1) dist\_class (*Delta attribute*), [62](#page-65-0) dist\_class (*Dirichlet attribute*), [62](#page-65-0) dist\_class (*DirichletMultinomial attribute*), [62](#page-65-0) dist\_class (*Distribution attribute*), [61](#page-64-1) dist\_class (*Exponential attribute*), [62](#page-65-0) dist\_class (*Gamma attribute*), [62](#page-65-0) dist\_class (*GammaPoisson attribute*), [63](#page-66-0) dist\_class (*Geometric attribute*), [63](#page-66-0) dist\_class (*Gumbel attribute*), [63](#page-66-0) dist\_class (*HalfCauchy attribute*), [63](#page-66-0) dist\_class (*HalfNormal attribute*), [63](#page-66-0) dist\_class (*Laplace attribute*), [63](#page-66-0) dist\_class (*Logistic attribute*), [63](#page-66-0) dist\_class (*LowRankMultivariateNormal attribute*), [63](#page-66-0) dist\_class (*Multinomial attribute*), [63](#page-66-0) dist\_class (*MultivariateNormal attribute*), [63](#page-66-0) dist\_class (*NonreparameterizedBeta attribute*), [64](#page-67-0) dist\_class (*NonreparameterizedDirichlet attribute*), [64](#page-67-0) dist\_class (*NonreparameterizedGamma attribute*), [64](#page-67-0) dist\_class (*NonreparameterizedNormal attribute*), [64](#page-67-0) dist\_class (*Normal attribute*), [64](#page-67-0) dist\_class (*Pareto attribute*), [64](#page-67-0) dist\_class (*Poisson attribute*), [64](#page-67-0) dist\_class (*StudentT attribute*), [64](#page-67-0) dist\_class (*Uniform attribute*), [64](#page-67-0) dist\_class (*VonMises attribute*), [64](#page-67-0) dist\_to\_funsor() (*in module funsor.pyro.convert*), [58](#page-61-1) distribute\_subs\_contraction() (*in module funsor.cnf* ), [30](#page-33-1) Distribution (*class in funsor.distribution*), [61](#page-64-1) Distribution (*class in funsor.minipyro*), [65](#page-68-1) do\_fresh\_subs() (*in module funsor.cnf* ), [30](#page-33-1) Domain (*in module funsor.domains*), [7](#page-10-1) dtype (*Bint attribute*), [7](#page-10-1) dtype (*Funsor property*), [16](#page-19-0) dtype (*RealsType attribute*), [8](#page-11-0) dynamic\_partial\_sum\_product() (*in module funsor.sum\_product*), [37](#page-40-1)

## E

eager (*in module funsor.interpretations*), [11](#page-14-2)

eager\_binary\_constant\_constant() (*in module funsor.constant*), [32](#page-35-0)

eager\_binary\_constant\_tensor() (*in module funsor.constant*), [32](#page-35-0)

eager\_binary\_tensor\_constant() (*in module funsor.constant*), [32](#page-35-0)

eager\_contract\_base() (*in module funsor.optimizer*), [33](#page-36-1)

eager\_contraction\_gaussian() (*in module funsor.cnf* ), [30](#page-33-1)

eager\_contraction\_generic\_recursive() (*in module funsor.cnf* ), [30](#page-33-1) eager\_contraction\_generic\_to\_tuple() (*in module funsor.cnf* ), [30](#page-33-1) eager\_contraction\_tensor() (*in module funsor.cnf* ), [30](#page-33-1) eager\_contraction\_to\_binary() (*in module funsor.cnf* ), [30](#page-33-1) eager\_contraction\_to\_reduce() (*in module funsor.cnf* ), [30](#page-33-1) eager\_independent\_joint() (*in module funsor.joint*), [29](#page-32-1) eager\_log\_prob() (*Distribution class method*), [61](#page-64-1) eager\_markov\_product() (*in module funsor.sum\_product*), [40](#page-43-0) eager\_reduce() (*Constant method*), [31](#page-34-2) eager\_reduce() (*Delta method*), [24](#page-27-1) eager\_reduce() (*Distribution method*), [61](#page-64-1) eager\_reduce() (*Funsor method*), [17](#page-20-0) eager\_reduce() (*Gaussian method*), [29](#page-32-1) eager\_reduce() (*Stack method*), [20](#page-23-0) eager\_reduce() (*Tensor method*), [25](#page-28-0) eager\_reduce\_add() (*in module funsor.constant*), [32](#page-35-0) eager\_reduce\_exp() (*in module funsor.joint*), [29](#page-32-1) eager\_subs() (*Cat method*), [15](#page-18-1) eager\_subs() (*Constant method*), [31](#page-34-2) eager\_subs() (*Delta method*), [24](#page-27-1) eager\_subs() (*Funsor method*), [17](#page-20-0) eager\_subs() (*Gaussian method*), [29](#page-32-1) eager\_subs() (*Independent method*), [18](#page-21-0) eager\_subs() (*MarkovProduct method*), [40](#page-43-0) eager\_subs() (*Scatter method*), [20](#page-23-0) eager\_subs() (*Slice method*), [20](#page-23-0) eager\_subs() (*Stack method*), [20](#page-23-0) eager\_subs() (*Tensor method*), [25](#page-28-0) eager\_subs() (*Variable method*), [21](#page-24-0) eager\_unary() (*Funsor method*), [17](#page-20-0) eager\_unary() (*in module funsor.constant*), [32](#page-35-0) eager\_unary() (*Number method*), [19](#page-22-0) eager\_unary() (*Tensor method*), [25](#page-28-0) einsum (*in module funsor.ops.array*), [5](#page-8-1) einsum() (*in module funsor.einsum*), [69](#page-72-1) Einsum() (*in module funsor.tensor*), [24](#page-27-1) Elbo (*class in funsor.elbo*), [13](#page-16-1) ELBO (*class in funsor.minipyro*), [67](#page-70-0) elbo() (*in module funsor.minipyro*), [67](#page-70-0) empty() (*in module funsor.testing*), [45](#page-48-1) entropy() (*Distribution method*), [61](#page-64-1) entropy() (*Independent method*), [19](#page-22-0) enumerate\_support() (*Distribution method*), [61](#page-64-1) eq (*in module funsor.ops.builtin*), [3](#page-6-1) excludes\_backend() (*in module funsor.testing*), [45](#page-48-1) exp (*in module funsor.ops.builtin*), [3](#page-6-1) exp() (*Funsor method*), [17](#page-20-0)

expand (*in module funsor.ops.array*), [5](#page-8-1) expand() (*DiscreteHMM method*), [54](#page-57-1) expand() (*FunsorDistribution method*), [53](#page-56-1) expand() (*SwitchingLinearHMM method*), [57](#page-60-0) expand\_inputs() (*Distribution method*), [65](#page-68-1) Expectation() (*in module funsor.minipyro*), [66](#page-69-0) Exponential (*class in funsor.torch.distributions*), [62](#page-65-0) extract\_affine() (*in module funsor.affine*), [41](#page-44-1)

#### F

filter() (*SwitchingLinearHMM method*), [57](#page-60-0) find\_domain() (*in module funsor.domains*), [8](#page-11-0) finfo (*in module funsor.ops.array*), [5](#page-8-1) FinitaryOp (*class in funsor.ops.op*), [1](#page-4-1) flip (*in module funsor.ops.array*), [5](#page-8-1) floordiv (*in module funsor.ops.builtin*), [3](#page-6-1) forward\_backward() (*in module funsor.adjoint*), [35](#page-38-1) forward\_filter\_backward\_precondition() (*in module funsor.recipes*), [51](#page-54-0) forward\_filter\_backward\_rsample() (*in module funsor.recipes*), [51](#page-54-0) Fresh (*class in funsor.factory*), [43](#page-46-1) full\_like (*in module funsor.ops.array*), [5](#page-8-1) Function (*class in funsor.tensor*), [24](#page-27-1) function() (*in module funsor.tensor*), [26](#page-29-0) Funsor (*class in funsor.terms*), [15](#page-18-1) funsor.adjoint module, [35](#page-38-1) funsor.affine module, [41](#page-44-1) funsor.approximations module, [12](#page-15-1) funsor.cnf module, [30](#page-33-1) funsor.compiler module, [71](#page-74-3) funsor.constant module, [31](#page-34-2) funsor.delta module, [23](#page-26-1) funsor.domains module, [7](#page-10-1) funsor.einsum module, [69](#page-72-1) funsor.elbo module, [13](#page-16-1) funsor.factory module, [43](#page-46-1) funsor.gaussian module, [28](#page-31-1) funsor.integrate module, [31](#page-34-2) funsor.interpretations

module, [9](#page-12-2)

funsor.interpreter module, [9](#page-12-2) funsor.joint module, [29](#page-32-1) funsor.minipyro module, [65](#page-68-1) funsor.montecarlo module, [11](#page-14-2) funsor.ops.array module, [5](#page-8-1) funsor.ops.builtin module, [3](#page-6-1) funsor.ops.op module, [1](#page-4-1) funsor.ops.program module, [71](#page-74-3) funsor.ops.tracer module, [71](#page-74-3) funsor.optimizer module, [33](#page-36-1) funsor.precondition module, [11](#page-14-2) funsor.pyro.convert module, [58](#page-61-1) funsor.pyro.distribution module, [53](#page-56-1) funsor.pyro.hmm module, [54](#page-57-1) funsor.recipes module, [49](#page-52-1) funsor.sum\_product module, [37](#page-40-1) funsor.tensor module, [24](#page-27-1) funsor.terms module, [15](#page-18-1) funsor.testing module, [45](#page-48-1) funsor.torch.distributions module, [61](#page-64-1) funsor.typing module, [47](#page-50-1) funsor\_to\_cat\_and\_mvn() (*in module funsor.pyro.convert*), [59](#page-62-0) funsor\_to\_mvn() (*in module funsor.pyro.convert*), [59](#page-62-0) funsor\_to\_tensor() (*in module funsor.pyro.convert*), [58](#page-61-1) FunsorDistribution (*class in funsor.pyro.distribution*), [53](#page-56-1) funsordistribution\_to\_funsor() (*in module funsor.pyro.distribution*), [53](#page-56-1)

### G

Gamma (*class in funsor.torch.distributions*), [62](#page-65-0)

GammaPoisson (*class in funsor.torch.distributions*), [62](#page-65-0) Gaussian (*class in funsor.gaussian*), [28](#page-31-1) GaussianHMM (*class in funsor.pyro.hmm*), [54](#page-57-1) GaussianMixture (*in module funsor.cnf* ), [30](#page-33-1) GaussianMRF (*class in funsor.pyro.hmm*), [55](#page-58-0) ge (*in module funsor.ops.builtin*), [3](#page-6-1) GenericTypeMeta (*class in funsor.typing*), [47](#page-50-1) Geometric (*class in funsor.torch.distributions*), [63](#page-66-0) get\_args() (*in module funsor.typing*), [48](#page-51-0) get\_origin() (*in module funsor.typing*), [48](#page-51-0) get\_param\_store() (*in module funsor.minipyro*), [65](#page-68-1) get\_trace() (*trace method*), [65](#page-68-1) get\_type\_hints() (*in module funsor.typing*), [48](#page-51-0) getitem (*in module funsor.ops.builtin*), [3](#page-6-1) getslice (*in module funsor.ops.builtin*), [3](#page-6-1) gt (*in module funsor.ops.builtin*), [3](#page-6-1) Gumbel (*class in funsor.torch.distributions*), [63](#page-66-0)

## H

HalfCauchy (*class in funsor.torch.distributions*), [63](#page-66-0) HalfNormal (*class in funsor.torch.distributions*), [63](#page-66-0) Has (*class in funsor.factory*), [43](#page-46-1) has\_enumerate\_support (*Distribution property*), [61](#page-64-1) has\_rsample (*DiscreteHMM property*), [54](#page-57-1) has\_rsample (*GaussianHMM attribute*), [55](#page-58-0) has\_rsample (*GaussianMRF attribute*), [56](#page-59-0) has\_rsample (*SwitchingLinearHMM attribute*), [57](#page-60-0)

## I

id\_from\_inputs() (*in module funsor.testing*), [45](#page-48-1) ignore\_jit\_warnings() (*in module funsor.tensor*), [27](#page-30-0) Independent (*class in funsor.terms*), [18](#page-21-0) input\_vars() (*Funsor method*), [16](#page-19-0) Integrate (*class in funsor.integrate*), [31](#page-34-2) interpret() (*AdjointTape method*), [35](#page-38-1) Interpretation (*class in funsor.interpretations*), [10](#page-13-0) interpretation() (*in module funsor.interpreter*), [9](#page-12-2) inv (*WrappedTransformOp property*), [3](#page-6-1) inv() (*TransformOp static method*), [2](#page-5-0) invert (*in module funsor.ops.builtin*), [3](#page-6-1) is\_affine() (*in module funsor.affine*), [41](#page-44-1) is\_array() (*in module funsor.testing*), [45](#page-48-1) is\_full\_rank (*Gaussian property*), [29](#page-32-1) isnan (*in module funsor.ops.array*), [5](#page-8-1) item() (*Funsor method*), [16](#page-19-0) item() (*Number method*), [19](#page-22-0) item() (*Tensor method*), [25](#page-28-0) iter\_subsets() (*in module funsor.testing*), [46](#page-49-0)

### J

Jit (*class in funsor.minipyro*), [67](#page-70-0) Jit\_ELBO (*class in funsor.minipyro*), [67](#page-70-0) JitTrace\_ELBO() (*in module funsor.minipyro*), [67](#page-70-0) JitTraceEnum\_ELBO() (*in module funsor.minipyro*), [67](#page-70-0) JitTraceMeanField\_ELBO() (*in module funsor.minipyro*), [67](#page-70-0)

### L

Lambda (*class in funsor.terms*), [19](#page-22-0) Laplace (*class in funsor.torch.distributions*), [63](#page-66-0) laplace\_approximate (*in module funsor.approximations*), [12](#page-15-1) lazy (*in module funsor.interpretations*), [11](#page-14-2) le (*in module funsor.ops.builtin*), [3](#page-6-1) lgamma (*in module funsor.ops.builtin*), [3](#page-6-1) log (*in module funsor.ops.builtin*), [4](#page-7-0) log() (*Funsor method*), [17](#page-20-0) log1p (*in module funsor.ops.builtin*), [4](#page-7-0) log1p() (*Funsor method*), [17](#page-20-0) log\_abs\_det\_jacobian (*WrappedTransformOp property*), [3](#page-6-1) log\_abs\_det\_jacobian() (*TransformOp static method*), [2](#page-5-0) log\_joint (*class in funsor.minipyro*), [66](#page-69-0) log\_normalizer() (*Gaussian method*), [29](#page-32-1) log\_prob() (*DiscreteHMM method*), [54](#page-57-1) log\_prob() (*Distribution method*), [65](#page-68-1) log\_prob() (*FunsorDistribution method*), [53](#page-56-1) log\_prob() (*SwitchingLinearHMM method*), [57](#page-60-0) LogAbsDetJacobianOp (*class in funsor.ops.op*), [1](#page-4-1) logaddexp (*in module funsor.ops.array*), [6](#page-9-0) Logistic (*class in funsor.torch.distributions*), [63](#page-66-0) logsumexp (*in module funsor.ops.array*), [6](#page-9-0) logsumexp() (*Funsor method*), [18](#page-21-0) lower() (*in module funsor.compiler*), [71](#page-74-3) LowRankMultivariateNormal (*class in funsor.torch.distributions*), [63](#page-66-0) lshift (*in module funsor.ops.builtin*), [4](#page-7-0) lt (*in module funsor.ops.builtin*), [4](#page-7-0)

### M

make() (*Op class method*), [2](#page-5-0) make\_chain\_einsum() (*in module funsor.testing*), [46](#page-49-0) make\_einsum\_example() (*in module funsor.testing*), [45](#page-48-1) make\_funsor() (*in module funsor.factory*), [44](#page-47-0) make\_hmm\_einsum() (*in module funsor.testing*), [46](#page-49-0) make\_plated\_hmm\_einsum() (*in module funsor.testing*), [46](#page-49-0) MarkovProduct (*class in funsor.sum\_product*), [39](#page-42-0) MarkovProductMeta (*class in funsor.sum\_product*), [39](#page-42-0) materialize() (*Constant method*), [31](#page-34-2) materialize() (*Tensor method*), [26](#page-29-0) matmul (*in module funsor.ops.builtin*), [4](#page-7-0) matrix\_and\_mvn\_to\_funsor() (*in module funsor.pyro.convert*), [59](#page-62-0) max (*in module funsor.ops.builtin*), [4](#page-7-0) max() (*Funsor method*), [18](#page-21-0)

mean (*in module funsor.ops.array*), [6](#page-9-0) mean() (*Distribution method*), [61](#page-64-1) mean() (*Funsor method*), [18](#page-21-0) mean() (*Independent method*), [18](#page-21-0) mean\_approximate (*in module funsor.approximations*), [12](#page-15-1) Memoize (*class in funsor.interpretations*), [10](#page-13-0) memoize() (*in module funsor.interpretations*), [11](#page-14-2) Messenger (*class in funsor.minipyro*), [65](#page-68-1) min (*in module funsor.ops.builtin*), [4](#page-7-0) min() (*Funsor method*), [18](#page-21-0) mixed\_sequential\_sum\_product() (*in module funsor.sum\_product*), [39](#page-42-0) mod (*in module funsor.ops.builtin*), [4](#page-7-0) modified\_partial\_sum\_product() (*in module funsor.sum\_product*), [38](#page-41-0) module funsor.adjoint, [35](#page-38-1) funsor.affine, [41](#page-44-1) funsor.approximations, [12](#page-15-1) funsor.cnf, [30](#page-33-1) funsor.compiler, [71](#page-74-3) funsor.constant, [31](#page-34-2) funsor.delta, [23](#page-26-1) funsor.domains, [7](#page-10-1) funsor.einsum, [69](#page-72-1) funsor.elbo, [13](#page-16-1) funsor.factory, [43](#page-46-1) funsor.gaussian, [28](#page-31-1) funsor.integrate, [31](#page-34-2) funsor.interpretations, [9](#page-12-2) funsor.interpreter, [9](#page-12-2) funsor.joint, [29](#page-32-1) funsor.minipyro, [65](#page-68-1) funsor.montecarlo, [11](#page-14-2) funsor.ops.array, [5](#page-8-1) funsor.ops.builtin, [3](#page-6-1) funsor.ops.op, [1](#page-4-1) funsor.ops.program, [71](#page-74-3) funsor.ops.tracer, [71](#page-74-3) funsor.optimizer, [33](#page-36-1) funsor.precondition, [11](#page-14-2) funsor.pyro.convert, [58](#page-61-1) funsor.pyro.distribution, [53](#page-56-1) funsor.pyro.hmm, [54](#page-57-1) funsor.recipes, [49](#page-52-1) funsor.sum\_product, [37](#page-40-1) funsor.tensor, [24](#page-27-1) funsor.terms, [15](#page-18-1) funsor.testing, [45](#page-48-1) funsor.torch.distributions, [61](#page-64-1) funsor.typing, [47](#page-50-1) moment\_matching (*in module funsor.interpretations*), [11](#page-14-2)

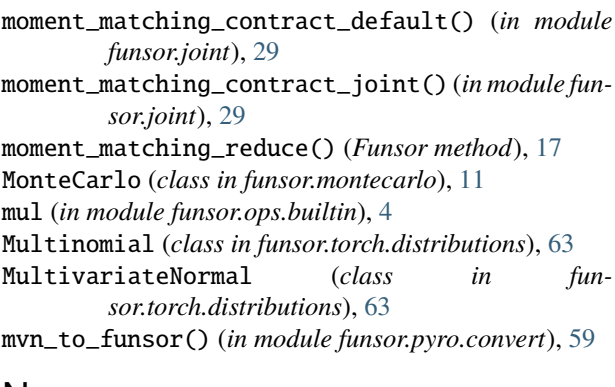

## N

naive\_contract\_einsum() (*in module funsor.einsum*), [69](#page-72-1) naive\_einsum() (*in module funsor.einsum*), [69](#page-72-1) naive\_plated\_einsum() (*in module funsor.einsum*), [69](#page-72-1) naive\_sarkka\_bilmes\_product() (*in module funsor.sum\_product*), [39](#page-42-0) naive\_sequential\_sum\_product() (*in module funsor.sum\_product*), [38](#page-41-0) name (*CondIndepStackFrame property*), [66](#page-69-0) name (*LogAbsDetJacobianOp attribute*), [1](#page-4-1) name (*WrappedTransformOp attribute*), [3](#page-6-1) ne (*in module funsor.ops.builtin*), [4](#page-7-0) neg (*in module funsor.ops.builtin*), [4](#page-7-0) new\_arange (*in module funsor.ops.array*), [6](#page-9-0) new\_arange() (*Tensor method*), [25](#page-28-0) new\_eye (*in module funsor.ops.array*), [6](#page-9-0) new\_full (*in module funsor.ops.array*), [6](#page-9-0) new\_zeros (*in module funsor.ops.array*), [6](#page-9-0) NonreparameterizedBeta (*class in funsor.torch.distributions*), [63](#page-66-0) NonreparameterizedDirichlet (*class in funsor.torch.distributions*), [64](#page-67-0) NonreparameterizedGamma (*class in funsor.torch.distributions*), [64](#page-67-0) NonreparameterizedNormal (*class in funsor.torch.distributions*), [64](#page-67-0) Normal (*class in funsor.torch.distributions*), [64](#page-67-0) normalize (*in module funsor.interpretations*), [11](#page-14-2) normalize\_contraction\_commutative\_canonical\_order() (*in module funsor.cnf* ), [30](#page-33-1) normalize\_contraction\_commute\_joint() (*in module funsor.cnf* ), [30](#page-33-1) normalize\_contraction\_generic\_args() (*in module funsor.cnf* ), [30](#page-33-1) normalize\_contraction\_generic\_tuple() (*in module funsor.cnf* ), [30](#page-33-1) normalize\_fuse\_subs() (*in module funsor.cnf* ), [30](#page-33-1) normalize\_trivial() (*in module funsor.cnf* ), [30](#page-33-1) null (*in module funsor.ops.builtin*), [4](#page-7-0) NullaryOp (*class in funsor.ops.op*), [1](#page-4-1) Number (*class in funsor.terms*), [19](#page-22-0)

### O

```
of_shape() (in module funsor.terms), 21
ones() (in module funsor.testing), 45
Op (class in funsor.ops.op), 1
OpProgram (class in funsor.ops.program), 71
optimize_contract_finitary_funsor() (in module
         funsor.optimizer), 33
optimize_contraction_variadic() (in module fun-
         sor.optimizer), 33
or_ (in module funsor.ops.builtin), 4
```
### P

param() (*in module funsor.minipyro*), [66](#page-69-0) Pareto (*class in funsor.torch.distributions*), [64](#page-67-0) partial\_sum\_product() (*in module funsor.sum\_product*), [37](#page-40-1) partial\_unroll() (*in module funsor.sum\_product*), [37](#page-40-1) PatternMissingError, [9](#page-12-2) permute (*in module funsor.ops.array*), [6](#page-9-0) plate() (*in module funsor.minipyro*), [66](#page-69-0) PlateMessenger (*class in funsor.minipyro*), [66](#page-69-0) Poisson (*class in funsor.torch.distributions*), [64](#page-67-0) pop\_interpretation() (*in module funsor.interpreter*), [9](#page-12-2) pos (*in module funsor.ops.builtin*), [4](#page-7-0) postprocess\_message() (*log\_joint method*), [66](#page-69-0) postprocess\_message() (*Messenger method*), [65](#page-68-1) postprocess\_message() (*trace method*), [65](#page-68-1) pow (*in module funsor.ops.builtin*), [4](#page-7-0) Precondition (*class in funsor.precondition*), [11](#page-14-2) pretty() (*Funsor method*), [16](#page-19-0) process\_message() (*block method*), [65](#page-68-1) process\_message() (*log\_joint method*), [66](#page-69-0) process\_message() (*Messenger method*), [65](#page-68-1) process\_message() (*PlateMessenger method*), [66](#page-69-0) process\_message() (*replay method*), [65](#page-68-1) prod (*in module funsor.ops.array*), [6](#page-9-0) prod() (*Funsor method*), [18](#page-21-0) push\_interpretation() (*in module funsor.interpreter*), [9](#page-12-2) PyroOptim (*class in funsor.minipyro*), [66](#page-69-0)

# $\Omega$

qr (*in module funsor.ops.array*), [6](#page-9-0) quote() (*Funsor method*), [16](#page-19-0)

## R

rand() (*in module funsor.testing*), [45](#page-48-1) randint() (*in module funsor.testing*), [45](#page-48-1) randn (*in module funsor.ops.array*), [6](#page-9-0) randn() (*in module funsor.testing*), [45](#page-48-1) random\_gaussian() (*in module funsor.testing*), [45](#page-48-1) random\_mvn() (*in module funsor.testing*), [46](#page-49-0)

random\_scale\_tril() (*in module funsor.testing*), [45](#page-48-1) random\_tensor() (*in module funsor.testing*), [45](#page-48-1) rank (*Gaussian property*), [29](#page-32-1) Real (*class in funsor.domains*), [7](#page-10-1) Reals (*class in funsor.domains*), [7](#page-10-1) reals() (*in module funsor.domains*), [8](#page-11-0) RealsType (*class in funsor.domains*), [8](#page-11-0) reciprocal (*in module funsor.ops.builtin*), [4](#page-7-0) Reduce (*class in funsor.terms*), [19](#page-22-0) reduce() (*Funsor method*), [16](#page-19-0) reduce\_funsor() (*in module funsor.cnf* ), [30](#page-33-1) register() (*Op method*), [2](#page-5-0) register\_subclasscheck() (*in module funsor.typing*), [48](#page-51-0) reinterpret() (*in module funsor.interpreter*), [9](#page-12-2) replay (*class in funsor.minipyro*), [65](#page-68-1) requires\_backend() (*in module funsor.testing*), [45](#page-48-1) requires\_grad (*Funsor property*), [16](#page-19-0) requires\_grad (*Tensor property*), [25](#page-28-0) reshape() (*Funsor method*), [17](#page-20-0) rsample() (*FunsorDistribution method*), [53](#page-56-1) rshift (*in module funsor.ops.builtin*), [4](#page-7-0)

## S

safediv (*in module funsor.ops.builtin*), [4](#page-7-0) safesub (*in module funsor.ops.builtin*), [4](#page-7-0) sample (*in module funsor.ops.array*), [6](#page-9-0) sample() (*Funsor method*), [16](#page-19-0) sample() (*FunsorDistribution method*), [53](#page-56-1) sample() (*in module funsor.minipyro*), [66](#page-69-0) sarkka\_bilmes\_product() (*in module funsor.sum\_product*), [39](#page-42-0) Scatter (*class in funsor.terms*), [19](#page-22-0) scatter (*in module funsor.ops.array*), [6](#page-9-0) scatter\_add (*in module funsor.ops.array*), [6](#page-9-0) seed (*class in funsor.minipyro*), [66](#page-69-0) sequential (*in module funsor.interpretations*), [11](#page-14-2) sequential\_reduce() (*Funsor method*), [17](#page-20-0) sequential\_sum\_product() (*in module funsor.sum\_product*), [38](#page-41-0) set\_callable() (*CallableInterpretation method*), [9](#page-12-2) set\_compression\_threshold() (*Gaussian class method*), [29](#page-32-1) set\_inv() (*TransformOp method*), [2](#page-5-0) set\_log\_abs\_det\_jacobian() (*TransformOp method*), [2](#page-5-0) shape (*Bint attribute*), [7](#page-10-1) shape (*Funsor property*), [16](#page-19-0) shape (*Real attribute*), [7](#page-10-1) shape (*Reals attribute*), [8](#page-11-0) sigmoid (*in module funsor.ops.builtin*), [4](#page-7-0) sigmoid() (*Funsor method*), [17](#page-20-0) signature (*LogAbsDetJacobianOp attribute*), [1](#page-4-1) signature (*WrappedTransformOp attribute*), [3](#page-6-1)

size (*BintType property*), [7](#page-10-1) size (*CondIndepStackFrame property*), [66](#page-69-0) Slice (*class in funsor.terms*), [20](#page-23-0) solve() (*in module funsor.delta*), [24](#page-27-1) sqrt (*in module funsor.ops.builtin*), [4](#page-7-0) sqrt() (*Funsor method*), [17](#page-20-0) Stack (*class in funsor.terms*), [20](#page-23-0) stack (*in module funsor.ops.array*), [6](#page-9-0) StatefulInterpretation (*class in funsor.interpretations*), [10](#page-13-0) std (*in module funsor.ops.array*), [6](#page-9-0) std() (*Funsor method*), [18](#page-21-0) step() (*SVI method*), [66](#page-69-0) StudentT (*class in funsor.torch.distributions*), [64](#page-67-0) sub (*in module funsor.ops.builtin*), [5](#page-8-1) subclass\_register() (*Op class method*), [2](#page-5-0) Subs (*class in funsor.terms*), [20](#page-23-0) sum (*in module funsor.ops.array*), [6](#page-9-0) sum() (*Funsor method*), [18](#page-21-0) sum\_product() (*in module funsor.sum\_product*), [38](#page-41-0) support (*FunsorDistribution property*), [53](#page-56-1) SVI (*class in funsor.minipyro*), [66](#page-69-0) SwitchingLinearHMM (*class in funsor.pyro.hmm*), [56](#page-59-0)

## T

tanh (*in module funsor.ops.builtin*), [5](#page-8-1) tanh() (*Funsor method*), [17](#page-20-0) Tensor (*class in funsor.tensor*), [25](#page-28-0) tensor\_to\_funsor() (*in module funsor.minipyro*), [66](#page-69-0) tensor\_to\_funsor() (*in module funsor.pyro.convert*), [58](#page-61-1) tensordot() (*in module funsor.tensor*), [27](#page-30-0) TernaryOp (*class in funsor.ops.op*), [2](#page-5-0) to\_data() (*in module funsor.terms*), [21](#page-24-0) to\_funsor() (*in module funsor.terms*), [22](#page-25-0) TorchOptimizer (*Adam attribute*), [66](#page-69-0) TorchOptimizer (*ClippedAdam attribute*), [66](#page-69-0) trace (*class in funsor.minipyro*), [65](#page-68-1) Trace\_ELBO (*class in funsor.minipyro*), [67](#page-70-0) trace\_function() (*in module funsor.ops.tracer*), [71](#page-74-3) TraceEnum\_ELBO (*class in funsor.minipyro*), [67](#page-70-0) TraceMeanField\_ELBO (*class in funsor.minipyro*), [67](#page-70-0) TransformOp (*class in funsor.ops.op*), [2](#page-5-0) transpose (*in module funsor.ops.array*), [6](#page-9-0) triangular\_inv (*in module funsor.ops.array*), [6](#page-9-0) triangular\_solve (*in module funsor.ops.array*), [6](#page-9-0) truediv (*in module funsor.ops.builtin*), [5](#page-8-1) typing\_wrap (*class in funsor.typing*), [48](#page-51-0)

## $\cup$

Unary (*class in funsor.terms*), [21](#page-24-0) unary\_contract() (*in module funsor.cnf* ), [30](#page-33-1) unary\_log\_exp() (*in module funsor.cnf* ), [30](#page-33-1) unary\_neg\_variable() (*in module funsor.cnf* ), [30](#page-33-1) UnaryOp (*class in funsor.ops.op*), [2](#page-5-0) unfold\_contraction\_generic\_tuple() (*in module funsor.optimizer*), [33](#page-36-1) unfold\_contraction\_variadic() (*in module funsor.optimizer*), [33](#page-36-1) Uniform (*class in funsor.torch.distributions*), [64](#page-67-0) unsqueeze (*in module funsor.ops.array*), [6](#page-9-0)

## $\overline{V}$

var (*in module funsor.ops.array*), [6](#page-9-0) var() (*Funsor method*), [18](#page-21-0) Variable (*class in funsor.terms*), [21](#page-24-0) Variadic (*class in funsor.typing*), [47](#page-50-1) variance() (*Distribution method*), [61](#page-64-1) variance() (*Independent method*), [18](#page-21-0) VonMises (*class in funsor.torch.distributions*), [64](#page-67-0)

## W

WrappedTransformOp (*class in funsor.ops.op*), [2](#page-5-0)

# X

xfail\_if\_not\_found() (*in module funsor.testing*), [45](#page-48-1) xfail\_if\_not\_implemented() (*in module funsor.testing*), [45](#page-48-1) xfail\_param() (*in module funsor.testing*), [45](#page-48-1) xor (*in module funsor.ops.builtin*), [5](#page-8-1)

## Z

zeros() (*in module funsor.testing*), [45](#page-48-1)